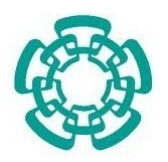

CENTRO DE INVESTIGACIÓN Y DE ESTUDIOS AVANZADOS DEL INSTITUTO POLITÉCNICO NACIONAL

#### UNIDAD ZACATENCO

#### MAESTRÍA EN CIENCIAS EN INGENIERÍA ELÉCTRICA ESPECIALIDAD EN MECATRÓNICA

## Teleoperación de un robot móvil

Tesis que presenta:

### Ing. Cruz Mauricio Arteaga Escamilla

Para obtener el grado de:

#### Maestro en Ciencias

En la especialidad de:

### Ingeniería Eléctrica

Directores de la Tesis:

### Dr. Rafael Castro Linares Dr. Jaime Alvarez Gallegos ´

México, D.F. Febrero, 2016

## Agradecimientos

A Dios por acompa˜narme todos los d´ıas y guiarme a lo largo de mi vida, por ser mi fortaleza en los momentos de debilidad y por permitirme vivir.

A mis padres, en especial a mi madre, por apoyarme en todo momento, por los valores que me han inculcado, por sus consejos y por sus regaños que con justa razón me daban con el fin de formar un hombre de bien.

A mi hermana y hermano por ser parte importante de mi vida, por sus consejos, apoyos en los buenos y en los malos momentos. Gracias por todos estos años.

A todas las personas que me consideran su amigo y yo las considero mis amigos, por  $a\ncon\n *confiar*,\n *corfiar*,\n *creer en m*í $y$  en las\n *decisiones que tomo día*.\n *Confia*.$ 

A mis asesores de tesis por la oportunidad de desarrollar este trabajo, por el apoyo, tiempo, conocimiento compartido y sobre todo por darme la oportunidad de crecer profesional y académicamente.

A los Doctores de la sección de Mecatrónica por permitirme realizar mi maestría y transmitirme su conocimiento. Agradezco al Auxiliar M.en C. Igor Morett Valenzulea por el préstamo de equipo especializado en este proyecto.

Al CINVESTAV por todo su apoyo en mis estudios y a CONACYT por la beca otorgada para los estudios de maestría.

## Resumen

Se propone un controlador para la teleoperación de un robot móvil tipo  $(2,0)$  de tal manera que la regulación de posición y evasión de obstáculos se logran, teniendo en cuenta las demoras constantes en las señales de entrada del robot móvil. En el esquema de teleoperación, el operador envía los comandos de referencia para las velocidades lineales y angulares utilizando un dispositivo maestro que genera dos fuerzas de retroalimentación; estas fuerzas ayudan al operador a la tarea de lograr una posición deseada evitando la colisión con respecto a un obstáculo fijo.

En primer lugar, se presenta el modelo cinemático en tiempo continuo del robot móvil. A partir de éste, se obtiene el modelo discreto en el tiempo exacto para permitir el desarrollo de un retraso de tiempo en la representación equivalente del modelo cinemático libre de retardo del robot móvil. Posteriormente, un controlador causal está diseñado para resolver el problema de seguimiento de una trayectoria deseada que se calcula por medio de un método de evasión de obstáculos. Se proponen dos enfoques para modelar las fuerzas de retroalimentación producidas por el dispositivo maestro.

La plataforma experimental utilizada en este trabajo se describe junto con la prueba experimental llevada a cabo para verificar el rendimiento de la teleoperación y el controlador propuesto.

## Abstract

A controller is proposed for the teleoperation of a (2,0) type mobile robot such that position regulation and obstacle avoidance are achieved, considering constant time delays in the mobile robot's input signals. In the teleoperation scheme, the operator sends the reference commands for the linear and angular velocities using a master device which generates two feedback forces; these forces assist the operator in the task of achieving a desired position avoiding collision with respect to a fixed obstacle.

First, a continuous time kinematic model of the mobile robot is presented. From this model and exact discrete time model is obtained which allows to develop a free time delay equivalent representation of the mobile robot kinematic model. Subsequently, a causal controller is designed to solve the problem of tracking a desired trajectory which is computed by means of a obstacle avoidance method. Two approaches are proposed to model the feedback forces produced by the master device.

The experimental platform used in this work is described together with the experimental test carried out to verify the performance of the teleoperation and the controller proposed.

# ´ Indice general

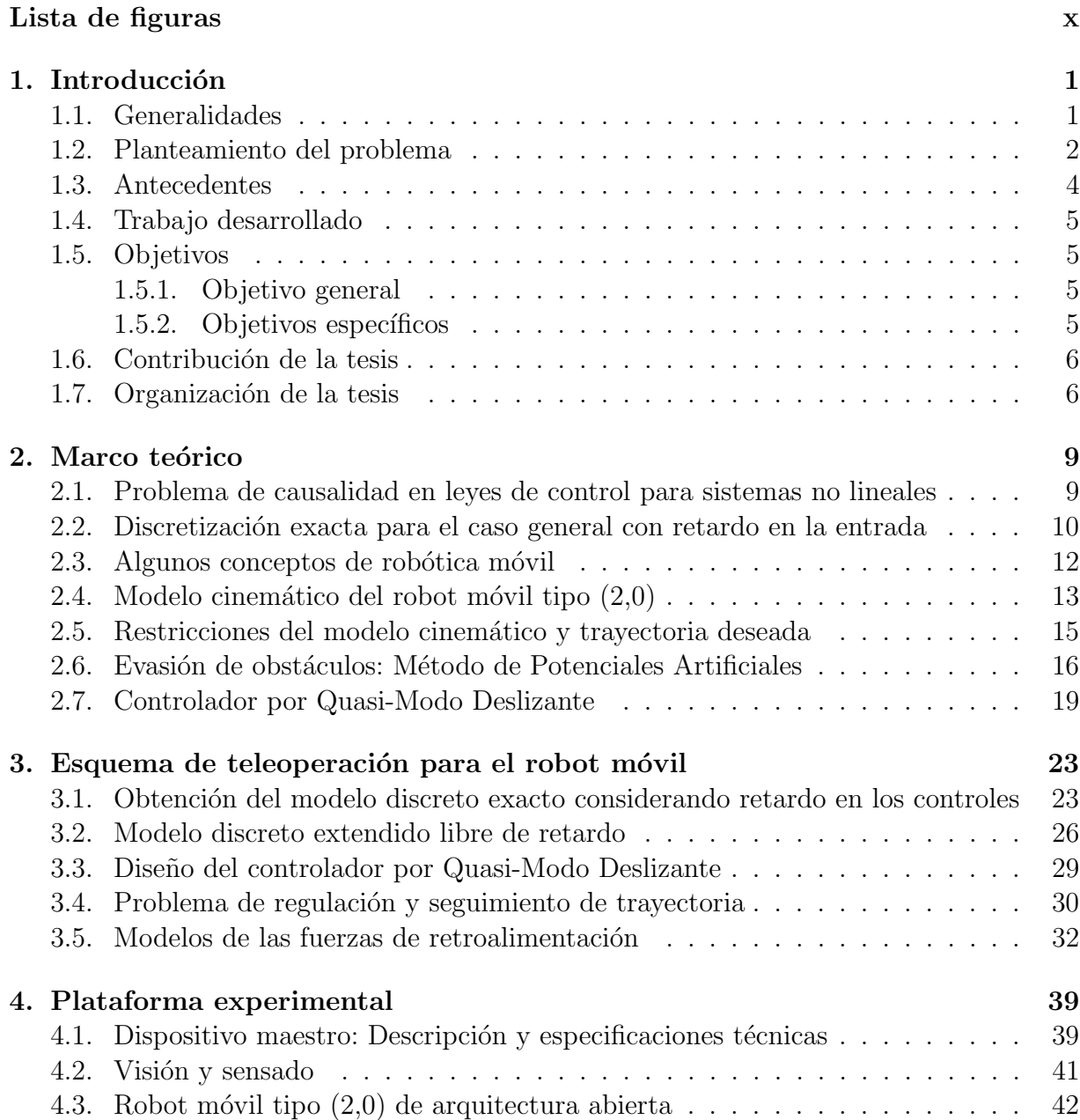

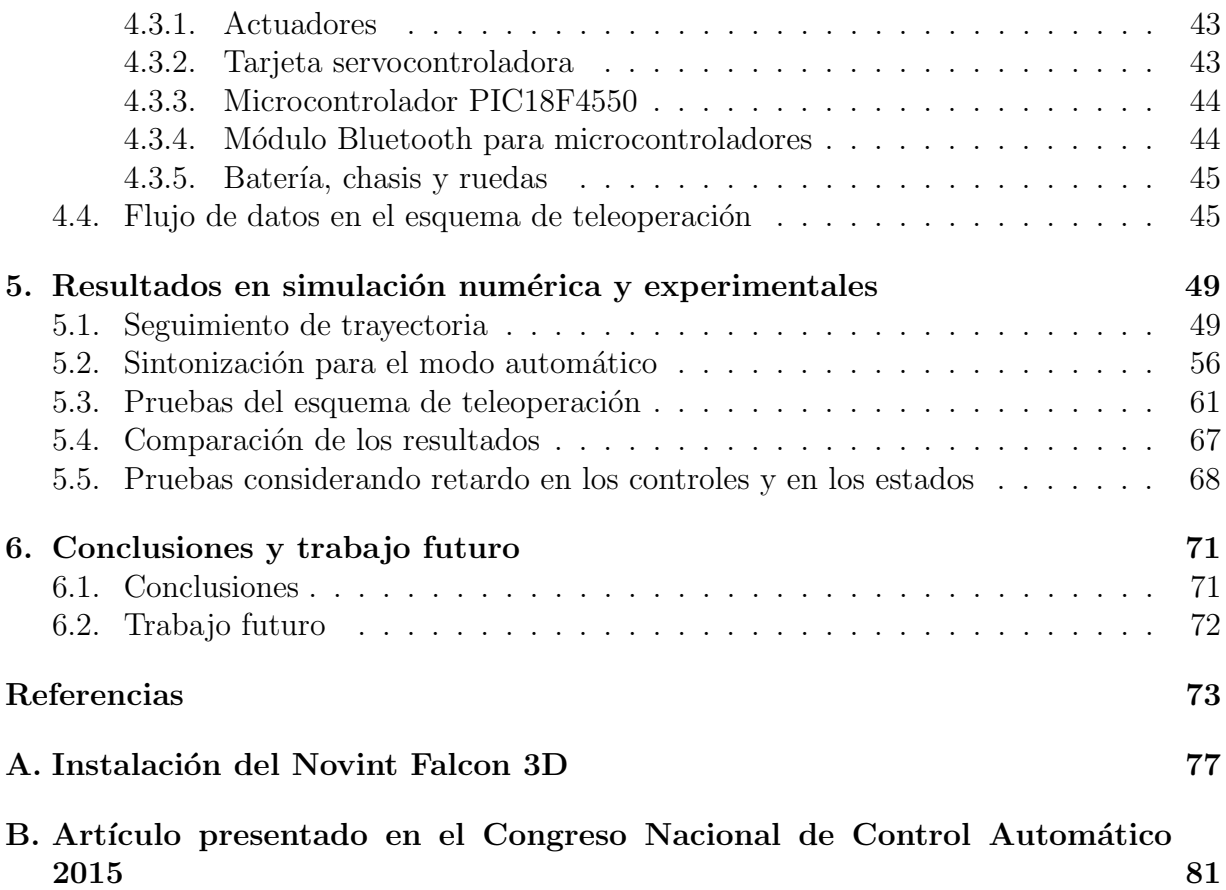

# <span id="page-10-0"></span>´ Indice de figuras

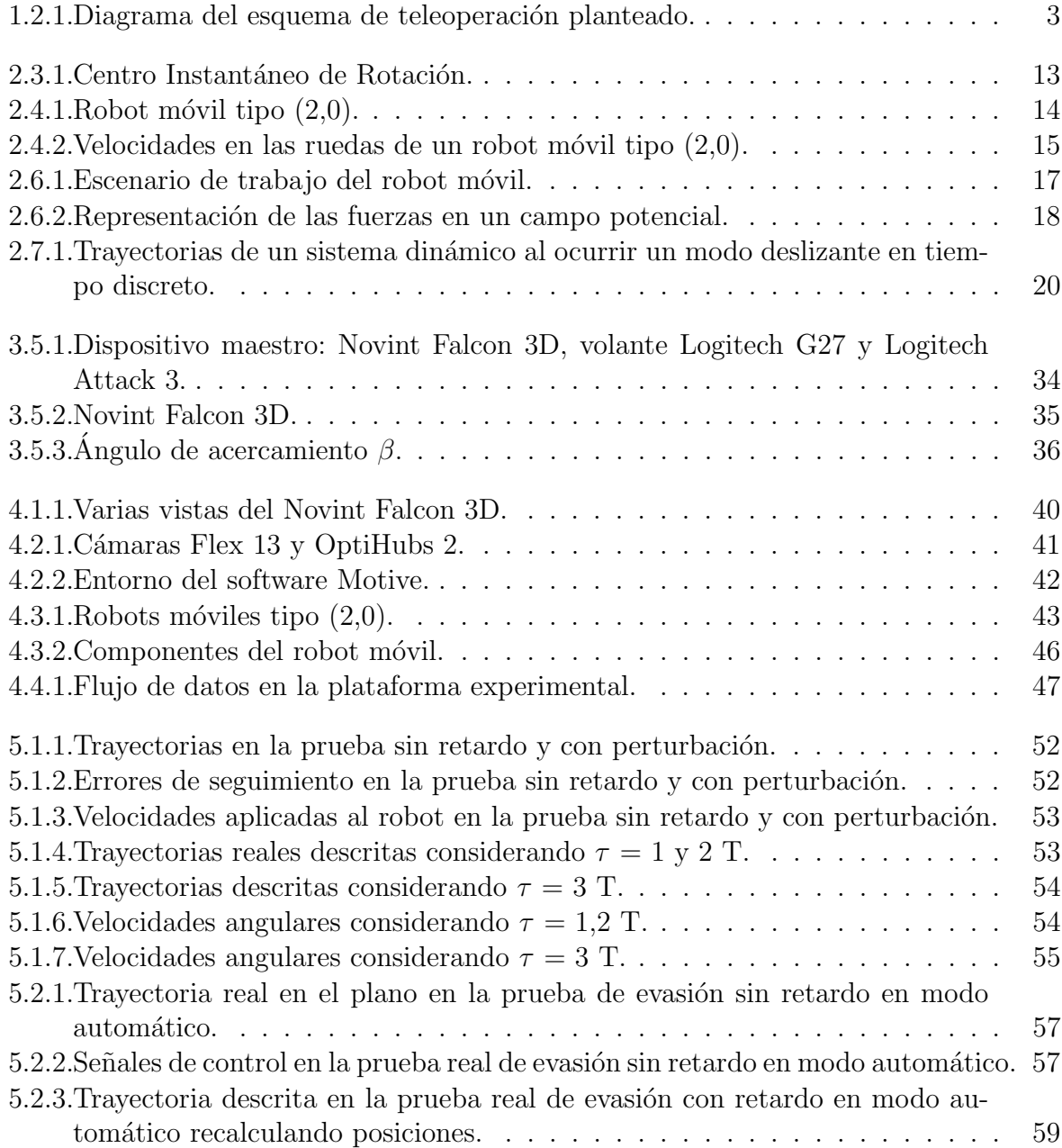

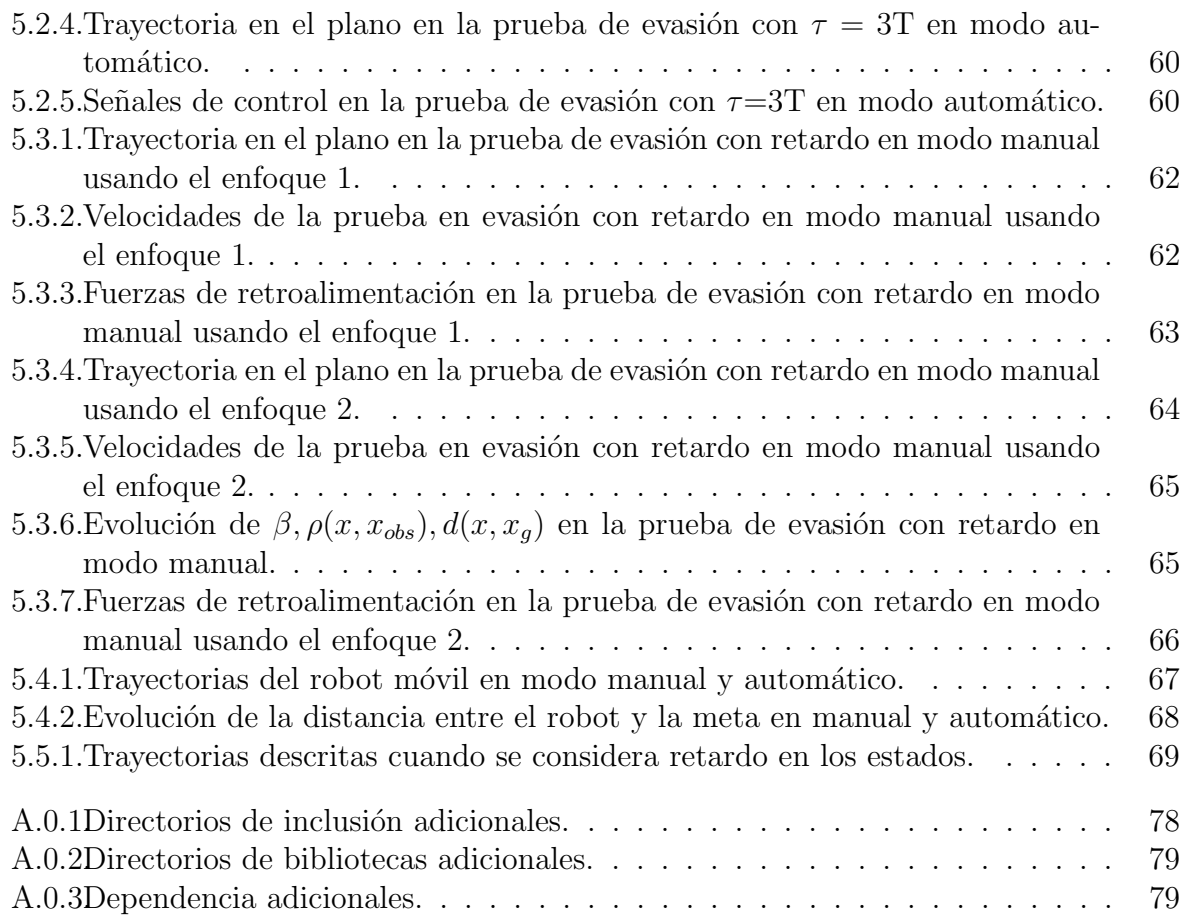

# <span id="page-12-0"></span>Capítulo 1 Introducción

#### <span id="page-12-1"></span>1.1. Generalidades

Los sistemas de teleoperación permiten a especialistas realizar tareas a distancia. Por lo tanto, estos sistemas permiten apartar a los operadores de sitios peligrosos y/o inaccesibles por el ser humano tales como plantas nucleares, en hospitales para realizar cirugía invasiva mínimamente, etc. Los robots completamente autónomos han sido implementados satisfactoriamente en aplicaciones de ensamblaje automotriz y seguimiento de trayectorias preestablecidas. La teleoperación de un robot móvil por un operador humano es una solución factible cuando se consideran tareas o entornos impredecibles y donde deben ser tomadas en cuenta las decisiones, la inteligencia y el juicio del operador. Existen otros problemas que deben ser abordados en un esquema de teleoperación como por ejemplo en el caso de utilizar una cámara para mandar imágenes al sitio local donde se encuentra el operador, la información visual no es suficiente, porque se presentan limitaciones de comunicación por el ancho de banda y por el poco rango de visión de la cámara, de manera que el operador frecuentemente no puede observar algunas regiones y obstáculos en el entorno. Otro ejemplo es cuando el robot móvil entra a un túnel, la captura de las imágenes del entorno se pierde durante unos segundos, [\[19\]](#page-85-0). Además es necesario implementar diferentes métodos para la navegación segura del robot móvil evadiendo obstáculos y para llegar a una posición deseada. Finalmente, se requiere una estrategia adecuada que informe al operador que existe posibilidad de colisionar, que compense sus comandos y que lo asista con el fin de obtener un mejor desempeño de una tarea en particular, [\[20\]](#page-85-1). Para resolver estos problemas, se han propuesto diferentes algoritmos para generar una fuerza de retroalimentación en el dispositivo maestro de manera que el operador puede "sentir", de alguna manera, el entorno en el sitio remoto.

En la literatura existen diferentes trabajos donde se han implementado estrategias para generar las velocidades para conducir a un robot móvil usando la combinación de la decisión del operador y el modo completamente autónomo, donde el operador en todo momento tiene la capacidad de omitir la contribución de la parte autónoma y seguir un camino completamente distinto [\[5\]](#page-84-0), [\[6\]](#page-84-1). Por otro lado, se han propuesto diferentes modelos para generar las fuerzas de retroalimentación en el dispositivo maestro con la finalidad

de asistir al operador, de manera que los modelos solo dependen de la distancia entre el móvil y el obstáculo, y la velocidad con la que se aproxima a éste; modelos PD, teniendo en algunos casos ganancias variables, es decir, modelos PD con ganancia variable, [\[21\]](#page-85-2). Por otra parte, se han implementado estrategias y métodos de evasión de obstáculos donde el robot móvil, en modo autónomo, lleva a cabo la tarea de navegar de manera satisfactoria por un entorno desconocido sin colisionar. Estas estrategias, en la mayoría de los casos varían, entre los métodos ya existentes, como el método de potenciales artificiales [\[4\]](#page-84-2), [\[13\]](#page-85-3), y m´etodos propuestos por cada autor, por ejemplo usando coordenadas polares, [\[1\]](#page-84-3), [\[2\]](#page-84-4). En el presente trabajo de tesis solo se cuenta con las fuerzas de retroalimentación para conocer la trayectoria que debe seguir el robot móvil para evadir los obstáculos y alcanzar la posición final y no se cuenta con cámara que le informe sobre el sitio remoto.

Actualmente, los esquemas de control desarrollados para robots móviles, en su mayoría se obtienen a partir de los modelos en tiempo continuo, pero su realización experimental se hace usando sistemas de procesamiento digital de datos. Esto no es un inconveniente siempre que el sistema de cómputo posea una alta velocidad de operación. En caso contrario, cuando no se logra reducir el periodo de muestreo a un valor suficientemente pequeño, los esquemas de control realizados de esta forma presentan un deterioro apreciable en el desempeño general del sistema.

Dadas las aplicaciones típicas de un robot móvil por lo general es necesario que no existan conexiones alámbricas entre el robot y su sistema de control, esto es, que sean controlados de forma remota inalámbricamente. Esta condición genera la necesidad de una red de comunicación entre el sistema de control y los actuadores del vehículo. La inclusión de una red de comunicaciones, induce la presencia de retardos de propagación en el lazo de control debido a que las señales experimentan un retardo de tiempo en la etapa de actuación y, de igual forma, las señales de los sensores llegan con retraso al sistema donde se realiza el cálculo de las leyes de control. Estos retardos pueden no ser despreciables y podrían deteriorar el desempeño del sistema y causar, en algunos casos, inestabilidad.

Los retardos de tiempo indicados anteriormente, generalmente no pueden ser compensados f´acilmente aun en el caso de contar con altas velocidades de procesamiento en el cálculo de las leyes de control. La utilización de modelos en tiempo discreto ha sido motivada fundamentalmente por la necesidad de abordar el problema de retardos de tiempo en la propagación de las señales en un sistema controlado a distancia. Los modelos discretos en el tiempo permiten analizar de una manera más simple los efectos del retardo temporal en la propagación de las señales y permiten obtener controles discretos en el tiempo diseñados para compensar dichos efectos.

#### <span id="page-13-0"></span>1.2. Planteamiento del problema

En la literatura se presentan muchos esquemas de teleoperación y algoritmos de control para robots m´oviles donde cada autor aborda problemas muy particulares de teleoperación, pero por lo general no se plantea un esquema de teleoperación completo, es decir, un esquema de teleoperación que considere la mayor cantidad de aspectos posibles a los que está sujeto un robot móvil en un esquema de teleoperación real. Por tal motivo, a continuación se presentan los aspectos que son considerados en el esquema de teleoperación de este trabajo:

- 1. Retardo solamente en la comunicación del sitio local al sitio remoto (retardo en las señales de control).
- 2. Problema de regulación de posición de un robot móvil tipo uniciclo.
- 3. Problema de navegación libre de colisiones utilizando un método de evasión de obstáculos.
- 4. Ley de control robusta que determine las velocidades adecuadas para seguir la trayectoria propuesta por el método de evasión de obstáculos.
- 5. Modelo de las fuerzas de retroalimentación generadas en el dispositivo maestro que mejoren el desempeño y que permitan la libre decisión del operador.

El esquema de teleoperación de este trabajo se muestra de manera general en la figura [1.2.1.](#page-14-0)

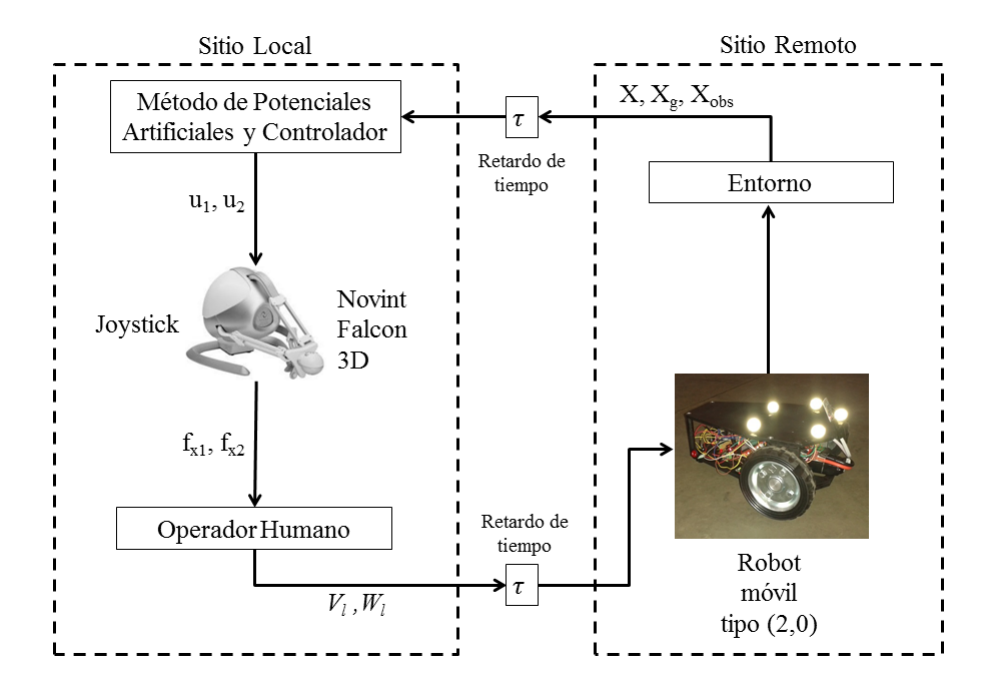

<span id="page-14-0"></span>Figura 1.2.1: Diagrama del esquema de teleoperación planteado.

#### <span id="page-15-0"></span>1.3. Antecedentes

En esta sección se presenta un panorama general de los trabajos que hacen referencia a algún o algunos aspectos del esquema de teleoperación de un robot móvil planteado en este trabajo.

En el trabajo de Slawiñski, Postigo y Mut, [\[1\]](#page-84-3), se propone una estructura de control en tiempo continuo estable para la teleoperación de un robot móvil. Dicha estructura de control usa coordenadas polares para describir el modelo del robot móvil y está compuesta por un compensador de retardo variable tanto en el sitio local como en el remoto. En [\[2\]](#page-84-4), Slawiñski, García y Mut sintetizaron un sistema de teleoperación multi-operador multirobot usando 4 robots móviles, donde se incluye el método de evasión de colisión. Este método solo actúa sobre la velocidad lineal permitiendo a cada operador guiar el robot por el camino que se desee. En [\[3\]](#page-84-5), Penizzotto, Slawi˜nski y Mut proponen un esquema de control para teleoperación con retardo de robots móviles, incluyendo información sobre el desempe˜no del comando. El esquema utiliza una impedancia remota basada en fuerzas ficticias y la elasticidad de esta impedancia crece cuando el comando incrementa la posibilidad de colisionar en el sitio remoto. Se presentan resultados experimentales realizados en Argentina e Italia teleoperando un robot m´ovil Pioneer 3AT de manera satisfactoria.

En el trabajo de Palafox, Dongjun y Spong, [\[12\]](#page-85-4), se propone un controlador basado en pasividad usando los modelos dinámicos del maestro y del móvil. Además, con la ayuda de un dispositivo maestro se crea una retroalimentación de fuerza para generar la velocidad lineal y la orientación deseada. En este trabajo se consideran retardos de tiempo, desconexión en la comunicación y no se aborda el problema de evasión de obstáculos.

En [\[13\]](#page-85-3), Cahyadi, Ya-Chun y Yamamoto plantearon un esquema de teleoperación para un robot tipo  $(2,0)$ . En ese trabajo se usa el modelo dinámico para aplicar una linealización por retroalimentación de estados. Los modelos para las fuerzas de retroalimentación son proporcionales-derivativos con respecto a la magnitud de la fuerza que el m´etodo de campos potenciales determina, es decir, usando potenciales artificiales se determinan las fuerzas de atracción y repulsión, éstas son mapeadas al dispositivo maestro de manera que el operador siente la presencia del obstáculo como una fuerza que está ligada a su mano a través de un resorte-amortiguador. En ese trabajo no se consideran aún retardos en la comunicación.

En el trabajo de Farkhatdinov y Ryu, [\[7\]](#page-84-6), se plantea un esquema de teleoperación haciendo gran ´enfasis en las estrategias propuestas para generar las fuerzas de retroalimentación en el dispositivo maestro. En ese trabajo se usan modelos solo proporcionales a la distancia entre el robot y el obstáculo para combinar 2 formas de operar al robot móvil. La primera forma es generar las velocidades lineal y angular, a partir de la posición del dispositivo maestro, modo posición-velocidad, utilizado cuando el robot está muy lejos de algún obstáculo; la segunda forma es generar la velocidad lineal y orientación deseada a partir de la posición del dispositivo maestro, modo posición-posición, utilizada cuando el robot se encuentra cerca de un objeto y se necesita precisión en el movimiento. En dicho trabajo no se considera algún método de evasión.

#### <span id="page-16-0"></span>1.4. Trabajo desarrollado

Esta sección está dedicada a presentar un breve resumen del trabajo desempeñado en orden cronológico y que está contenido en esta tesis.

Primero, se analizaron los conceptos básicos de robótica móvil, se estudiaron las características principales de los robots móviles, en especial de uno tipo  $(2,0)$ , debido a que el prototipo experimental a utilizarse sería de esta clase. Se analizó la forma en la que se obtiene el modelo continuo en el tiempo con retardo temporal en las entradas del veh´ıculo y como, a partir de ´este es posible obtener el modelo discreto exacto del mismo para resolver el problema de retardos de una manera más sencilla. Se realizó una búsqueda sobre los esquemas estables para la teleoperación de robots móviles, los métodos para la evasión de obst´aculos y los controladores implementados reportados en los trabajos publicados con el fin de plantear las diferentes alternativas de solución.

Después se diseñó y fabricó el robot móvil tipo uniciclo utilizado en la plataforma experimental. Además se realizó la programación de la ley de control y comunicación TCP/IP entre las computadoras en Visual Studio 2010, el servidor VRPN y el sistema de sensado, basado en la utilización de cámaras Flex 13 de Optitrack, con el fin de simular el sitio local y el remoto del esquema de teleoperación.

Finalmente se realizaron las pruebas experimentales para evaluar el esquema de teleoperación propuesto.

#### <span id="page-16-1"></span>1.5. Objetivos

#### <span id="page-16-2"></span>1.5.1. Objetivo general

El objetivo general de esta tesis fue diseñar, implementar y evaluar un esquema de control para la teleoperación de un robot móvil tipo  $(2,0)$  considerando retardo en las se˜nales de control y manejado por un operador humano. Para resolver el problema de regulación de posición y evasión de obstáculos, el operador es asistido por medio de fuerzas de retroalimentación generadas por un dispositivo maestro.

#### <span id="page-16-3"></span>1.5.2. Objetivos específicos

- 1. Obtención de la representación equivalente exacta en tiempo discreto del modelo cinem´atico de un robot m´ovil tipo uniciclo, controlando el punto medio del eje de las llantas y considerando retardo en los controles.
- 2. Desarrollar una estrategia que permita obtener un sistema no lineal equivalente libre de retardo, del robot uniciclo.
- 3. Implementar un método de evasión de obstáculos y una estrategia de control robusta en tiempo discreto para seguimiento de trayectorias aplicado al sistema no lineal equivalente.
- 4. Proponer y validar modelos para las fuerzas de retroalimentación generadas por el dispositivo maestro, de manera que asistan y mejoren el desempeño del operador en la tarea de evasión de obstáculos y convergencia a la meta.
- 5. Diseño y construcción del un robot móvil tipo uniciclo para realizar las pruebas experimentales.

## <span id="page-17-0"></span>1.6. Contribución de la tesis

La contribución de esta tesis es la propuesta y evaluación, de manera experimental, de técnicas, métodos y estrategias para dar solución a los aspectos que aborda el esquema de teleoperación planteado en este trabajo. Cabe aclarar que las propuestas de solución a cada aspecto particular están basadas en trabajos existentes, evaluando diferentes estrategias que en conjunto resuelven de una manera más compacta y sencilla los problemas expuestos anteriormente. Con este esquema es posible utilizar un sistema de cómputo más reducido y de menor costo e incluso sintetizar el sistema de control embebido en un microcontrolador ó en un procesador digital de señales (DSP).

#### <span id="page-17-1"></span>1.7. Organización de la tesis

A continuación se presenta un resumen de cada uno de los capítulos de que consta la tesis:

- Capítulo [2:](#page-20-0) Marco teórico. En este capítulo se muestran las bases teóricas para el desarrollo del presente trabajo. Se explica la metodología generalizada para obtener el modelo discreto exacto, se muestra un breve marco teórico de la robótica móvil, los modelos cinemáticos para el robot móvil tipo  $(2,0)$  y el método de evasión de obstáculos seleccionado.
- Capítulo [3:](#page-34-0) Esquema de teleoperación. En este capítulo se plantean todos los aspectos y las características del esquema de teleoperación planteado, así como las estrategias de solución realizadas en este trabajo.
- Capítulo [4:](#page-50-0) Plataforma experimental. En este capítulo se presenta la explicación desarrollada de todos los componentes utilizados en la plataforma experimental para la evaluación del esquema de teleoperación.
- Capítulo [5:](#page-60-0) Resultados en simulación numérica y experimentales. Este capítulo está dedicado a mostrar y analizar los resultados obtenidos en las simulaciones numéricas y en las pruebas experimentales del esquema de teleoperación planteado.

Capítulo [6:](#page-82-0) Conclusiones y trabajo futuro. En este capítulo se presentan las conclusiones sobre la tesis desarrollada, así como algunas perspectivas y sugerencias para el trabajo futuro.

Finalmente, el apéndice [A](#page-88-0) muestra un breve manual sobre la instalación y configuración del dispositivo maestro y en el apéndice [B](#page-92-0) se presenta el artículo aceptado en el Congreso Nacional de Control Automático 2015.

# <span id="page-20-0"></span>Capítulo 2 Marco teórico

En este capítulo se presenta el marco teórico necesario para comprender y llevar a cabo los planteamientos, análisis y desarrollos presentados en los capítulos siguientes. Primero, se muestra el problema de causalidad en leyes de control para el problema de linealización exacta de una clase de sistemas no lineales con retardos temporales en las señales de entrada. Después, se explica la metodología para obtener el modelo discreto exacto en el tiempo y la propiedad de interés en la que se base la estrategia para obtener un sistema equivalente libre de retardos en el tiempo. Por último, se da un breve marco teórico de la robótica móvil, se describe el modelo cinemático del robot móvil tipo uniciclo en tiempo continuo y el método de evasión de obstáculos seleccionado.

## <span id="page-20-1"></span>2.1. Problema de causalidad en leyes de control para sistemas no lineales

Un retardo de transporte se define como el intervalo de tiempo existente entre el inicio de un evento en una parte del sistema y la aparición de la acción consecuente o efecto resultante en otra parte del mismo sistema. Es decir, las señales de control se generan en un instante de tiempo  $t_0$ , pero actúan sobre el sistema con un retardo de tiempo  $\tau$ , donde  $\tau$  es el retardo de transporte.

El desempeño de un esquema de control puede verse afectado por un retardo de transporte, por lo tanto es muy importante diseñar un controlador basándose en un modelo de la planta en el que se incluya el efecto del retardo de transporte. Con el fin de mostrar de manera simple el planteamiento del problema, y a partir del hecho de que el modelo cinem´atico de un robot m´ovil es no lineal, se considera el caso de un sistema no lineal con una entrada y una salida expresado de la forma siguiente:

<span id="page-20-2"></span>
$$
\dot{x}(t) = f(x(t)) + g(x(t))u(t - \tau),
$$
\n(2.1.1)  
\n
$$
y(t) = h(x(t)),
$$

donde  $u \in \Re$  es la entrada del sistema,  $x \in \Re^n$  los estados,  $y \in \Re$  la salida del sistema y  $\tau$ 

es el retardo de transporte.  $f(\cdot), g(\cdot)$  y  $h(\cdot)$  son funciones suaves y continuas.

Si este sistema no lineal tiene un grado relativo definido con respecto a su entrada  $u(t - \tau)$  [\[17\]](#page-85-5), al derivar sucesivamente la salida y, con respecto al tiempo, se tiene que

$$
y(t) = h(x),
$$
  
\n
$$
\dot{y}(t) = L_f h(x),
$$
  
\n
$$
\vdots
$$
  
\n
$$
y^{(r-1)}(t) = L_f^{r-1} h(x),
$$
  
\n
$$
y^{(r)}(t) = L_f^{r} h(x) + L_g L_f^{r-1} h(x) u(t - \tau),
$$
\n(2.1.2)

donde  $L_f h(x)$  indica la derivada de Lie de la función  $h(x)$  con respecto al vector  $y(x)$ con  $L_f^r h(x) = L_f(L_f^{r-1} h(x))$  y  $L_f^0 h(x) = h(x)$  [\[17\]](#page-85-5), [\[18\]](#page-85-6). Igualando la r-ésima derivada con respecto al tiempo de la salida,  $y^{(r)}(t)$ , con una nueva señal de entrada  $v(t)$  y despejando  $u(t-\tau)$ , se obtiene

<span id="page-21-1"></span>
$$
u(t - \tau) = \frac{1}{L_g L_f^{r-1} h(x)} \left( v(t) - L_f^r h(x) \right). \tag{2.1.3}
$$

El sistema  $(2.1.1)$  en lazo cerrado con  $(2.1.3)$  produce la dinámica entrada-salida

 $y^{(r)}(t) = v(t),$ 

y la ley de control  $(2.1.3)$  en el tiempo t, toma la forma

$$
u(t) = \frac{1}{L_g L_f^{r-1} h(x(t+\tau))} \left( v(t+\tau) - L_f^r h(x(t+\tau)) \right). \tag{2.1.4}
$$

Esta ley de control requiere usar valores futuros de los estados y de la nueva entrada  $v$ , lo que produce una retroalimentación no causal. Por lo tanto, con el fin de dar una solución al problema de linealización descrito arriba o a problemas relacionados, tales como el seguimiento de trayectorias, se considerará la representación discreta en el tiempo del sistema [\(2.1.1\)](#page-20-2) mediante un sistema equivalente libre de retardo, el cual no presenta el problema de causalidad descrito.

## <span id="page-21-0"></span>2.2. Discretización exacta para el caso general con retardo en la entrada

El procedimiento de discretización para un sistema no lineal continuo en el tiempo consiste en obtener la solución de su modelo dinámico a lo largo del período de tiempo correspondiente al intervalo entre dos periodos de muestreo. Consid´erese un sistema no lineal continuo en el tiempo y con retardo en la entrada de la forma

<span id="page-22-0"></span>
$$
\dot{x} = f(x, u(t - \tau)).\tag{2.2.1}
$$

Tomando el periodo de muestreo T como una constante positiva diferente de cero, se define  $t_k$  como el intervalo de tiempo entre 2 periodos de muestreo de la forma

$$
t_k = t \in [kT, kT + T),
$$

donde,  $k = 0, 1, 2, \dots$  Se tiene entonces que la solución general de la ecuación diferencial con condiciones iniciales  $kT$  que puede plantearse a partir del sistema  $(2.2.1)$  en cualquier punto del intervalo  $t_k$  está dada por

<span id="page-22-1"></span>
$$
x(t) = x(kT) + \int_{kT}^{t} f(x(\lambda), u(\lambda - \tau))d\lambda.
$$
 (2.2.2)

Para el caso de los sistemas muestreados, generalmente se considera que las señales de entrada al sistema se modifican únicamente en los instantes de muestreo por lo que se puede considerar que la señal de entrada  $u(t)$  del sistema  $(2.2.1)$  se mantiene constante a lo largo del intervalo  $t_k$ . El valor de  $u(t)$  será entonces el que adquirió al inicio del intervalo, esto es,  $u(t) = u(kT)$ , por lo tanto la ecuación [\(2.2.2\)](#page-22-1) se puede reescribir de la forma

<span id="page-22-2"></span>
$$
x(t) = x(kT) + \int_{kT}^{t} f(x(\lambda), u(kT - \tau))d\lambda.
$$
 (2.2.3)

Esta última ecuación representa la solución del sistema no lineal [\(2.2.1\)](#page-22-0) en el instante de tiempo t que pertenece al intervalo de tiempo  $t_k$ . Entonces, si se evalúa la solución presentada en [\(2.2.3\)](#page-22-2) al final del intervalo  $t = kT + T$  se obtiene el modelo discreto del sistema no lineal con retardo, es decir

<span id="page-22-3"></span>
$$
x((kT + T)) = x(kT) + \int_{kT}^{kT + T} f(x(\lambda), u(kT - \tau))d\lambda.
$$
 (2.2.4)

Si la integral de la ecuación  $(2.2.4)$  tiene una solución explícita, entonces la función resultante representa un modelo discreto exacto. En los casos en que la integral de la ecuación  $(2.2.4)$  no puede obtenerse de forma explícita, es posible realizar una aproximación basada en la sustitución de  $f(x, u(t - \tau))$  por su serie de Taylor. En muchas ocasiones, por facilidad, se considera una aproximación de orden cero, por lo tanto la solución y el modelo discreto aproximado del sistema no lineal [\(2.2.1\)](#page-22-0) toma la forma

$$
x((kT + T)) = x(kT) + T[f(x(t), u(kT - \tau))].
$$
\n(2.2.5)

La aproximación anterior recibe el nombre de aproximación de Euler y es importante notar que únicamente es válida cuando  $T$  es suficientemente pequeño.

Por otro lado, para contrarrestar el efecto del retardo en las señales de control se plantea una estrategia para obtener un sistema equivalente libre de retardo la cual se basa en la suposición de que el retardo es un múltiplo exacto del periodo de muestreo, esto es,  $\tau = \alpha T$ , con  $\alpha$  un número entero constante positivo y conocido. Esta estrategia se describe con mayor detalle en el capítulo [3,](#page-34-0) al ser utilizada en el esquema de teleoperación.

#### <span id="page-23-0"></span>2.3. Algunos conceptos de robótica móvil

Un robot móvil puede definirse como un dispositivo electromecánico capaz de desplazarse en un espacio de trabajo, y la robótica móvil como la parte de la robótica encargada de su estudio, modelado, caracterización y control. Los robots móviles se clasifican de acuerdo a su tipo de locomoción, que puede ser mediante patas, orugas o ruedas.

Los robots móviles con ruedas se pueden dividir de acuerdo al tipo de ruedas en su diseño. De forma general existen dos tipos de ruedas, las convencionales y las omnidireccionales. Las ruedas convencionales sólo pueden girar en el sentido de su orientación, es decir, la componente de velocidad ortogonal al plano de la rueda es cero (restricción no holónoma). Las ruedas convencionales son las más comunes y se encuentran en automóviles, bicicletas, motocicletas, etc. Las ruedas convencionales se dividen en ruedas fijas y ruedas orientables; las ruedas fijas tienen un plano que forma un ángulo constante con el cuerpo del robot mientras que en las ruedas orientables este ángulo es variable. Las ruedas omnidireccionales pueden girar en cualquier sentido sin necesidad de orientarse; los diseños más comunes son las esferas ó las ruedas conocidas como suecas.

El número, tipo y disposición de las ruedas en un robot móvil determina su clasificación y n´umero de grados de libertad. Los grados de libertad se dividen en dos tipos, grados de movilidad  $(\delta_m)$  y grados de direccionabilidad  $(\delta_s)$ . El grado de movilidad de un robot móvil va asociado a su velocidad y el de direccionabilidad a su dirección (depende del tipo de llanta). El n´umero total de grados de libertad de un robot m´ovil es igual a la suma de sus grados de movilidad y direccionabilidad, también llamado grado de maniobrabilidad  $\delta_M$ .

Para que exista movimiento, a cada instante el vector de velocidad de cualquier punto en el vehículo es ortogonal a la línea recta que une este punto al centro instantáneo de rotación (CIR) como se muestra en la figura [2.3.1,](#page-24-1) es decir, los ejes de rotación horizontal de todas las ruedas fijas y direccionales se intersectan en el CIR. Además de esto, si un robot es equipado con más número de ruedas direccionales  $(N_s)$  que grados de direccionabilidad, esto es  $N_s > \delta_s$ , entonces el movimiento de las ruedas adicionales debe ser coordinado para garantizar la existencia del CIR para todo tiempo. También, si el número de ruedas fijas  $(N_f)$  es mayor a uno, estas se deben localizar en un eje común y el centro de las ruedas direccionales no pertenece al eje común de las ruedas fijas. Dos robots con el mismo grado de maniobrabilidad  $(\delta_M)$  pero diferente  $\delta_m$  no son equivalentes.

Un robot móvil práctico que se mueve sobre un plano debe tener como mínimo dos

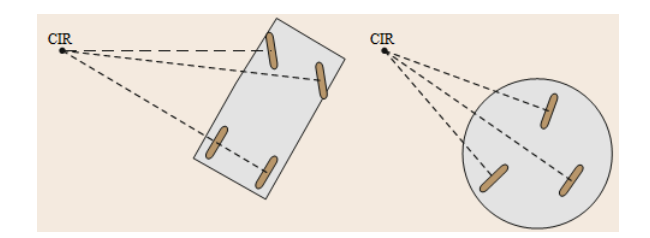

<span id="page-24-1"></span>Figura 2.3.1: Centro Instantáneo de Rotación.

grados de libertad y como máximo tres [\[14\]](#page-85-7), esto es

$$
2 \le \delta_m + \delta_s \le 3.
$$

Se puede observar, por ejemplo, que  $\delta_m + \delta_s = 1$  no es aceptable porque corresponde a la rotación de un robot sobre un CIR fijo. A partir de lo anterior se tienen 5 tipos de robots móviles con locomoción por ruedas. Robot tipo  $(3,0)$  omnidireccional, robot  $(2,0)$ uniciclo o diferencial, robot  $(2,1)$ , robot  $(1,1)$  carro convencional de tracción delantera o trasera, bicicleta o triciclo, y robot tipo (1,2).

#### <span id="page-24-0"></span>2.4. Modelo cinemático del robot móvil tipo  $(2,0)$

El tipo de robot móvil utilizado en esta tesis es un tipo  $(2,0)$  o uniciclo, por tal motivo a continuación se describe el modelo cinemático para este tipo de robot. El modelo cinemático de postura en tiempo continuo de un robot tipo  $(2,0)$  está definido como

<span id="page-24-2"></span>
$$
\dot{x}_1(t) = u_1(t) \cos x_3(t),
$$
  
\n
$$
\dot{x}_2(t) = u_1(t) \sin x_3(t),
$$
  
\n
$$
\dot{x}_3(t) = u_2(t),
$$
\n(2.4.1)

donde  $x_1(t), x_2(t), x_3(t)$  son las posiciones en los ejes  $X_1, X_2$  y el ángulo de orientación respecto al eje  $X_1$ , respectivamente (véase la figura [2.4.1\)](#page-24-1), estas posiciones se conocen también como coordenadas de postura.  $u_1(t), u_2(t)$  son la velocidad lineal y la velocidad de rotación del robot, respectivamente. De esta manera, las velocidades lineales  $\dot{x}_1$  y  $\dot{x}_2$  son la proyección de la velocidad traslacional a lo largo de los ejes  $X_1$  y  $X_2$ , respectivamente. Por otro lado, la velocidad angular del robot es igual a la razón de cambio del ángulo  $x_3$  con respecto al tiempo. El eje de referencia del robot tiene la misma dirección que el vector de velocidad  $u_1$ . Así que por medio de las señales  $u_1$  y  $u_2$  se puede representar la totalidad de movimientos posibles a efectuar por el robot móvil en un espacio de trabajo compuesto por un plano coordenado formado por los ejes  $X_1$  y  $X_2$ .

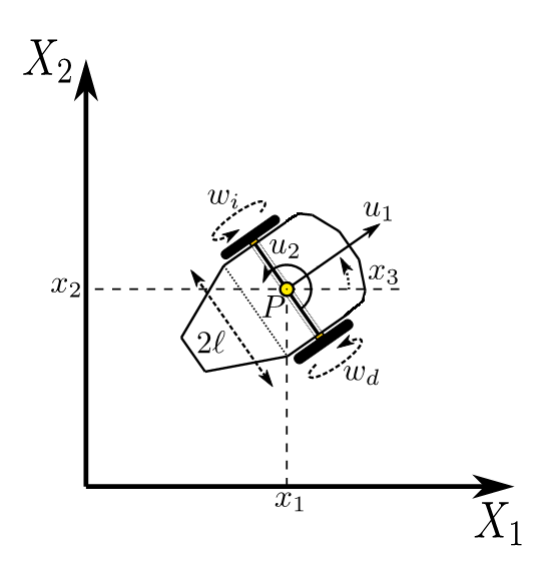

Figura 2.4.1: Robot móvil tipo  $(2,0)$ .

Desde un punto de vista práctico, los cambios de dirección y la tracción del robot se obtienen mediante la diferencia existente entre las velocidades angulares de sus ruedas motrices. La relación entre las velocidades traslacional y rotacional  $u_1, u_2$  y las velocidades angulares  $w_d$ ,  $w_i$  de las ruedas derecha e izquierda, respectivamente, se muestra en la figura [2.4.2,](#page-26-1) donde r es el radio de cada rueda,  $2l$  es la distancia entre las ruedas,  $c_i$  y  $c_d$  son los centros de las ruedas izquierda y derecha, respectivamente. Para obtener dicha relación se tienen que tomar las siguientes consideraciones. En primera instancia, se asume que las ruedas del móvil son lo suficientemente rígidas para no sufrir ninguna deformación cuando el vehículo se desplaza. Además, se asume que no existe ningún tipo de deslizamiento ocasionado por el movimiento de las ruedas del robot. Finalmente, dado que se emplea el modelo cinemático de postura para deducir la relación entre las velocidades rotacional y traslacional y la velocidad angular de cada rueda, se considera que el espacio de trabajo del robot es perfectamente plano y que existe únicamente un punto de contacto entre cada rueda y el plano de trabajo, tal y como se aprecia en la figura. Entonces, las velocidades traslacional y rotacional expresadas en función de las velocidades angulares de cada rueda están dadas por

$$
u_1 = \frac{r}{2}(w_d + w_i), \tag{2.4.2}
$$

$$
u_2 = \frac{r}{2l}(w_d - w_i),\tag{2.4.3}
$$

o bien, en forma matricial por

$$
\begin{bmatrix} w_d \\ w_i \end{bmatrix} = \frac{1}{r} \begin{bmatrix} 1 & l \\ 1 & -l \end{bmatrix} \begin{bmatrix} u_1 \\ u_2 \end{bmatrix} = \frac{1}{r} A_r u \tag{2.4.4}
$$

donde  $u = [u_1 \ u_2]^T$ . Es importante notar que la matriz de transformación  $A_r$  es no singular

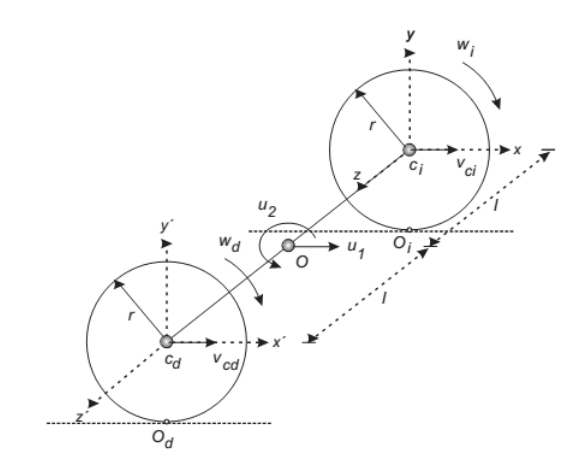

<span id="page-26-1"></span>Figura 2.4.2: Velocidades en las ruedas de un robot móvil tipo  $(2,0)$ .

cuando  $r > 0, l > 0$ , por lo tanto existe una relación uno a uno y sobre entre  $(u_1, u_2)$  y  $(w_d, w_i)$ , pudiéndose alcanzar cualquier valor de velocidad lineal y angular, eligiendo adecuadamente las velocidades en las ruedas.

## <span id="page-26-0"></span>2.5. Restricciones del modelo cinemático y trayectoria deseada

La utilización de modelos cinemáticos implica algunas limitaciones en su aplicación pr´actica debido a que s´olo considera las din´amicas de las velocidades asociadas al sistema mecánico. En las aplicaciones físicas reales existen aspectos dinámicos como la inercia y fricción que están presentes en cualquier sistema mecánico. Sin embargo, es posible despreciar los efectos din´amicos si el sistema mec´anico opera a bajas velocidades ya que, en este caso, los efectos dinámicos influyen muy poco en el desempeño del sistema y, entonces, es suficiente considerar únicamente al aspecto cinemático. En este trabajo sólo se considera el modelo cinemático del vehículo, bajo las hipótesis de que opera a bajas velocidades.

El robot móvil utilizado es no holónomo, ya que el modelo cinemático que lo describe tiene una restricción no holónoma, la cual se expresa implícitamente en las ecuaciones  $(2.4.1)$ . Una restricción no holónoma depende de las velocidades y, además, no es integra- $ble<sup>1</sup>$  $ble<sup>1</sup>$  $ble<sup>1</sup>$ .

Por lo tanto, es posible llevar al robot considerado, el tipo  $(2,0)$  desde una posición inicial hacia cualquier otra posición final moviendo sus ruedas sin deslizamiento, sin embargo, el camino recorrido entre ambas posiciones no puede ser cualquiera, debido a que

<span id="page-26-2"></span><sup>&</sup>lt;sup>1</sup>Una restricción definida por la ecuación  $J(q)\dot{q} = 0$  donde  $q(t)$  es continua y diferenciable y  $J(q)$  es continua y diferenciable no es integrable cuando no existe una función  $F(q)$  tal que  $J(q) = \frac{\partial F(q)}{\partial q}$ , [\[14\]](#page-85-7).

el vehículo no puede desplazarse hacia cualquier dirección en un instante de tiempo cualquiera. Así como el sistema de referencia deseado debe cumplir también con una dinámica de la forma

$$
\begin{aligned}\n\dot{x}_{1d} &= u_{1d} \cos(x_{3d}), \\
\dot{x}_{2d} &= u_{1d} \operatorname{sen}(x_{3d}), \\
\dot{x}_{3d} &= u_{2d},\n\end{aligned} \tag{2.5.1}
$$

donde el subíndice  $d$  indica los valores deseados para cada variable. De las ecuaciones anteriores se tiene que la restricción no holónoma está dada por

$$
\dot{x}_{1d} \operatorname{sen}(x_{3d}) - \dot{x}_{2d} \cos(x_{3d}) = 0 \tag{2.5.2}
$$

Por lo tanto la orientación deseada para el robot móvil tipo uniciclo está definida por

$$
x_{3d} = \tan^{-1} \left( \frac{\dot{x}_{2d}}{\dot{x}_{1d}} \right),
$$
 (2.5.3)

y las velocidades deseadas en función de los estados deseados tienen la forma

$$
u_{1d} = \sqrt{(\dot{x}_{1d})^2 + (\dot{x}_{2d})^2},
$$
\n(2.5.4)

$$
u_{2d} = \frac{\ddot{x}_{1d}\ddot{x}_{2d} - \ddot{x}_{1d}\dot{x}_{2d}}{(\dot{x}_{1d})^2 + (\dot{x}_{2d})^2}.
$$
\n(2.5.5)

El considerar que existe deslizamiento entre las ruedas del robot y el suelo implica un análisis y aumento de la complejidad del sistema tanto físico como teórico. Debido a que no existe una forma exacta de medir o estimar dicho par´ametro, por lo general este fenómeno es considerado a menudo como una perturbación del sistema. Considerando las suposiciones antes mencionadas en ésta tesis solo se considera el modelo cinemático del robot uniciclo, asumiendo un deslizamiento en las llantas despreciable o inexistente y que se tiene un agarre considerable con el suelo.

## <span id="page-27-0"></span>2.6. Evasión de obstáculos: Método de Potenciales **Artificiales**

En la literatura y en los trabajos publicados se presentan muchos métodos para resolver el problema de navegación, regulación de posición y evasión de obstáculos empleando robots móviles autónomos en un espacio euclidiano de 2 y 3 dimensiones. En esta sección se explica el método para resolver el problema de regulación de posición y evasión de obstáculos implementado en el esquema de teleoperación. El método de potenciales artificiales ha sido implementado en este trabajo debido a su simplicidad y a que se trabaja con coordenadas cartesianas, [\[13\]](#page-85-3), [\[19\]](#page-85-0).

Este método consiste en la creación de un campo potencial artificial en el cual la meta constituye un polo atractivo y los obstáculos representan polos repulsivos. El robot navega siguiendo el negativo del gradiente de la función potencial hasta alcanzar el mínimo global (meta). Sin embargo, en este método, cuando las fuerzas de atracción y repulsión tienen la misma magnitud y dirección contraria el vehículo queda atrapado en un mínimo local de la función de potencial, deteniendo el móvil sin haber alcanzado la meta. Para resolver este problema, es posible crear una fuerza adicional "virtual" de repulsión para hacer que el robot móvil se mueva y salga del mínimo local.

La función potencial artificial  $U(x)$  definida como  $U(x) : \mathbb{R}^n \to \mathbb{R}$ , en que se basa el método se puede ver como la energía potencial del sistema y su gradiente como la fuerza del mismo. Esta función, en el espacio de trabajo del robot móvil y en el punto  $x = [x_1 \ x_2]^T$ se define como

$$
U(x) = U_{att}(x) + U_{rep}(x),
$$

donde  $U_{att}(x)$  es el potencial atractivo asociado al mínimo global y  $U_{rep}(x)$  es el potencial repulsivo inducido por los obstáculos. De esta manera, la combinación de fuerzas atractivas y repulsivas promueven desde el inicio el tránsito del robot hacia la meta, evitando colisionar con los obstáculos. En la figura [2.6.1](#page-24-1) se muestra como el robot es atraído a la meta y es repelido por el obstáculo.

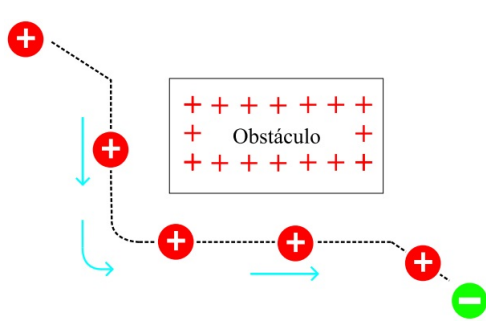

Figura 2.6.1: Escenario de trabajo del robot móvil.

Considerando que el robot m´ovil comienza su recorrido hacia la meta, iniciando en un punto m´aximo, dicho recorrido es asistido por el decremento del gradiente, el robot tiende a encontrar un punto de equilibrio. Es probable, sin embargo, encontrar un m´ınimo local que detenga al robot sin haber alcanzado la meta. La meta es un punto crítico donde el gradiente desaparece. El potencial atractivo  $U_{att}(x)$  seleccionado para que el robot móvil transite hacia la meta, puede ser descrito como

<span id="page-28-0"></span>
$$
U_{att}(x) = \frac{1}{2}\xi d^2(x, x_g),\tag{2.6.1}
$$

donde  $\xi$  es un factor de escala positivo,  $d(x, x_q)$  es una función definida positiva cuya primera derivada es continua, y posee un mínimo global igual a cero en  $x = x_q$ . Se define, entonces, a  $d(x, x_g) = ||x-x_g||$  como la distancia euclidiana entre el robot y la meta, donde

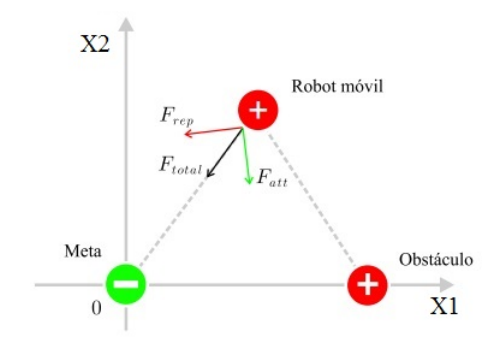

Figura 2.6.2: Representación de las fuerzas en un campo potencial.

 $x = [x_1 \ x_2]^T$  es el vector de la posición del robot móvil, y  $x_g = [x_{1g} \ x_{2g}]^T$  corresponde a las coordenadas que ubican a la meta.

Ya que la función  $d(x, x_g)$  está elevada al cuadrado, se presenta una forma parabólica cuya fuerza atractiva converge linealmente conforme el robot se aproxima a la meta  $x_q$ , es decir, cuando el robot está cerca de la meta, éste se mueve lentamente hacia ésta. Esta característica es útil para el esquema de teleoperación ya que el robot alcanza la meta de manera suave y disminuye el sobre impulso al llegar. Por lo tanto, la fuerza atractiva toma la forma

$$
F_{att} = \begin{bmatrix} f_{1att} \\ f_{2att} \end{bmatrix} = -\nabla U_{att}(x) = -\nabla \left( \frac{1}{2} \xi \left[ (x_1 - x_{1g})^2 + (x_2 - x_{2g})^2 \right] \right) = \begin{bmatrix} -\xi (x_1 - x_{1g}) \\ -\xi (x_2 - x_{2g}) \\ (2.6.2) \end{bmatrix},
$$

donde  $\nabla$  indica la derivada parcial del potencial atractivo respecto a la posición del robot m´ovil. El potencial repulsivo se define de tal manera que sea positivo, continuo y diferenciable. Con el fin de evitar que se desplace el mínimo de la función de potencial atractivo, el potencial repulsivo debe tener una región de influencia que delimite al obstáculo,  $\rho_o$ . El potencial repulsivo  $U_{rep}(x)$  seleccionado para que el robot móvil transite evadiendo al obstáculo, comúnmente se define como

<span id="page-29-0"></span>
$$
U_{rep}(x) = \begin{cases} \frac{1}{2} \eta \left( \frac{1}{\rho(x, x_{obs})} - \frac{1}{\rho_o} \right)^2 & , Si \rho(x, x_{obs}) \le \rho_o \\ 0 & , Si \rho(x, x_{obs}) > \rho_o \end{cases},
$$
(2.6.3)

donde  $\eta$  es un factor de escala positivo,  $\rho(x, x_{obs})$  denota la distancia entre el robot y el obstáculo y  $\rho_o$  es una constante positiva. Entonces  $\rho(x, x_{obs}) = ||x - x_{obs}||$ , donde  $x_{obs} =$  $[x_{1obs} \ x_{2obs}]^T$  corresponde a las coordenadas que ubican al obstáculo.

Por lo tanto, la fuerza repulsiva, cuando  $\rho(x, x_{obs}) \leq \rho_o$ , toma la forma

$$
F_{rep} = -\nabla U_{rep}(x) = -\eta \left(\frac{1}{\rho} - \frac{1}{\rho_o}\right) (-1) \left(\rho^{-2}\right) \left[\frac{1}{2} \left(\rho^2\right)^{-1/2} (2(x - x_{obs}))\right] =
$$

$$
\eta \left(\frac{1}{\rho(x, x_{obs})} - \frac{1}{\rho_o}\right) \left(\frac{1}{\rho^3(x, x_{obs})}\right) (x - x_{obs}), \tag{2.6.4}
$$

y las componentes de la fuerza de repulsión son

<span id="page-30-1"></span>
$$
F_{1rep}(x) = \begin{cases} \eta \left( \frac{1}{\rho(x, x_{obs})} - \frac{1}{\rho_o} \right) \left( \frac{(x_1 - x_{1obs})}{\rho^3(x, x_{obs})} \right) & , Si \rho(x, x_{obs}) \le \rho_o \\ 0 & , Si \rho(x, x_{obs}) > \rho_o \end{cases}, \quad (2.6.5)
$$

<span id="page-30-2"></span>
$$
F_{2rep}(x) = \begin{cases} \eta \left( \frac{1}{\rho(x, x_{obs})} - \frac{1}{\rho_o} \right) \left( \frac{(x_2 - x_{2obs})}{\rho^3(x, x_{obs})} \right) & , Si \rho(x, x_{obs}) \le \rho_o \\ 0 & , Si \rho(x, x_{obs}) > \rho_o \end{cases} . \tag{2.6.6}
$$

La fuerza total resultante es continua y diferenciable, la cual está definida como

$$
F = \left[ \begin{array}{c} f_1 \\ f_2 \end{array} \right] = F_{att}(x) + F_{rep}(x) \tag{2.6.7}
$$

Para el caso de un escenario con más de un obstáculo, el potencial atractivo está dado por la ecuación  $(2.6.1)$ , mientras que por cada obstáculo existirá un potencial repulsivo, definido en  $(2.6.3)$  con las componentes dadas por  $(2.6.5)$  y  $(2.6.6)$ . El número de fuerzas se incrementará proporcionalmente al número de obstáculos.

#### <span id="page-30-0"></span>2.7. Controlador por Quasi-Modo Deslizante

Esta sección está dedicada a definir el concepto de modo deslizante para el caso discreto en el tiempo, as´ı como las condiciones que garantizan su existencia. El control por modos deslizantes para el caso discreto en el tiempo no puede ser obtenido solamente haciendo una equivalencia del caso en tiempo continuo. Las condiciones de existencia y los atributos de un modo deslizante en tiempo discreto cambiar´an debido a la presencia del proceso de muestreo. En 1995 Gao et al. [\[11\]](#page-85-8) elaboraron una caracterización analítica de un modo deslizante para el caso discreto en el tiempo y propusieron una ley de control para que los estados del sistema converjan a una vecindad del origen de la superficie de conmutación.

Cuando se aplica un control por modos deslizantes a un sistema en tiempo discreto, los estados presentan 3 maneras posibles de movimiento:

- 1. Cuando se aproximan a la superficie de conmutación (RM por sus siglas en inglés, Reaching Mode).
- 2. Cuando están sobre la superficie de conmutación (SM por sus siglas en inglés, Sliding Mode).
- 3. Cuando se obtiene un estado estacionario oscilando en el origen de la superficie de conmutación (SS, por sus siglas en inglés, Steady-State).

En la figura [2.7.1](#page-24-1) se representa el movimiento de un sistema dinámico en el plano al ocurrir un modo deslizante en tiempo discreto.

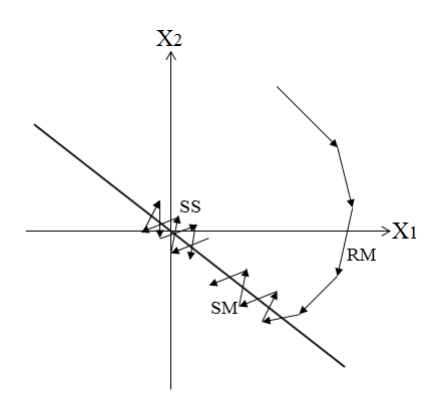

Figura 2.7.1: Trayectorias de un sistema din´amico al ocurrir un modo deslizante en tiempo discreto.

Gao et al. [\[11\]](#page-85-8) introdujeron el término Quasi-Modo Deslizante (QSM, por sus siglas en inglés, del término Quasi-Slinding Mode) para nombrar al movimiento de los estados de un sistema en tiempo discreto que satisface los siguientes atributos, los cuales también son las condiciones para que exista un modo deslizante para este caso:

A1) Iniciando desde cualquier estado inicial, la trayectoria se moverá monotónicamente hacia la superficie de conmutación definida como  $S(kT) = 0$ , donde  $k = 0, 1, 2, ...$  y T es el tiempo de muestreo, cruzando a esta en un tiempo finito.

A2) Una vez que la trayectoria ha cruzado la superficie de conmutación,  $S(kT) = 0$ , la primera vez, la superficie ser´a cruzada en cada periodo de muestreo consecutivo, resultando en un movimiento de "zigzag" sobre la superficie de conmutación, esto es,  $sgn(S(kT)) =$  $-sgn(S(kT + T)).$ 

A3) El tamaño de cada paso de "zigzag" sucesivo no incrementa y la trayectoria se mantiene dentro de una banda específica.

La banda que contiene al quasi-modo deslizante está definida como  ${x | -\Delta < S(x) < \Delta}$ +∆}, donde 2∆ es el ancho de la banda.

En Gao et al. [\[11\]](#page-85-8) se muestra que para que exista un quasi-modo deslizante se debe satisfacer la desigualdad

<span id="page-31-0"></span>
$$
S(kT) \cdot [S(kT + T) - S(kT)] < 0. \tag{2.7.1}
$$

En Gao et al.  $[11]$  también se muestra que la desigualdad  $(2.7.1)$  es equivalente a las siguientes ecuaciones:

<span id="page-31-1"></span>
$$
S((k+1)T) = (1-qT)S(kT) - \varepsilon Tsgn(S(kT)), \qquad (2.7.2)
$$

<span id="page-32-0"></span>
$$
0 < 1 - q \quad < 1,\tag{2.7.3}
$$

$$
0 < \varepsilon T < 1,\tag{2.7.4}
$$

donde  $q > 0$  es un parámetro de convergencia exponencial y  $\varepsilon > 0$  es un parámetro que define la razón con la que se alcanza la superficie de conmutación. La desigualdad para T en  $(2.7.3)$  garantiza la condición A1, lo cual implica que el valor de T está restringido. La función signo en  $(2.7.2)$  garantiza las condiciones A2 y A3.

El ancho de la banda del QSM está dado por

<span id="page-32-1"></span>
$$
2\Delta = 2\frac{\varepsilon T}{1 - qT},\tag{2.7.5}
$$

y la trayectoria del modo deslizante se moverá dentro de la banda del quasi-modo deslizante dada por

$$
|S(k)| < \frac{\varepsilon T}{1 - qT}.\tag{2.7.6}
$$

Si  $T$  decrece a un valor muy pequeño, de  $(2.7.5)$  se puede comprobar que el ancho de banda tiende a cero como era de esperarse para el caso en tiempo continuo. Cuando el sistema se mueve muy lejos de la superficie de conmutación,  $| S(k) |$  es muy grande y la parte  $(1 - qT)S(kT)$  en la ecuación [\(2.7.2\)](#page-31-1) toma el papel principal. Como  $(1 - qT) < 1$ ,  $S(kT)$  reduce su magnitud y se dirige hacia la superficie  $S(kT) = 0$ . Cuando el sistema alcanza la superficie de conmutación,  $|S(kT)|$  es muy pequeña y la parte  $\varepsilon T sgn(S(kT))$ en [\(2.7.2\)](#page-31-1) toma el papel principal, el cual es un valor constante y define el ancho de la banda del QSM.

Esta metodología se utiliza para resolver el problema de seguimiento de la trayectoria deseada la cual es calculada por el método de evasión de obstáculos.

## <span id="page-34-0"></span>Capítulo 3

# Esquema de teleoperación para el robot móvil

En este capítulo se presenta la obtención del modelo discreto exacto en el tiempo del robot móvil tipo (2,0) con retardo en las señales de control y la estrategia para obtener el sistema equivalente libre de retardo. Se plantea y describe la solución al problema de regulación y evasión de obstáculos. Se diseña el controlador en tiempo discreto para resolver el problema de seguimiento de la trayectoria deseada. También se presentan los modelos para las fuerzas de retroalimentaci´on m´as importantes existentes en la literatura y se explican los modelos implementados en este trabajo. Finalmente, se muestra el esquema de teleoperación que integra el problema de regulación y seguimiento de trayectorias así como las fuerzas de retroalimentación.

## <span id="page-34-1"></span>3.1. Obtención del modelo discreto exacto considerando retardo en los controles

Considérese el modelo continuo con retardo en el tiempo solamente en las señales de entrada para el robot móvil tipo  $(2,0)$ . La ecuación  $(2.4.1)$  toma entonces la forma

<span id="page-34-2"></span>
$$
\begin{aligned}\n\dot{x}_1(t) &= u_1(t - \tau) \cos x_3(t), \\
\dot{x}_2(t) &= u_1(t - \tau) \, \text{sen } x_3(t), \\
\dot{x}_3(t) &= u_2(t - \tau).\n\end{aligned} \tag{3.1.1}
$$

Es importante observar que el modelo cinemático  $(3.1.1)$  no incluye varios fenómenos relacionados con la dinámica de un robot móvil con ruedas. Sin embargo, para el caso en que se tienen velocidades bajas y perfiles de aceleración pequeños, el modelo cinemático de un robot móvil captura la mayoría de las propiedades de un modelo dinámico completo del vehículo. En particular, el modelo cinemático incluye la llamada restricción no holonómica de un robot m´ovil diferencial como el que se considera en este trabajo, la cual constituye una desventaja importante en la estabilización de esta clase de sistemas [\[14\]](#page-85-7).

También es importante observar que, en una situación práctica, el retardo en el tiempo  $\tau$ , asociado al modelo [\(3.1.1\)](#page-34-2), podría ser la consecuencia de la existencia de un canal dual de comunicación entre el robot móvil y una estrategia de control remota, así como el periodo de tiempo requerido para la adquisición de señales medidas, el cálculo en la ley de control y el posible retardo en el tiempo asociado a los actuadores; tal es el caso de la operación bilateral. De esta manera, en este trabajo se considera que la suma de todos los periodos de tiempo requerido para las acciones mencionadas constituye el retardo en el tiempo total  $\tau$ .

El modelo de un robot móvil de tipo  $(2,0)$  sin retardo es un caso particular de un sistema no lineal, para el cual es posible obtener un modelo discreto exacto, de acuerdo al procedimiento descrito en el cap´ıtulo [2](#page-20-0) [\[8\]](#page-84-7). La principal ventaja de utilizar un controlador discreto en el tiempo diseñado a partir de un modelo discreto en el tiempo exacto del sistema, es que no se tiene como restricción de trabajo el periodo de muestreo considerado ya que el desempeño del controlador es independiente del periodo de muestreo utilizado y por lo tanto se puede utilizar en su implementación un sistema de computo de menor velocidad y, por lo tanto, de menor costo. A continuación se presenta la obtención del modelo discreto en el tiempo exacto donde se incluye el retardo de transporte para un robot móvil de tipo (2,0) tomando en cuenta las siguientes consideraciones:

- 1. Se usa un tiempo de muestreo constante  $T > 0$ .
- 2. Se define un intervalo de tiempo  $t_k$  como

$$
t_k = t \in [kT, kT + T)
$$

donde  $k = 0, 1, 2, ...$ 

- 3. Se supone que las se˜nales de control son constantes entre instantes de muestreo. Esto es,  $u(t) = u(kT)$ ,  $\forall t \in [kT, kT + T)$ .
- 4. El retardo en el tiempo t satisface  $\tau = \alpha T$ , para algún entero  $\alpha > 0$ .

Primero se resuelve la ecuación diferencial para  $x_3(t)$  de [\(3.1.1\)](#page-34-2), en el intervalo de tiempo  $t_k$ , esto es

$$
x_3(t) = x_3(kT) + \int_{kT}^{t} u_2(kT - \tau)d\lambda.
$$
 (3.1.2)

Dado que la señal de control es considerada constante entre instantes de muestreo y además se ve afectada por un retardo  $\tau$ , se tiene que, para el intervalo de tiempo  $t_k$ ,

<span id="page-35-0"></span>
$$
x_3(t) = x_3(kT) + (t - kT)u_2(kT - \tau).
$$
\n(3.1.3)

Sustituyendo [\(3.1.3\)](#page-35-0) en en las ecuaciones diferenciales para  $x_1(t)$  y  $x_2(t)$  del modelo continuo expresado en  $(3.1.1)$ , es posible obtener una solución exacta para dichos estados.
Considerando la ecuación para  $x_1(t)$  de [\(3.1.1\)](#page-34-0), se tiene,

<span id="page-36-0"></span>
$$
x_1(t) = x_1(kT) + \int_{kT}^{t} u_1(kT - \tau)\cos(x_3(\lambda))d\lambda.
$$
 (3.1.4)

Por lo tanto, sustituyendo la solución para  $x_3(t)$  en el intervalo de tiempo  $t_k$ , es posible escribir [\(3.1.4\)](#page-36-0) en la forma

<span id="page-36-1"></span>
$$
x_1(t) = x_1(kT) + u_1(kT - \tau) \int_{kT}^t \cos(x_3(kT) + (\lambda - kT) u_2(kT - \tau)) d\lambda =
$$
  

$$
x_1(kT) + \frac{u_1(kT - \tau)}{u_2(kT - \tau)} [sen(x_3(kT) + (t - kT) u_2(kT - \tau)) - sen(x_3(kT))]. \tag{3.1.5}
$$

Evaluando [\(3.1.3\)](#page-35-0) y [\(3.1.5\)](#page-36-1) al final del intervalo donde  $t = kT + T$ , se obtiene

<span id="page-36-2"></span>
$$
x_1(kT+T) = x_1(kT) + \frac{u_1(kT-\tau)}{u_2(kT-\tau)} [sen(x_3(kT) + Tu_2(kT-\tau)) - sen(x_3(kT))], (3.1.6)
$$

$$
x_3(kT + T) = x_3(kT) + Tu_2(kT - \tau).
$$
\n(3.1.7)

De manera similar se obtiene

<span id="page-36-3"></span>
$$
x_2(kT+T) = x_2(kT) - \frac{u_1(kT-\tau)}{u_2(kT-\tau)} [cos(x_3(kT) + Tu_2(kT-\tau)) - cos(x_3(kT))]
$$
(3.1.8)

Usando las siguientes identidades trigonométricas

$$
senA - senB = 2sen\left(\frac{A-B}{2}\right)cos\left(\frac{A+B}{2}\right),
$$

$$
cosA - cosB = -2sen\left(\frac{A-B}{2}\right)sen\left(\frac{A+B}{2}\right),
$$

y considerando la notación

$$
\zeta(kT) = \zeta, \ \zeta(kT + T) = \zeta^+, \ \zeta(kT - T) = \zeta^-
$$

$$
\zeta((k + \alpha)T) = \zeta^{\alpha}, \ \zeta((k - \alpha)T) = \zeta^{-\alpha}
$$

las ecuaciones [\(3.1.6\)](#page-36-2) y [\(3.1.8\)](#page-36-3) se pueden reescribir como

<span id="page-36-4"></span>
$$
x_1^+ = x_1 + \frac{u_1^{-\alpha}}{u_2^{-\alpha}} \left[ 2sen\left(\frac{Tu_2^{-\alpha}}{2}\right)cos\left(x_3 + \frac{Tu_2^{-\alpha}}{2}\right) \right],
$$
 (3.1.9)

<span id="page-37-0"></span>
$$
x_2^+ = x_2 + \frac{u_1^{-\alpha}}{u_2^{-\alpha}} \left[ 2sen\left(\frac{Tu_2^{-\alpha}}{2}\right)sen\left(x_3 + \frac{Tu_2^{-\alpha}}{2}\right) \right].
$$
 (3.1.10)

Para obtener el periodo de muestreo explícitamente indicado en las ecuaciones, se multiplican y se dividen entre T las partes no lineales de las ecuaciones  $(3.1.9)$  y  $(3.1.10)$ . De esta manera el modelo discreto exacto con retardo en transporte de un robot móvil tipo (2,0) cuando  $\tau = \alpha T$  está dado por

<span id="page-37-1"></span>
$$
\begin{bmatrix} x_1^+ \\ x_2^+ \\ x_3^+ \end{bmatrix} = \begin{bmatrix} x_1 + T u_1^{-\alpha} \gamma \left( u_2^{-\alpha} \right) \cos \left( \phi(x_3, u_2^{-\alpha}) \right) \\ x_2 + T u_1^{-\alpha} \gamma \left( u_2^{-\alpha} \right) \sin \left( \phi(x_3, u_2^{-\alpha}) \right) \\ x_3 + T u_2^{-\alpha} \end{bmatrix}, \qquad (3.1.11)
$$

donde las funciones  $\phi(x_3, u_2^{-\alpha})$  y  $\gamma\left(u_2^{-\alpha}\right)$  están definidas como

<span id="page-37-5"></span>
$$
\phi(x_3, u_2^{-\alpha}) = x_3 + \frac{T}{2} u_2^{-\alpha}, \quad \gamma(u_2^{-\alpha}) = \frac{\operatorname{sen}\left(\frac{T}{2} u_2^{-\alpha}\right)}{\frac{T}{2} u_2^{-\alpha}}.
$$
\n(3.1.12)

Nótese que  $\gamma\left(u_2^{-\alpha}\right)$  es una función bien definida con respecto a  $u_2^{-\alpha}$  y, en particluar,  $\lim_{u_2^{-\alpha}\to 0} \gamma\left(u_2^{-\alpha}\right) = 1.$  Además se considera como salida el vector y dado por

<span id="page-37-4"></span>
$$
y = \left[ \begin{array}{c} y_1 \\ y_2 \end{array} \right] = \left[ \begin{array}{c} x_1 \\ x_2 \end{array} \right] \tag{3.1.13}
$$

# 3.2. Modelo discreto extendido libre de retardo

Para evitar la consideración de una predicción o de estrategias de aproximación para la representación del modelo dado [\(3.1.11\)](#page-37-1), a continuación se considera un modelo discreto en el tiempo extendido equivalente libre de retardos. Para obtener esta representación, se sigue el procedimiento propuesto en [\[9\]](#page-84-0). Para esto se considera que existe un numero  $\alpha > 0$  entero tal que  $\tau = \alpha T$  (consideración 4). Se obtiene entonces un conjunto de variables auxiliares relacionadas con el retardo en el tiempo asociado con el robot móvil, como

<span id="page-37-2"></span>
$$
z_1(kT) = u_1(kT - \tau) = u_1^{-\alpha},
$$
  
\n
$$
z_2(kT) = u_1(kT - \tau + T) = u_1^{-\alpha+1},
$$
  
\n
$$
\vdots \qquad \vdots
$$
  
\n
$$
z_\alpha(kT) = u_1(kT - \tau + (\alpha - 1)T) = u_1^{-1},
$$
\n(3.2.1)

$$
\overline{y}
$$

<span id="page-37-3"></span>
$$
w_1(kT) = u_2(kT - \tau) = u_2^{-\alpha},
$$
  
\n
$$
w_2(kT) = u_2(kT - \tau + T) = u_2^{-\alpha+1},
$$
  
\n
$$
\vdots \qquad \vdots
$$
  
\n
$$
w_\alpha(kT) = u_2(kT - \tau + (\alpha - 1)T) = u_2^{-1}.
$$
\n(3.2.2)

El conjunto de variables auxiliares [\(3.2.1\)](#page-37-2)-[\(3.2.2\)](#page-37-3) permite reescribir al sistema con retardos en la entrada [\(3.1.11\)](#page-37-1) como un sistema aumentado libre de retardos de dimensión  $3 + 2\alpha$ de la forma

<span id="page-38-0"></span>
$$
x_1^+ = x_1 + Tz_1\gamma(w_1)\cos(x_3 + Tw_1/2),
$$
  
\n
$$
x_2^+ = x_2 + Tz_1\gamma(w_1)\sin(x_3 + Tw_1/2),
$$
  
\n
$$
x_3^+ = x_3 + Tw_1,
$$
  
\n
$$
z_1^+ = z_2,
$$
  
\n
$$
z_2^+ = z_3,
$$
  
\n
$$
\vdots
$$
  
\n
$$
z_{\alpha}^+ = u_1,
$$
  
\n
$$
w_1^+ = w_2,
$$
  
\n
$$
w_2^+ = w_3,
$$
  
\n
$$
\vdots
$$
  
\n
$$
w_{\alpha}^+ = u_2,
$$
  
\n
$$
\gamma(w_1) = \frac{\operatorname{sen}(\frac{T}{2}w_1)}{T_{\text{av}}}.
$$
  
\n(3.2.4)

con

<span id="page-38-1"></span>
$$
\frac{T}{2}w_1
$$
 (3.2.4)  
Además, al igual que en el caso continuo en el tiempo, se consideran las señales de salida dados por (3.1.13). Nótese que el tamaño del nuevo sistema crecerá con relación al tamaño del retardo de entrada, esto es,  $\alpha$  define el incremento de la dimension. El efecto del retardo se verá compensado graciaas a los términos adicionales en el control que fueron

generados.

El modelo discreto extendido [\(3.2.3\)](#page-38-0) representa el modelo discreto exacto equivalente libre de retardos del modelo original en tiempo continuo del sistema con retardo [\(3.1.1\)](#page-34-0).

El procedimiento descrito para obtener el modelo discreto [\(3.2.3\)](#page-38-0)-[\(3.2.4\)](#page-38-1) puede ser aplicado para el caso de retardos variantes en el tiempo acotados. En este caso, es suficiente suponer la existencia de al menos una cota superior para el retardo en el tiempo considerado  $\tau(t)$  y, siguiendo este razonamiento, también suponer que existe un entero  $\alpha$ tal que  $0 \leq \tau(t) \leq \alpha T$ ; la suposición de retardos variantes en el tiempo acotados ha sido considerada en varios trabajos [\[22\]](#page-86-0), [\[23\]](#page-86-1). De esta manera, variaciones en el tiempo más grandes de  $\tau(t)$  implicarían aumentar  $\alpha$ , obteniéndose así una ley de control más compleja que resolvería un problema de seguimiento de trayectoria o de regulación (alcance de una meta). También es interesante observar que, ya que el modelo extendido [\(3.2.3\)](#page-38-0)-[\(3.2.4\)](#page-38-1) corresponde a un sistema sin retardos, cualquier retraso muy pequeño adicional, por ejemplo en el tiempo de muestreo, producir´ıa el mismo efecto que en un sitema general sin retardos.

A partir de las ecuaciones  $(3.1.11)$  se tiene que los adelantos de los estados  $x_1, x_2, x_3$ tienen la forma

$$
x_1^i = x_1^{i-1} + 2z_i \gamma(w_i) \cos\left(x_3^{i-1} + \frac{T}{2}w_i\right),
$$
  
\n
$$
x_2^i = x_2^{i-1} + 2z_i \gamma(w_i) \operatorname{sen}\left(x_3^{i-1} + \frac{T}{2}w_i\right),
$$
  
\n
$$
x_3^i = x_3^{i-1} + Tw_i,
$$
\n(3.2.5)

para  $i = 1, 2, ..., \alpha$ . Y las entradas de control aparecen hasta el  $\alpha + 1$  adelanto de cada salida, más precisamente

$$
y_1^{\alpha+1} = x_1^{\alpha+1} = x_1^{\alpha} + T u_1 \gamma (u_2) \cos (\psi), \qquad (3.2.6)
$$

$$
y_2^{\alpha+1} = x_2^{\alpha+1} = x_2^{\alpha} + Tu_1 \gamma (u_2) \operatorname{sen} (\psi), \qquad (3.2.7)
$$

donde

<span id="page-39-2"></span>
$$
\psi = x_3^\alpha + \frac{T}{2} u_2. \tag{3.2.8}
$$

Se puede asignar entonces un comportamiento virtual a  $y_1^{\alpha+1}$  y  $y_2^{\alpha+1}$  como

$$
y_1^{\alpha+1} = v_1, \quad y_2^{\alpha+1} = v_2,\tag{3.2.9}
$$

donde  $v_1$  y  $v_2$  son nuevas señales de entrada que se definen más adelante. Con esta asignación se obtiene el nuevo conjunto de ecuaciones

<span id="page-39-0"></span>
$$
x_1^{\alpha} + Tu_1 \gamma(u_2) \cos(\psi) = v_1, \tag{3.2.10}
$$

<span id="page-39-1"></span>
$$
x_2^{\alpha} + Tu_1 \gamma(u_2)sen(\psi) = v_2. \tag{3.2.11}
$$

Reescribiendo las ecuaciones [\(3.2.10\)](#page-39-0) y [\(3.2.11\)](#page-39-1) se tiene

<span id="page-39-3"></span>
$$
Tu_1\gamma(u_2)cos^2(\psi) = (v_1 - x_1^{\alpha})cos(\psi),
$$
  
\n
$$
Tu_1\gamma(u_2)sen^2(\psi) = (v_2 - x_2^{\alpha})sen(\psi),
$$
\n(3.2.12)

donde  $\psi$  está dado por [\(3.2.8\)](#page-39-2). Reordenando las ecuaciones en [\(3.2.12\)](#page-39-3) y simplificando términos, se obtiene la señal de entrada  $u_1$  de la forma,

<span id="page-39-4"></span>
$$
u_1 = \left(\frac{1}{T\gamma(u_2)}\right) \left[ (v_1 - x_1^{\alpha}) \cos(\psi) + (v_2 - x_2^{\alpha}) \sin(\psi) \right]
$$
 (3.2.13)

Las nuevas variables de entrada  $v_1$  y  $v_2$  pueden escogerse para que  $y_1$  y  $y_2$  sigan trayectorias deseadas; como se considera en la siguiente sección.

Se puede llevar a cabo un procedimiento similar para la entrada  $u_2$ . A partir del modelo  $(3.2.3)$ , se puede ver que la evaluación en tiempo discreto de  $x_3$  está dado por

$$
x_3^{\alpha+1} = x_3^{\alpha} + Tu_2 \tag{3.2.14}
$$

para la cual se propone la asignación

$$
x_3^{\alpha+1} = v_3,\tag{3.2.15}
$$

con  $v_3$  una nueva variable de entrada. Entonces la entrada  $u_2$  está dada por

<span id="page-40-0"></span>
$$
u_2 = \left(\frac{1}{T}\right)(v_3 - x_3^\alpha),\tag{3.2.16}
$$

donde  $v_3$  también se puede escoger para que la señal  $x_3$  (ángulo de orientación) siga una señal deseada. En la sección siguiente se propone una selección de las señales  $v_1, v_2$  y  $v_3$ .

# 3.3. Diseño del controlador por Quasi-Modo Deslizante

En esta sección se considera el diseño de un controlador con base en la técnica propuesta por Gao et al. [\[11\]](#page-85-0), conocida como quasi-modo deslizante (QSM) y descrita en el capítulo [2,](#page-20-0) para calcular las señales  $v_1, v_2$  y  $v_3$  que aparecen en las ecuaciones  $(3.2.13)$  y  $(3.2.16)$ , y que permitan seguir la trayectoria determinada por el m´etodo de potenciales artificiales.

La principal razón por la que se seleccionó un controlador por quasi-modo deslizantes para ser usado en este esquema de teleoperaci´on fue para dar robustez al seguimiento de la trayectoria determinada por el método de potenciales artificiales ya que en la mayoría de los casos los robots móviles están propensos a muchas incertidumbres y perturbaciones en el sitio remoto. Adem´as de esto, debido a su simplicidad, el controlador por quasi-modo deslizantes es muy fácil de implementar en un sistema de cómputo, incluso en un microcontrolador. De esta manera se puede utilizar en un esquema de teleoperación donde el robot m´ovil tenga su sistema de control embebido y no sea necesaria una computadora para realizar el cálculo de las señales de control.

Para el diseño del controlador, considérense los errores de seguimiento definidos como

<span id="page-40-1"></span>
$$
e_i = x_i - x_{id},
$$
  
\n
$$
e_i^+ = x_i^+ - x_{id}^+,
$$
  
\n
$$
\vdots
$$
  
\n
$$
e_i^{(\alpha+1)} = x_i^{(\alpha+1)} - x_{id}^{(\alpha+1)} = v_i - x_{id}^{(\alpha+1)},
$$
  
\n(3.3.1)

con  $i = 1, 2, 3$ , donde el subíndide d indica la posición deseada.

De acuerdo a la descripción de la sección [2.7](#page-30-0) del capítulo [2,](#page-20-0) para que exista un quasimodo deslizante se deben cumplir las ecuaciones [\(2.7.2\)](#page-31-0), [\(2.7.3\)](#page-32-0) y [\(2.7.4\)](#page-32-1). Se proponen las restricciones algebraicas de la forma

<span id="page-40-2"></span>
$$
S_i = k_{i0}e_i + k_{i1}e_i^+ + \dots + k_{i\alpha}e_i^{\alpha} = \sum_{j=0}^{j=\alpha} k_{ij} e_i^j,
$$
 (3.3.2)

donde  $k_{i0}, k_{i1}, k_{i2}, ..., k_{i\alpha}$ , con  $i = 1, 2, 3$ , son constantes reales distintas de cero que se escogen de tal manera que, en  $S_i = 0$ , hagan que la solución de las ecuaciones  $k_{i0}e_i$  +  $k_{i1}e_i^+ + \ldots + k_{i\alpha}e_i^{\alpha} = 0$  tienda asintóticamente a cero. Se tiene entonces que  $S_i^+$  $i^+$  está dado por

<span id="page-41-0"></span>
$$
S_i^+ = \sum_{j=0}^{j=\alpha-1} k_{ij} e_i^{j+1} + k_{i\alpha} e_i^{\alpha+1}, \quad \text{con } i = 1, 2, 3. \tag{3.3.3}
$$

Por lo tanto de  $(2.7.2)$  y  $(3.3.3)$  se obtiene

$$
\sum_{j=0}^{j=\alpha-1} k_{ij} e_i^{j+1} + k_{i\alpha} e_i^{\alpha+1} = (1 - q_i) S_i - \varepsilon_i T \, sgn(S_i). \tag{3.3.4}
$$

A partir de [\(3.3.1\)](#page-40-1) se tiene que  $k_{i\alpha}e_i^{\alpha+1} = k_{i\alpha}(v_i - x_{id}^{\alpha+1})$ . Entonces, las señales  $v_1, v_2 \text{ y } v_3$ están dadas por

<span id="page-41-1"></span>
$$
v_i = \frac{(1 - q_i)S_i - \varepsilon_i Tsgn(S_i) - \left(\sum_{j=0}^{j=\alpha-1} k_{ij} e_i^{j+1}\right) + k_{i\alpha} x_{id}^{\alpha+1}}{k_{i\alpha}}.
$$
(3.3.5)

Es importante mencionar que en el cálculo de las leyes de control  $u_1$  y  $u_2$  dadas por  $(3.2.13), (3.2.16)$  $(3.2.13), (3.2.16)$  $(3.2.13), (3.2.16)$  y  $(3.3.5)$  se necesitan las mediciones de las señales  $x_1(t), x_2(t)$  y  $x_3(t)$  en  $t = kT$ .

Si debido al retardo en la comunicación, estas señales son obtenidas después de un retardo temporal  $\gamma$ , es decir, en el cálculo de las señales de control se utiliza el valor retardado  $x_1(kT - \gamma)$ ,  $x_2(kT - \gamma)$  y  $x_3(kT - \gamma)$ , entonces no se logra una cancelación exacta de términos. Sin embargo, el valor del retardo  $\gamma$  es más pequeño que el valor del retardo  $\tau$ (por ejemplo, si  $\gamma = \eta T$ , con  $\eta$  un entero positivo tal que  $\eta < \alpha$ ) y la variación entre la mediciones reales  $x_1(kT)$ ,  $x_2(kT)$  y  $x_3(kT)$  y las mediciones retardadas  $x_1(kT - \gamma)$ ,  $x_2(kT - \gamma)$  $γ$ ) y  $x_3(kT - γ)$  es pequeña (el cual es el caso cuando se tienen velocidades bajas y perfiles de aceleración pequeños), las leyes de control  $(3.2.13)$ ,  $(3.2.16)$  y  $(3.3.5)$  logran el objetivo planteado con un error de seguimiento peque˜no. Esto fue posible verificarlo al realizar pruebas en la plataforma experimental para diferentes valores del retardo  $\gamma$  (véase el capítulo 5, sección  $5.5$ ).

# 3.4. Problema de regulación y seguimiento de trayectoria

Como se ha mencionado previamente, uno de los objetivos que se pretende alcanzar es el de plantear estrategias que permitan resolver el problema de regulación de posición para el robot móvil tipo uniciclo con retardo en las señales de control. Además, es necesario que durante el recorrido descrito se evite colisionar con alguno de los obstáculos presentes en el sitio remoto. En esta sección se explica cómo el método de potenciales artificiales descrito en el capítulo [2](#page-20-0) ayuda a determinar la dirección que el robot debe seguir para no colisionar con los obstáculos y llegar a la meta.

Cuando se estudia el problema de navegación del robot móvil en el sitio remoto se propone una velocidad lineal deseada llamada  $V_d$  como la velocidad de referencia a alcanzar en todo el recorrido. Al considerar el problema de navegación y el problema de regulación de posición, el utilizar una velocidad lineal constante no es útil ya que si se quiere reducir el tiempo para realizar la prueba se requiere que el robot pueda desplazarse rápidamente en ausencia de algún obstáculo, pero esto conlleva a que con una velocidad $V_d$  grande el robot no pueda detenerse, quedando lejos de la posición final deseada (meta). Por otro lado, si se elige una velocidad  $V_d$  pequeña, el robot se mueve lento en todo momento llegando un momento en que se mueve siempre a la mínima velocidad, teniéndose entonces un tiempo muy largo para alcanzar la meta. Para resolver este problema en este trabajo se propone que la velocidad lineal deseada sea una función de la posición del robot, de los obstáculos y de la meta de la forma, más precisamente

<span id="page-42-0"></span>
$$
V_d = k_v \left( d(x, x_g) - \frac{k_o}{\rho_{min}(x, x_{obs})} \right),\tag{3.4.1}
$$

donde  $k_o$  y  $k_v$  son constantes reales positivas. En particular,  $k_o$  está definida entre cero y uno, si el robot se localiza dentro de la zona de influencia de algún obstáculo, en caso contrario  $k_o = 0$ .  $\rho_{min}(x, x_{obs})$  es la distancia entre el móvil y el obstáculo más cercano, con  $x_{obs} = [x_{1obs} \ x_{2obs}]^T$ , cuando el robot se encuentra en la zona de influencia de 2 o más obstáculos. En la ecuación [\(3.4.1\)](#page-42-0)  $V_d$  puede llegar a ser negativa cuando  $k_o/\rho_{min}(x, x_{obs}) >$  $d(x, x_q)$ . Para evitar esta situación, se escoge una  $k_o$  pequeña.

Considérense las componentes cartesianas de la fuerza total resultante  $f_1$  y  $f_2$  en [\(2.6.7\)](#page-30-1). En tiempo continuo se pueden determinar las velocidades cartesianas deseadas para el robot móvil de la forma

<span id="page-42-1"></span>
$$
\dot{x}_{id} = V_d \frac{f_i}{\sqrt{f_1^2 + f_2^2}} \qquad con \ i = 1, 2. \tag{3.4.2}
$$

Entonces el m´etodo de potenciales artificiales permite calcular las velocidades cartesianas que el robot móvil debe tener en cada momento de su recorrido. Sin embargo, este método no genera el ángulo de orientación deseado. Si el robot móvil considerado fuera un robot móvil tipo (3,0), el ángulo de orientación deseado podría elegirse de manera arbitraria ya que ese tipo de móviles están completamente actuados. Para el robot móvil tipo (2,0) considerado en este trabajo se tiene que a partir de las ecuaciones [\(2.5.3\)](#page-27-0) y [\(3.4.2\)](#page-42-1) la orientación que puede seguir el móvil está dada por

$$
x_{3d} = \tan^{-1}\left(\frac{\dot{x}_{2d}}{\dot{x}_{1d}}\right) = \tan^{-1}\left(\frac{f_2}{f_1}\right). \tag{3.4.3}
$$

De manera que el ángulo deseado apunta en la dirección del componente resultante del potencial en su posición actual.

Nótese que en [\(3.3.1\)](#page-40-1) son requeridas las posiciones deseadas actuales  $x_{1d}, x_{2d}$ , los adelantos deseados para la orientación  $x_{3d}^+$  $x_{3d}^{+},...,x_{3d}^{(\alpha+1)}$  $\frac{(\alpha+1)}{3d}$ , y las posiciones siguientes en el plano  $X_1 - X_2, x_{id}^+,...,x_{id}^{(\alpha+1)}$ , con  $i = 1, 2$ , los cuales no son obtenidos utilizando el método de potenciales artificiales. Por tal motivo, y debido a que  $x_{3d}$  es constante, para obtener las posiciones cartesianas futuras deseadas, se calcula la línea recta que debería seguir el robot móvil con la orientación obtenida en la posición actual  $x_{3d}$ , recalculando el gradiente y la línea recta en cada instante de muestreo.

De esta manera los adelantos deseados requeridos en [\(3.3.1\)](#page-40-1) son determinados de la forma

<span id="page-43-0"></span>
$$
x_{id}^{n+1} = x_{id}^n + T V_d \frac{f_i}{\sqrt{f_1^2 + f_2^2}},
$$
\n(3.4.4)

<span id="page-43-1"></span>
$$
x_{3d}^{n+1} = x_{3d} \tag{3.4.5}
$$

con  $i = 1, 2$  y  $n = 0, 1, ..., \alpha$ . Las posiciones deseadas actuales  $x_{1d}$  y  $x_{2d}$ , son obtenidas bajo la consideración de que son iguales a las posiciones actuales, esto es,  $x_{1d} = x_1$  y  $x_{2d} = x_2$ . Otra forma de determinar las posiciones deseadas actuales es utilizando las posiciones deseadas siguientes, calculadas en el instante anterior  $(x_{1}^+)$  $_{1d}^{+}, x_{2d}^{+}$ ), esto es,  $x_{id} = z^{-1}x_{id}^{+}$ , con  $i = 1, 2$ . Con esta forma se obtiene una trayectoria con rizado, por tal motivo se descartó.

Uno de los objetivos fundamentales del esquema de teleoperación presentado en este trabajo es reducir la distancia entre el robot m´ovil y la meta al termino de cada prueba, por lo tanto dicha distancia se define como  $e_q$ .

# 3.5. Modelos de las fuerzas de retroalimentación

En esta sección se describen algunos de los modelos de las fuerzas de retroalimentación presentados en diferentes art´ıculos publicados y se definen los modelos implementados en el esquema de teleoperación que se presenta en este trabajo con el fin de mostrar las diferencias y características principales de cada modelo.

Como se mencionó antes, los modelos presentados en la literatura en su mayoría son modelos proporcionales-derivativos (PD), teniendo en algunos casos ganancias variables, modelos PD con ganancia variable  $[21]$ . Por otro lado, también se han propuesto estrategias que combinan la decisión del operador y el modo completamente autónomo, donde el operador en todo momento tiene la capacidad de omitir la contribución de la parte autónoma y seguir un camino completamente distinto [\[5\]](#page-84-1), [\[6\]](#page-84-2).

En [\[7\]](#page-84-3), Farkhatdinov y Ryu proponen, analizan y evalúan una estrategia para la teleoperación bilateral de un robot móvil donde definen 2 modos de operación para el robot. El primero es llamado posición-velocidad porque a partir de la posición del efector final del dispositivo maestro se determinan las velocidades lineal y angular que el operador desea asignar al móvil. Este modo es utilizado cuando el robot se encuentra lejos de algún obstáculo con el fin desplazarlo rápidamente. El otro modo de operación es llamado posición-posición porque a partir de la posición del efector final se determina la velocidad lineal y la orientación deseada para el robot móvil. Este modo es utilizado cuando el robot se encuentra cerca de algún obstáculo de manera que se mueve en una dirección para evadir el obstáculo ya que la velocidad angular no es adecuada para tener conocimiento de la orientación del móvil en el sitio remoto. En dicho trabajo no se propone ningún método de evasión de obstáculos y simplemente se aborda el problema de navegación del robot móvil. En el presente trabajo de teleoperación no se implementó el modo de operación posición-posición debido a que éste solo es funcional en el caso de abordar el problema de navegación.

En los trabajos de Slawinski, Mut y Postigo, [\[1\]](#page-84-4), se diseña un esquema de teleoperación basado en coordenadas polares y por tal motivo los modelos para las fuerzas de retroalimentación están dados en coordenadas polares y se propone un método de evasión de obstáculos que garantiza la convergencia a la meta. En [\[2\]](#page-84-5), García, Slawinski y Mut proponen y validan un método de evasión de colisión para un sistema de teleoperación donde cada operador humano conduce un robot móvil con una gran probabilidad de colisión. Debido a que en este esquema se plantea resolver solamente el problema de navegación, solo se modela la fuerza de retroalimentación que actúa en la velocidad lineal y el operador es libre de generar la velocidad angular. La magnitud de la fuerza en el dispositivo maestro (joystick) es proporcional a la diferencia que existe entre la velocidad lineal  $(v_i^{Href})$  $\binom{Href}{i}$ que desea generar el operador usando la posición del joystick y la velocidad lineal que el método de evasión calcula ( $v_i^{Rref}$  $i^{Kref}$ ), donde el subíndice *i* hace referencia al número del robot móvil. El sentido de la fuerza siempre es contrario a la posición del efector final del joystick cumpliendo con las siguientes condiciones llamadas guías de diseño:

$$
|v_i^{Rref}| \le |v_i^{Href}|,
$$
  
\n
$$
sgn(v_i^{Rref}) = sgn(v_i^{Href}).
$$

La llamada fuerza de realimentación,  $f_{m_i}$ , está entonces dada por

$$
f_{m_i} = -k_{m_{vi}} \left( v_i^{Href} - v_i^{Rref} \right), \tag{3.5.1}
$$

donde  $k_{m_{vi}}$  es una constante real positiva, parámetro de ganancia. De esta manera el usuario percibe la diferencia entre el comando de velocidad lineal y la referencia de velocidad lineal generada por el método de evasión. También se tiene que

$$
sgn(f_{m_i}) = -sgn(v_i^{Href}),
$$

debido a la primera guía de diseño,  $|v_i^{Rref}\>$  $|S_i^{Ref}| \leq |v_i^{Href}|$  $\binom{Href}{i}$ . De esta manera la fuerza  $f_{m_i}$  solo se genera cuando el operador genera una velocidad mayor a la indicada por el m´etodo de evasión para asegurar una navegación sin colisiones. Los dispositivos maestros utilizados en  $[2]$  se muestran en la figura [3.5.1,](#page-45-0) los cuales son los dispositivos más comúnmente utilizados en esquemas de teleoperación e interfaces hápticas debido a su bajo costo.

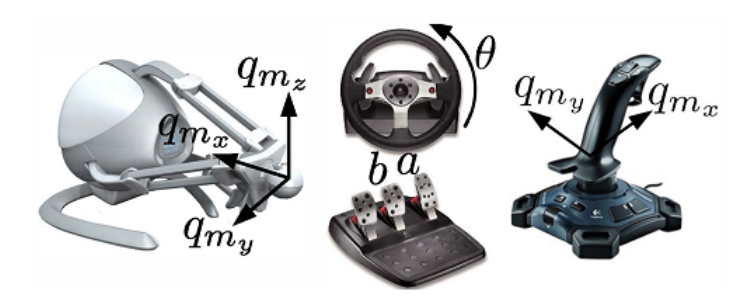

<span id="page-45-0"></span>Figura 3.5.1: Dispositivo maestro: Novint Falcon 3D, volante Logitech G27 y Logitech Attack 3.

Es importante remarcar que los los esquemas de teleoperación descritos anteriormente proponen los modelos para las fuerzas de retroalimentación y evasión de obstáculos pero ninguno es exactamente igual al esquema de teleoperación planteado en este trabajo.

En el presente trabajo se utiliza como dispositivo maestro el Novint Falcon 3D de Novint Technologies, Inc., figura [3.5.2,](#page-46-0) el cual se describe detalladamente en el capítulo siguiente.

Usando la estrategia posición-velocidad definida en  $[7]$ , a partir de la posición del efector final del dispositivo maestro es posible hacer un mapeo de las coordenadas del dispositivo a los comandos de velocidad. Las velocidades que el operador genera están dadas por

$$
\left[\begin{array}{c} W_l \\ V_l \end{array}\right] = \left[\begin{array}{c} k_{q_1}q_1 \\ k_{q_3}q_3 \end{array}\right],\tag{3.5.2}
$$

donde  $W_l$ ,  $V_l$  son las velocidad angular y lineal, respectivamente.  $q = [q_1 \ q_2 \ q_3]^T \in \mathbb{R}^3$  son las coordenadas cartesianas del efector final del dispositivo maestro, con  $q_2 = 0$ , ya que el móvil se mueve en el espacio  $\mathbb{R}^2$ , (véase la figura [3.5.2\)](#page-46-0).  $k_{q_1}, k_{q_3}$  son constantes reales positivas. Por comodidad para el operador, se considera un plano horizontal, donde el eje X es elegido para mapear la velocidad angular debido a que los movimientos izquierda y derecha son mejor entendidos para indicar el cambio de dirección y orientación del robot móvil, y el eje Z, con los movimientos adelante y atrás son entendidos como aumentar la velocidad lineal o detener el robot móvil, respectivamente.

Para comparar el desempeño realizado por el usuario se definen 2 modos de operar al robot móvil: el modo automático y el modo manual. En modo automático el usuario no maneja el vehículo, sino que la ley de control por quasi-modo deslizante es la que determina las señales de control que se deben aplicar al robot para realizar la tarea específica. En modo manual el usuario, con ayuda del dispositivo maestro, genera las velocidades lineal y angular que se aplican al robot móvil.

Tomando en cuenta los trabajos existentes explicados anteriormente, para modelar los componentes rectangulares de la fuerza de retroalimentación se diseñaron y evaluaron de

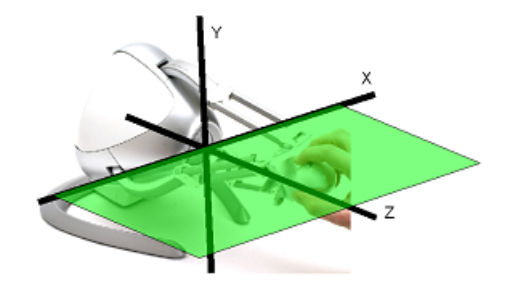

<span id="page-46-0"></span>Figura 3.5.2: Novint Falcon 3D.

forma experimental 2 enfoques diferentes, los cuales se describen a continuación.

#### Enfoque 1:  $f_{x2}$  a partir de  $u_1$

En este enfoque se utilizan las velocidades calculadas por el controlador y las velocidades generadas por el usuario para determinar las magnitudes de las fuerzas de retroalimentación. Para asistir al usuario en la tarea de generar la velocidad angular del robot móvil, una primera fuerza de realimentación  $f_{x_1}$  sobre el eje  $X$  es producida por el dispositivo maestro para que el usuario "sienta" cuando debe cambiar la velocidad angular. Al igual que en [\[2\]](#page-84-5), esta fuerza es proporcional a la diferencia entre las velocidades que el operador genera y la que el controlador calcula, es decir

<span id="page-46-1"></span>
$$
f_{x_1} = -k_{f_1} \left( W_l - u_2 \right), \tag{3.5.3}
$$

donde  $k_{f_1}$  es una constante real positiva. De esta manera, si  $W_l$  es igual a  $u_2$  no existe fuerza de realimentación en el eje X indicando al operador que la velocidad angular generada para evadir al obst´aculo y alcanzar la meta es correcta. En caso contrario, una fuerza de realimentación es producida para indicar el camino adecuado.

De manera similar, la segunda fuerza de retroalimentación es producida sobre el eje  $Z$ para indicar la velocidad lineal adecuada. Dicha fuerza está definida como

$$
f_{x_2} = -k_{f_2}(V_l - u_1), \tag{3.5.4}
$$

donde  $k_{f_2}$  es una constante real positiva. En este caso, se consideran las siguientes restricciones de diseño:  $|u_1| \leq |V_l|$ ,  $sgn(f_{x_2}) = -sgn(V_l)$ , además, si  $|u_1| > |V_l|$  entonces  $f_{x_2}$  es igual a cero. Bajo estas consideraciones la fuerza  $f_{x_2}$  se genera solo cuando el usuario debe reducir la velocidad del robot y nunca cuando el usuario genera una velocidad menor a la calculada por el controlador.

Cabe mencionar que cuando no se considera retardo en el canal de comunicaciones este enfoque funciona adecuadamente ya que las velocidades calculadas por el controlador por quasi-modo deslizante son suaves y continuas de manera que el usuario siente una fuerza de retroalimentación suave y continua sobres los ejes  $X$  y  $Z$ . En el caso donde se considera retardo en los controles, la velocidad lineal calculada por el controlador presenta

conmutaciones no aceptables produciendo una fuerza de retroalimentación discontinua e inhabilitando la asistencia en el eje correspondiente. En la velocidad angular se presenta un rizado despreciable y por lo tanto la fuerza correspondiente a la velocidad angular se puede determinar usando [\(3.5.3\)](#page-46-1). En la sección [5.3](#page-72-0) se describe detalladamente la solución implementada para utilizar este enfoque de forma experimental considerando retardo en las señales de control.

#### Enfoque 2:  $f_{x2}$  a partir de  $x, x_{obs}$  y  $x_q$

En este enfoque también se utiliza la velocidad angular calculada por el controlador para determinar la fuerza en el eje X de la misma forma que en el enfoque 1, pero para determinar la fuerza  $f_{x2}$ , la cual está asociada a la velocidad lineal del robot móvil no se utiliza  $u_1$ . Como en [\[21\]](#page-85-1), la fuerza sobre el eje Z se determina tomando en cuenta la posiciones de los obstáculos, la meta, el robot móvil y la orientación del mismo.

Este enfoque supone que la zona de influencia de cada obstáculo no coincide con otra zona de influencia de otro obstáculo dejando en todo momento uno o ningún obstáculo a evadir. Bajo esta suposición, se define el ángulo de acercamiento,  $\beta$ , como el ángulo que existe entre las 2 l´ıneas rectas que se forman al unir el punto medio del eje de las ruedas del robot móvil con la posición del obstáculo en cuestión, distancia  $\rho(x, x_{obs})$  como primer recta, y la línea recta definida por la orientación del robot  $x_3$ , (véase la figura [3.5.3\)](#page-47-0).

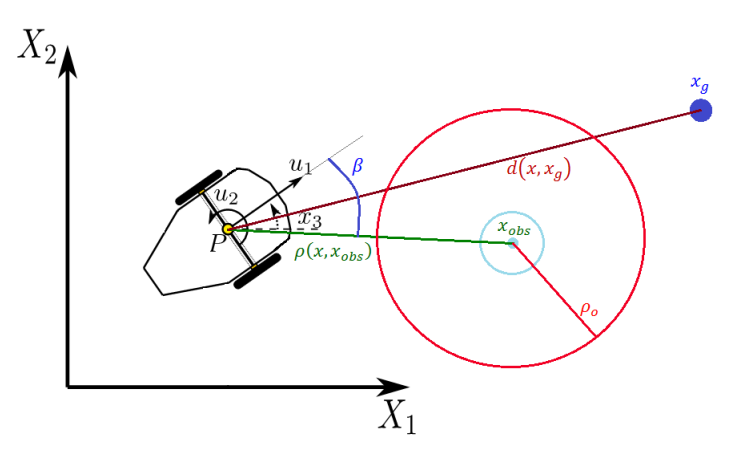

<span id="page-47-0"></span>Figura 3.5.3: Ángulo de acercamiento  $\beta$ .

La fuerza de retroalimentación producida sobre el eje  $Z$  está entonces dada por

<span id="page-47-1"></span>
$$
f_{x_2} = \begin{cases} -\frac{k_{fa}cos(\beta)}{\rho(x, x_{obs})} & , si \ \rho(x, x_{obs}) \le \rho_o \\ -\frac{k_{fb}}{d(x, x_g)} & , si \ \rho(x, x_{obs}) > \rho_o \end{cases}
$$
 (3.5.5)

donde  $k_{fa}$  y  $k_{fb}$  son constantes reales positivas.

En este enfoque la distancia  $\rho(x, x_{obs})$  es inversamente proporcional a la fuerza  $f_{x2}$  para que, a medida que el robot se acerca al obstáculo, esta fuerza se incremente indicando una reducción en la velocidad lineal cuando el robot se encuentra en la zona de influencia de un obstáculo con posibilidad de una colisión. Además, también se considera el ángulo  $\beta$ , ya que éste define si el robot se aproxima al obstáculo o se aleja. En caso de aproximarse, la fuerza  $f_{x2}$ , de igual manera, aumenta su magnitud para provocar que el usuario disminuya la velocidad lineal y, en el caso de alejarse, la fuerza disminuye permitiendo al usuario aumentar la velocidad lineal del robot ya que éste no se encuentra en posibilidad de una colisión.

Una vez que el móvil se encuentra fuera de la zona de influencia de todos los obstáculos, la magnitud de la fuerza de retroalimentación  $f_{x2}$  es inversamente proporcional a la distancia del robot móvil y la meta,  $d(x, x_g)$ . De esta forma, a medida que el robot se acerca a la meta, la fuerza indica una disminución en la velocidad lineal para permitir una llegada suave, reduciendo as´ı el error en estado estacionario y evitando que el robot quede lejos del objetivo.

Es importante notar que la distancia  $\rho(x, x_{obs})$  en [\(3.5.5\)](#page-47-1) no puede ser cero en ningún momento, ya que esto implicaría que el robot está en el mismo lugar que el obstáculo. Por otro lado, para evitar la indeterminación cuando la distancia  $d(x, x_g)$  es cero, se ajustan las ganancias  $k_{fa}$  y  $k_{fb}$  para que el dispositivo maestro produzca la máxima fuerza de retroalimentación cuando el móvil haya llegado a una distancia mínima. De esta manera, cuando el robot se aproxima a la meta se define una distancia  $b<sub>g</sub>$  como el error en estado estacionario aceptable para terminar la prueba, aplicándose la fuerza máxima cuando se ha alcanzado dicha posición. Por lo tanto las ganancias  $k_{fa}$  y  $k_{fb}$  están definidas como

$$
k_{fa} = f_{max} \rho_{min} \tag{3.5.6}
$$

$$
k_{fb} = f_{max}b_g \tag{3.5.7}
$$

donde  $f_{max}$  es la fuerza máxima,  $\rho_{min}$  es la distancia mínima permitida entre el robot móvil y el obstáculo y  $b_g$  es el error en estado estacionario aceptable.

Con estos dos enfoques se obtienen las fuerzas de retroalimentación que asisten al operador en la tarea de navegar por el espacio bidimensional para evitar colisionar con los obstáculos y alcanzar la meta, ya que el operador "siente" la posición de los obstáculos y las velocidades que debería asignar al robot. Además, en este esquema de teleoperación, el operador sigue siendo libre de corregir las velocidades o generar velocidades completamente diferentes a las propuestas por el enfoque para guiar al robot en un camino muy diferente al calculado, conservándose asíal libre decisión del operador humano.

# Capítulo 4 Plataforma experimental

En este capítulo explica, de manera detallada, las partes que conforman la plataforma experimental utilizada para verificarel desempeño del esquema de teleoperación propuesto, describiendo las características más importantes de cada componente y la manera que interactuan entre ellos. Primero se muestran las características más importantes del dispositivo maestro y sus especificaciones técnicas. También se presentan los componentes del sistema de visión que permiten obtener de manera precisa la posición y orientación de los objetos en el espacio de trabajo. Adem´as, se describen todos los componentes que forman al robot móvil y finalmente se explica como se efectúa la comunicación entre el operador y el robot móvil para simular el ambiente de teleoperación planteado.

# 4.1. Dispositivo maestro: Descripción y especificaciones técnicas

El dispositivo Novint Falcon<sup>TM</sup> es capaz de retribuir sensaciones vibro-táctiles y de fuerza que vienen a fortalecer la interacción entre el entorno virtual y el operador. Ha sido diseñado inicialmente para aplicaciones de entretenimiento, vídeojuegos o sustitución de periféricos como el ratón o el dispositivo maestro, y, por su bajo costo, se ha convertido en el pionero en la categoría de productos hápticos para el mercado de consumo. La interfaz háptica en cuestión permite enviar órdenes para el movimiento en tres dimensiones. A continuación se presentan las especificaciones técnicas:

- Espacio de trabajo tridimensional:  $4$ " x  $4$ " x  $4$ ".
- Magnitud de la fuerza que puede producir: mayor a 2 lb.
- Resolución de posición: mayor a 400 dpi.
- $\blacksquare$  Puerto de comunicación: USB 2.0.
- Tamaño:  $9" \times 9" \times 9"$ .

<span id="page-51-0"></span>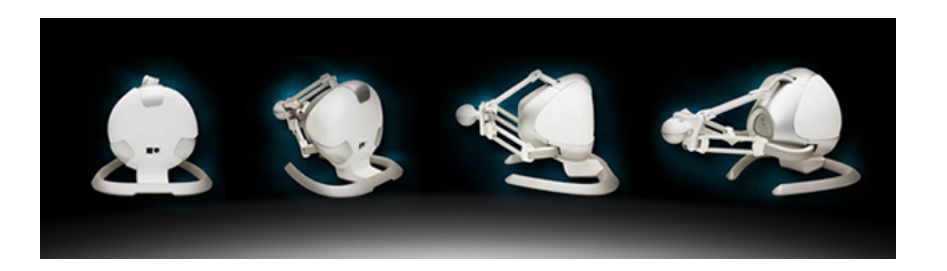

Figura 4.1.1: Varias vistas del Novint Falcon 3D.

- $\blacksquare$  Peso: 6 lb.
- Entrada al dispositivo: 30V DC, 1.0A.
- Potencia: 30W, 100V 240V, 50Hz 60Hz.

A su vez, este dispositivo puede ser programado en sus diversas funciones a través de la llamada capa de abstracción HDAL (siglas de la frase en inglés Haptic Device Abstraction Layer), con funciones ya predispuestas para ser configuradas según la necesidades. La compañía Novint proporciona esta herramienta por medio de un kit de desarrollo de software (SDK por sus siglas en inglés), el cual se instala en el equipo donde se hace el desarrollo de la aplicación. Se requiere configurar el programa de los parámetros para que pueda encontrar las librerías respectivas.

La capa de abstracción HDAL ha sido diseñada para proporcionar un estándar en la programaci´on del Falcon y otros dispositivos afines. Permite que el programador deje de preocuparse acerca de c´omo se inicia directamente el dispositivo, c´omo se configura, y c´omo se obtiene la cinem´atica inversa ya que el dispositivo es de arquitectura paralela, así como de las funciones de flujo de datos procesadas a bajo nivel. Así por ejemplo, no se debe programar la manera en que son interpretadas las condiciones en las que el dispositivo pasa a reproducir las sensaciones de fuerza directamente a nivel de hardware. Es necesario tener en cuenta un modo fluido y consistente para proveer a la HDAL de la información que se genera a partir de la interacción con el entorno como variables de un lenguaje de programación de alto nivel. La comunicación entre la capa de simulación háptica y las funciones de la HDAL se realiza a través de una función llamada *callback* invocada desde el interior de la HDAL a una velocidad de mil veces por segundo (servo-tick). Dentro de esta función el usuario lee la posición del efector final del Novint Falcon, calcula los niveles de fuerza y los envía para se aplicados al dispositivo.

En el apéndice [A](#page-88-0) se describe detalladamente el procedimiento de instalación y configuración del Novint Falcon. El enlace oficial del dispositivo maestro es: http://www.novint.com/index.php/products

# 4.2. Visión y sensado

La detección de la posición y orientación de los robots son parte fundamental para el desarrollo de los experimentos y cálculos matemáticos. Por tal motivo estos datos deben de ser obtenidos de la manera más precisa posible. Para lograr este objetivo se cuenta con el sistema de visión y sensado especializado en la obtención de captura de movimiento vía señales infrarrojas auxiliares conocido como  $OptiTack$ , sistema desarrollado por la compañía NaturalPoint que determina la posición y orientación de objetos en un espacio tridimensional limitado por el rango de trabajo de la constelación de cámaras que constituyen el sistema a un m´aximo de 120 cuadros por segundo. El sistema OptiTrack implementado está conformado por las siguientes partes:

- $\blacksquare$  8 cámaras Flex 13.
- 2 OptiHubs 2.
- $\blacksquare$  Marcadores reflejantes  $7/16$ ".
- Equipo de calibración OptiWand y escuadra de volumen.
- Llave USB de licencia.
- Software Motive.

Una de las grandes ventajas que ofrecen las cámaras Flex 13, figura [4.2.1,](#page-51-0) es su preprocesamiento interno al contar con un microprocesador que no solo ayuda al proceso de captura de imágenes, sino que además realiza cálculos de visión artificial entregando al software "Motive" datos de la posición de un conjunto de marcadores reflejantes filtrados, lo que se refleja significativamente en la capacidad de procesamiento aligerando los cálculos en la máquina de control.

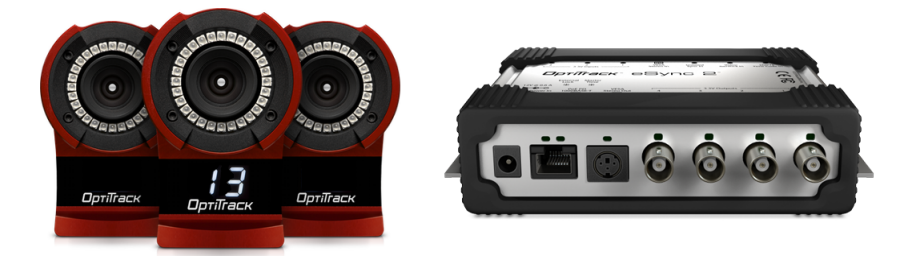

Figura 4.2.1: Cámaras Flex 13 y OptiHubs 2.

El sistema de visión utiliza una serie de marcadores reflejantes de señales infrarrojas configurados en patrones geom´etricos irregulares con la finalidad de distinguir a los objetos rígidos a sensar. En el caso de utilizar múltiples objetos es necesario que cada objeto tenga un patrón único para que el sistema de visión los pueda distinguir. Cada patrón es sensado para obtener el centroide y la orientación de cada objeto.

#### CAPÍTULO 4. PLATAFORMA EXPERIMENTAL

"Motive" es un programa que sirve como interfaz de control para el sistema OptiTrack, (véase la figura [4.2.2\)](#page-53-0), con ayuda de un servidor VRPN (siglas en inglés Virtual Reality Peripheral Network), y utilizando el puerto local 3883 es posible enviar las coordenadas de postura de los robots m´oviles hacia el software Visual Studio C++ 2010 donde se realiza el cálculo de las señales de control que son aplicadas a los actuadores para obtener la evolución del sistema, retroalimentando nuevamente los estados del sistema cerrando el lazo de control.

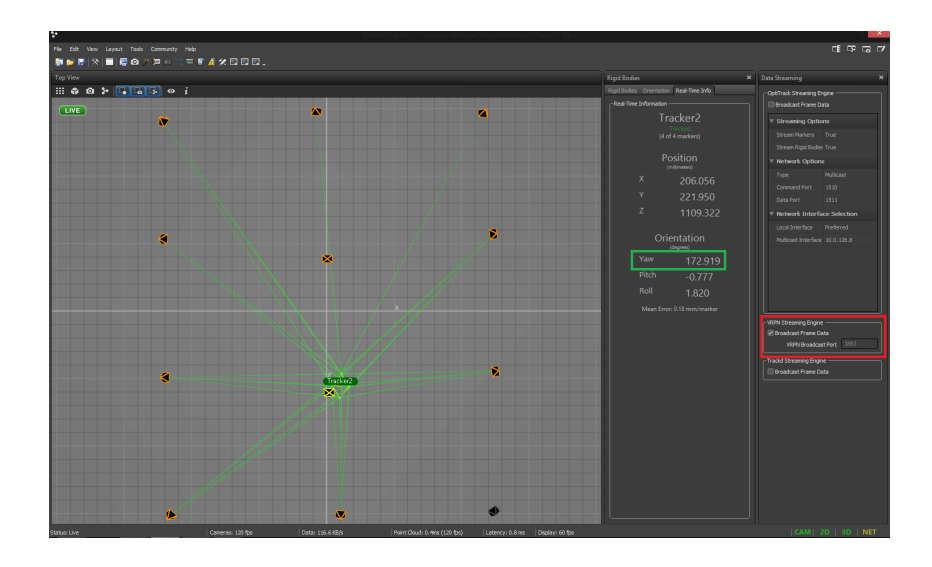

<span id="page-53-0"></span>Figura 4.2.2: Entorno del software Motive.

# 4.3. Robot móvil tipo  $(2,0)$  de arquitectura abierta

Al inicio de este trabajo se consideró utilizar como robot móvil el Pioneer P3-DX, de la marca MobileRobots, el cual se muestra en la figura [4.3.1.](#page-51-0) Este robot es un producto de arquitectura cerrada, por lo tanto no es posible controlar algunas características y par´ametros como lo son los retardos internos que existen entre la llegada de las velocidades deseadas y la aplicación de las mismas. Este tiempo es variable y no es posible conocerlo con exactitud. Por otro lado, la manera de controlar a este robot es asignando las velocidades lineal y angular deseadas, lo que implica que si se quieren utilizar leyes de control basándose en el modelo dinámico es necesario conocer todos los parámetros mecánicos y eléctricos, los cuales no están documentados en los manuales del robot móvil. Por tal motivo se optó por construir un robot móvil tipo  $(2,0)$  en la Sección de Mecatrónica del Departamento de Ingeniería Eléctrica del CINVESTAV-IPN para realizar todas las pruebas experimentales. El prototipo experimental se muestra en la figura  $4.3.1$ . A continuación se describen los componentes que conforman el prototipo:

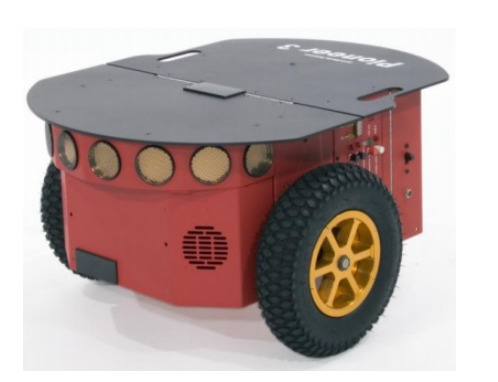

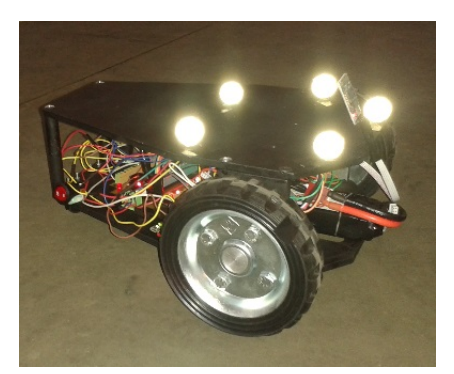

(a) Pioneer P3-DX. (b) Prototipo experimental.

Figura 4.3.1: Robots móviles tipo  $(2,0)$ .

#### 4.3.1. Actuadores

Los actuadores son motores de corriente directa con caja de engranes metálicos de la marca Pololu, (véase la figura [4.3.2\)](#page-53-0). Las características principales son las siguientes:

- Par de salida: 14 kg-cm.
- $\blacksquare$  Voltaje de alimentación: 12 V.
- Corriente nominal: 300 mA.
- $\blacksquare$  Velocidad máxima: 150 rpm.

#### 4.3.2. Tarjeta servocontroladora

Como se aborda el problema de control utilizando el modelo cinemático del robot móvil, las señales que se desean aplicar al sistema son velocidades y no torques, por tal motivo es necesario que se pueda garantizar que las velocidades reales son lo más parecidas a las velocidades calculadas en la ley de control. La tarjeta controladora que se encarga de hacer dicha tarea es la servocontroladora ESCON 36/2 DC de la marca Maxon. En la figura [4.3.2](#page-53-0) se muestra la tarjeta servocontroladora. En seguida se describen sus características más importantes:

- $\blacksquare$  Tensión nominal de trabajo: 10 36 VCC.
- Corriente nominal de trabajo: 2 4 A.
- $\blacksquare$  Tensión para las entrada digitales 1 y 2: 2.4 36 VCC.
- Frecuencia del modulador por ancho de pulso (PWM): 53.6 kHz.
- Puerto de comunicación: USB  $2.0 /$ USB 3.0.
- 3 leds indicadores de estado.
- 4 entradas digitales.
- $\blacksquare$  Máximo grado de eficiencia: 95 %.

La servocontroladora ESCON 36/2 DC es una servocontroladora compacta de alto rendimiento de 4 cuadrantes modulada por ancho de pulso (PWM - Pulse Width Modulation) para accionar eficazmente motores de corriente directa de im´an permanente de hasta 72 W. Los modos para operarla son: regulador de velocidad, variador de velocidad y regulador de corriente. En este caso se usa el modo de regulador de velocidad consiguiendo un error en la velocidad de  $\pm$  2 rpm aproximadamente. También se puede modificar el valor de consigna por medio de un voltaje analógico y dispone de numerosas funcionalidades con entradas/salidas digitales y analógicas. Este dispositivo se configura para PCs con sistema operativo Windows mediante la interfaz gráfica de usuario "ESCON Studio" a través del puerto USB. La versión actual del software de ESCON y el manual de usuario de la servocontroladora pueden descargarse en: http://escon.maxonmotor.com

#### 4.3.3. Microcontrolador PIC18F4550

Para generar la señal de ancho de pulso que la tarjeta servocontroladora debe entender como velocidad deseada en cada motor se utiliza un microcontrolador PIC18F4550, mostrado en la figura [4.3.2.](#page-53-0)

Un PIC® producto de *Microchip* es un controlador digital de señales que procesa variables digitales de 8 bits. Se usó el software "PIC C" para programar las instrucciones requeridas en lenguaje C. Algunas de las principales características son:

- Voltaje de alimentación:  $5 V$ .
- Corriente de uso nominal para pines de I/O:  $25 \text{ mA}$ .
- Hasta 32 pines de propósito general.
- Programable por compiladores C.
- Cuenta con 3 timers de 8 bits.

#### 4.3.4. Módulo Bluetooth para microcontroladores

La comunicación entre el sitio local y el sitio remoto se realiza mediante una red local usando 2 computadoras como se implementa en un esquema de teleoperación real vía internet. Las se˜nales de control que recibe la computadora en el sitio remoto son enviadas al pic mediante comunicación bluetooth utilizando un adaptador de bluetooth para la pc en el sitio remoto, (véase la figura [4.3.2\)](#page-53-0).

El módulo bluetooth para microcontroladores utilizado es el módulo JY-MCU, mostrado en la figura [4.3.2.](#page-53-0) El dispositivo recibe los datos provenientes de la computadora, y los transforma en datos que el PIC puede leer usando el protocolo de comunicación serial sin necesidad de un cable que conecte la pc y el pic. Este módulo es una opción factible para proyectos embebidos con microcontroladores y computadoras, m´odulos GPS y otros dispositivos de comunicación mediante UART. La tarjeta electrónica incluye un adaptador con 4 pines de f´acil acceso (Vcc, GND, Rx, Tx) para uso en protoboard. Adem´as posee un regulador interno que permite su alimentación de 3.6 a 6 volts.

Las características principales del módulo Bluetooth para microcontroladores son:

- Compatible con el protocolo Bluetooth V2.0.
- Voltaje de alimentación:  $3.3 6$  VDC.
- Voltaje de operación:  $3.3$  VDC.
- Tasa de velocidad ajustable: 1200, 2400, 4800, 9600, 19200, 38400, 57600, 115200 Baudios por segundo.
- Corriente de operación:  $40 \text{ mA}$ .
- Configuración por defecto: Slave, 9600 baud rate, N, 8, 1, Pin code 1234.

#### 4.3.5. Batería, chasis y ruedas

La batería usada en el prototipo es una tipo LiPo con las siguientes características: 11.1 V, 3 celdas, 4000mAh de descarga, 35C tasa de descarga, JST-XH plug de carga, "T" plug de descarga, con medidas  $25 \times 46 \times 144$  mm y un peso de 335 gramos, (véase la figura [4.3.2\)](#page-53-0).

El chasis se compone de 2 placas, 2 barras y 2 soportes de aluminio pintados de color negro mate para evitar que la luz sea reflejada y dificultar el reconocimiento del sistema de visión.

Las ruedas principales se muestran en la figura [4.3.2.](#page-53-0) Estas son de goma y están unidas a los motores mediante un tornillo opresor. El diámetro exterior es de 12.5 cm y el diámetro de su eje es de 6 mm. En la parte trasera están colocadas 2 ruedas locas esféricas, figura [4.3.2,](#page-53-0) para proporcionar 2 puntos de apoyo y brindar estabilidad en el movimiento. El diámetro de cada esfera es de 3/4 de pulgada.

## 4.4. Flujo de datos en el esquema de teleoperación

A continuación se explica la manera en que interactuan todos los componentes de la plataforma experimental para el esquema de teleoperación propuesto.

El sitio local es donde se localiza el operador humano, el dispositivo maestro y una computadora central que recibe las posiciones del robot móvil y de los obstáculos; la

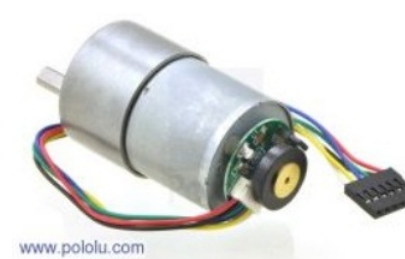

(a) Motorreductor. (b) ESCON  $36/2$  DC. (c) PIC18F4550.

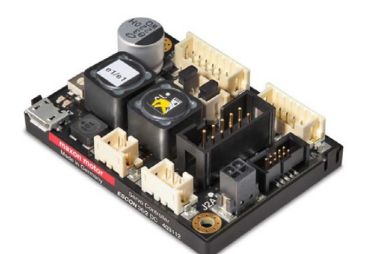

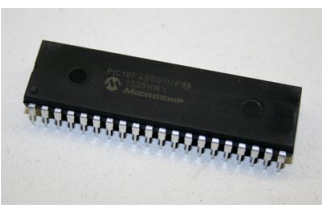

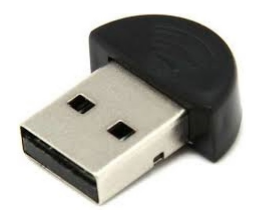

(d) Adaptador Bluetooth.

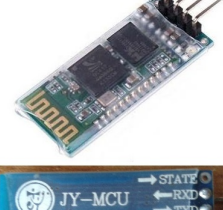

BT BOARD V1.04 (e) Módulo Blue-

tooth.

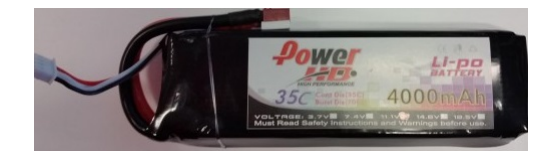

 $(f)$  Batería.

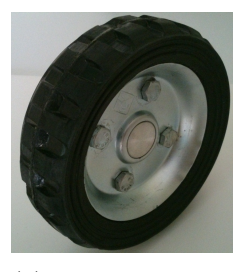

(g) Ruedas principales.

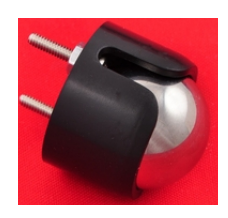

(h) Ruedas  $\operatorname{esf\'ericas}.$ 

Figura 4.3.2: Componentes del robot móvil.

posici´on de la meta es conocida desde el inicio. Como ya se ha explicado, utilizando un servidor VRPN y el puerto local 3883 se obtienen las posiciones que el software Motive manda a Microsoft Visual Studio 2010 para hacer el cálculo de la ley de control y las fuerzas de retroalimentación producidas por el dispositivo maestro para que el operador genere las velocidades que desea aplicar al robot móvil.

En el sitio remoto se encuentra el robot móvil, los obstáculos y una computadora que recibe las señales de control que se aplican al sistema. Se incluye la computadora en el sitio remoto para simular la conexión vía internet que se tendría en un esquema de teleoperación real. Ambas computadoras están conectadas a una red local (WLAN) usando el protocolo TCP/IP y, de la misma manera que se comunica el software Motive con Visual Studio, se crea una conexión entre las computadoras usando el puerto 27015 para intercambiar la información requerida. La computadora en el sitio local está configurada como servidor y la computadora en el sitio remoto está configurada como cliente. Dicho envío y recepción de información no se realiza en un tiempo mayor a un periodo de muestreo, por lo tanto para generar el retardo en las se˜nales de control, en el programa en visual Studio de la computadora se guardan los valores de los controles recibidos y se aplican las señales de control atrasadas, las cuales han sido recibidas  $\alpha$  periodos de muestreo antes. Dichos valores se acomodan de manera que se apliquen en el mismo orden que fueron llegando. Finalmente, la computadora en el sitio remoto envía las señales de control atrasadas hacia el robot móvil utilizando comunicación por bluetooth.

En la figura [4.4.1](#page-51-0) se muestra el diagrama a bloques del flujo de datos en la plataforma experimental.

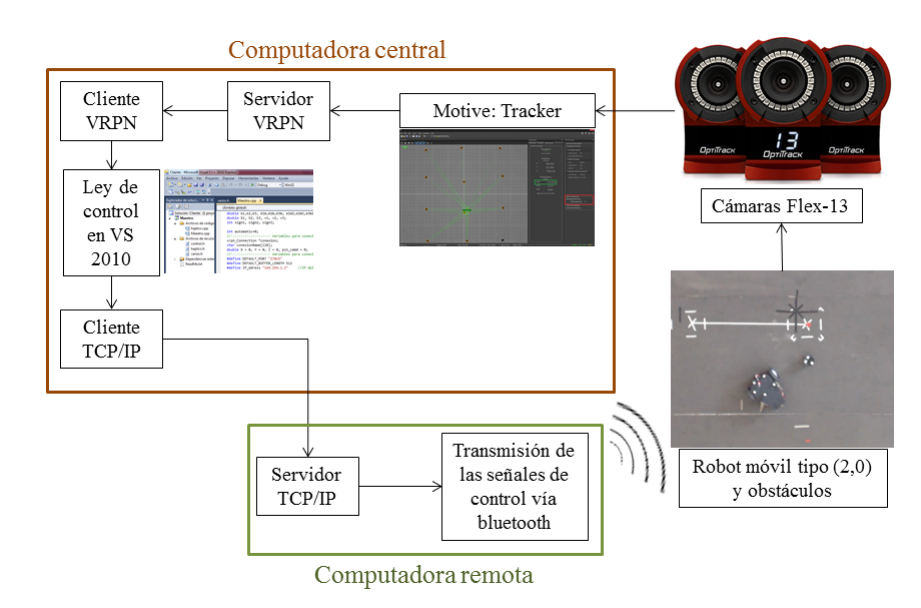

Figura 4.4.1: Flujo de datos en la plataforma experimental.

# Capítulo 5

# Resultados en simulación numérica y experimentales

En este capítulo se presentan los resultados obtenidos en simulación numérica y los obtenidos en las pruebas experimentales para verificar el desempeño de los métodos y estrategias de control que componen el esquema de teleoperación desarrollado a lo largo de este trabajo. Se explican cada una de las pruebas realizadas y se analizan los resultados obtenidos.

Para comprobar que el modelo discreto exacto del robot móvil considerado en  $(3.1.11)$ - $(3.1.12)$  describe adecuadamente al robot utilizado en los experimentos, se realizó, como primera prueba, la estimación de las posiciones siguientes  $x_1^+, x_2^+, x_3^+$ , para después hacer una comparación con las posiciones reales medidas y conocer el error que se tiene en el c´alculo de dichas posiciones futuras. A las ruedas del robot se asignaron velocidades angulares diferentes para trazar una circunferencia en lazo abierto y en cada periodo de muestreo se calcularon las posiciones usando las ecuaciones [\(3.1.11\)](#page-37-1) y [\(3.1.12\)](#page-37-5). El periodo de muestreo usado fue de 100 ms. Los errores obtenidos en la estimación de las posiciones siguientes fueron de 2 mm para las posiciones cartesianas y 0.001 radianes para la orientación, concluyendo que el modelo discreto exacto considerado describe adecuadamente al robot móvil utilizado en los experimentos.

## 5.1. Seguimiento de trayectoria

Debido a que es necesario conocer el valor de las constantes,  $k_{i0}, k_{i1}, k_{i2}, ..., k_{i\alpha}$ , con  $i = 1, 2, 3$ , en  $(3.3.2)$ , para que se tenga un correcto seguimiento de la trayectoria que evada a los obstáculos, se realizaron pruebas de seguimiento de una trayectoria circular, sin considerar el retardo en las señales de control, y después se realizaron pruebas de seguimiento de la trayectoria deseada aumentando el retardo en las señales de control gradualmente para conseguir los valores de las ganancias restantes.

En todos los casos el periodo de muestreo fue de  $T = 0.1$  segundos. El valor del retardo

a considerar es de 3 periodos de muestreo, es decir  $\alpha = 3$ T. Para limitar las velocidades asignadas al móvil, en todas las pruebas se aplicó saturación a las señales de control definidas de la siguiente manera: para la velocidad lineal se tiene  $0 \le u_1 \le 0.4$  m/s y para la velocidad angular se tiene −0.4 ≤ u<sup>2</sup> ≤ 0.4 rad/s, las cuales, en el caso en que se presenta el retardo resultan ser las señales  $z_1$  y  $w_1$ , respectivamente; estas señales tienen condiciones iniciales nulas. Usando la ecuación [\(2.4.4\)](#page-25-0) es posible obtener el valor de las velocidades angulares deseadas de cada rueda. La distancia que separa las ruedas del robot móvil es  $2l = 25.2$  cm y el radio de cada rueda es  $r = 6.25$  cm. Por lo tanto, se tiene que las velocidades angulares deseadas para la rueda izquierda y derecha del robot se encuentran limitadas como  $0 \leq w_{id}, w_{dd} \leq 65$  rpm.

Cabe mencionar que para las pruebas experimentales, en los casos de querer alcanzar velocidades angulares menores a 10 rpm, el motor se mueve de manera pausada. Por esta razón, esa velocidad es considerada como la velocidad mínima necesaria para arrancar al motor, teniéndose entonces una zona muerta de 0 a 9 rpm. Para resolver ese problema, en todos los experimentos se aplica saturación a las velocidades angulares de las ruedas de la siguiente manera:

<span id="page-61-0"></span>
$$
w_r = \begin{cases} 0, & si \ w_r < 10, \\ w_r, & si \ 10 \le w_r \le 65, \end{cases}
$$
 (5.1.1)

donde el subíndice  $r$  hace referencia a las velocidades deseadas para ambas ruedas. En las simulaciones también se aplica dicha saturación para modelar de manera más exacta al prototipo fabricado.

La trayectoria deseada utilizada en todas las pruebas de seguimiento, tanto en simulaciones numéricas y experimentales, es una circunferencia generada en el sentido de las manecillas del reloj con los siguientes parámetros:

- Radio  $R = 0.8$  metros.
- **Periodo**  $p = 30$  segundos.
- Frecuencia  $W_c =$  $2\pi$ p
- Angulo de desfazamiento  $\Phi = -\pi$  radianes.

Las posiciones deseadas y sus diferencias están definidas entonces por

$$
x_{1d} = R \, sen(W_c t + \Phi), \quad x_{2d} = R \, cos(W_c t + \Phi), \tag{5.1.2}
$$

$$
x_{1d}^n = R \operatorname{sen}(W_c(t + nT) + \Phi), \quad x_{2d}^n = R \cos(W_c(t + nT) + \Phi). \tag{5.1.3}
$$

El ángulo de orientación deseado se obtiene, a partir del modelo en tiempo continuo del robot como

$$
x_{3d} = \tan^{-1}(\dot{x}_{2d}/\dot{x}_{1d}) = -(W_c t + \Phi). \tag{5.1.4}
$$

Entonces, en tiempo discreto se tiene que

$$
x_{3d}^n = -(W_c(t + nT) + \Phi)
$$
\n(5.1.5)

para  $n = 1, ..., \alpha + 1$ .

Para comprobar la robustez del control por quasi-modo deslizante las condiciones iniciales del robot m´ovil se fijan lejos de la trayectoria a seguir, y adem´as, se introduce una perturbación en los 3 estados.

A continuación se explican cómo se llevaron a cabo las pruebas para obtener los parámetros requeridos y, solo en algunos casos, se presenta el resultado obtenido en simulación numérica con el fin de corroborar los resultados planteados de forma teórica. Para el caso sin retardo en las señales de control, los valores de las ganancias en las pruebas experimentales son los siguientes:  $\varepsilon_i = 0.005$ ,  $q_i = 0.25$ , para  $i = 1, 2, 3$ .  $k_{10} = k_{20} = 0.9$ ,  $k_{30} = 0.8$ .

En esta prueba el robot m´ovil inicia lejos de la trayectoria deseada y una vez que el robot se encuentra sobre dicha trayectoria se introduce una perturbación a los 29.6 segundos modificando las 3 posiciones. En la figura [5.1.1](#page-63-0) se muestra la trayectoria descrita por el robot móvil obtenida en simulación numérica y la obtenida en el experimento. Cabe aclarar que, para hacer una comparación justa entre los resultados, después de realizar la prueba experimental, en la simulación se trató de introducir una perturbación que se pareciera lo m´as posible a la introducida de manera real.

En la figura  $5.1.2$  se muestran los errores de seguimiento obtenidos en simulación numérica y en la prueba real de los 3 estados. Cuando el robot se encuentra sobre la trayectoria deseada, los errores de seguimiento cartesianos obtenidos en la simulación numérica se mantienen en una banda de 0.5 cm, y 0.01 radianes para el error en la orientación. En la prueba real, los errores cartesianos se mantienen en una banda de 2 cm y 0.05 radianes para el error en la orientación. Esta diferencia se debe a que en la plataforma experimental están presentes perturbaciones e incertidumbres que deben ser compensadas por el controlador, lo que en la simulación numérica no se presentan porque se supone que no existen.

En la figura [5.1.3a](#page-64-0) se muestran las velocidades angulares para la rueda izquierda y derecha,  $w_{id}$ ,  $w_{dd}$  respectivamente, calculadas por el controlador en la simulación numérica. En la figura [5.1.3b](#page-64-0) se muestra la velocidad deseada para la rueda izquierda y derecha,  $w_{id}$ ,  $w_{dd}$ respectivamente, calculada por el controlador durante la prueba real, también se muestran las velocidades reales izquierda y derecha  $w_{ir}$ ,  $w_{dr}$  respectivamente. Con esta prueba se evalúa el desempeño de las tarjetas servocontroladoras para demostrar que las velocidades reales de cada llanta son muy parecidas a las velocidades deseadas, obteniéndose un error de ±1 rpm. Por lo tanto se puede asegurar el correcto funcionamiento de las tarjetas servocontroladoras.

Las trayectorias descritas en la pruebas experimentales cuando se considera retardo de 1 y 2 periodos de muestreo se muestran en la figura [5.1.4.](#page-64-1) Las velocidades angulares

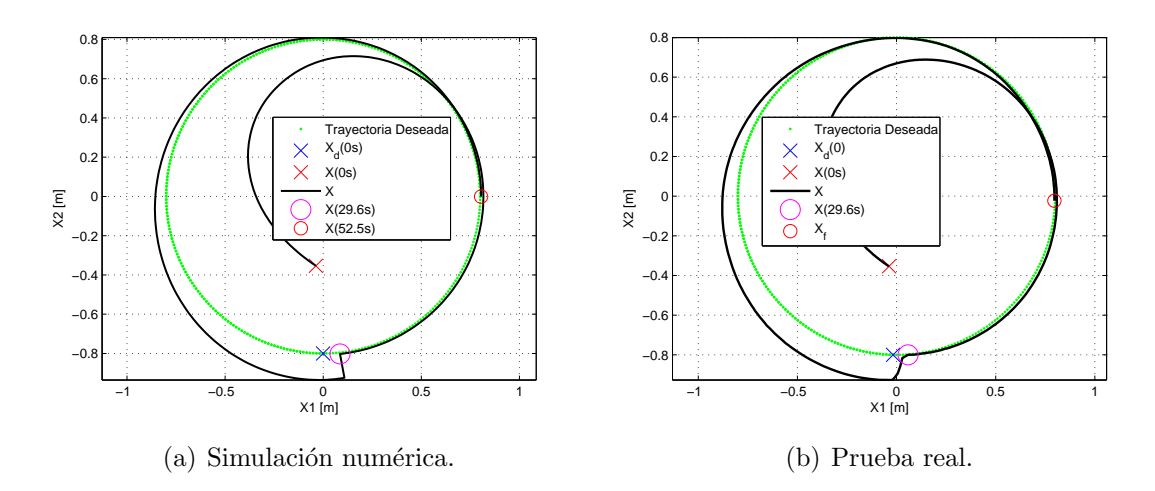

<span id="page-63-0"></span>Figura 5.1.1: Trayectorias en la prueba sin retardo y con perturbación.

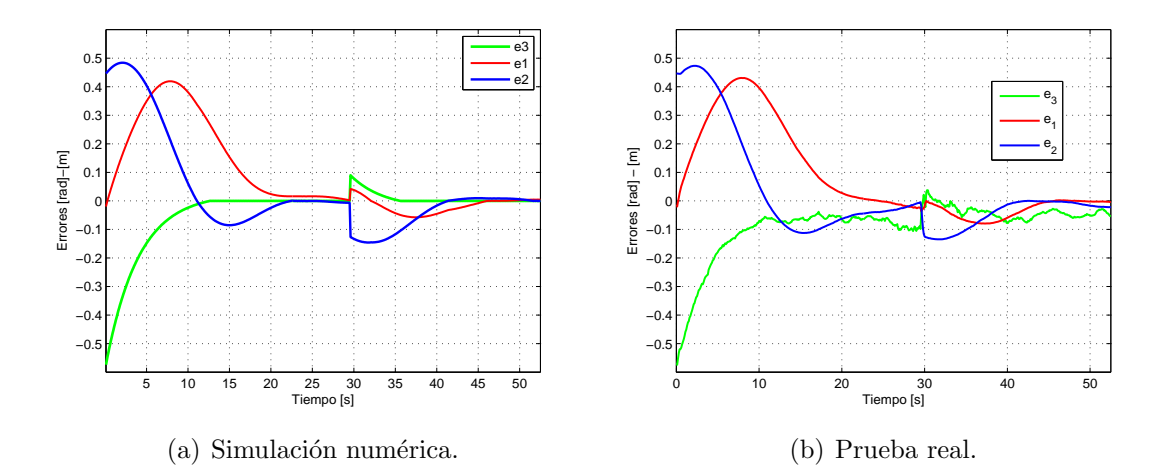

<span id="page-63-1"></span>Figura 5.1.2: Errores de seguimiento en la prueba sin retardo y con perturbación.

deseadas y reales obtenidas en estas pruebas se muestran más adelante.

Para la prueba con retardo de 3 periodos de muestreo, los valores de las ganancias utilizadas por el controlador en la plataforma experimental se presentan a continuación:

$$
\varepsilon_i = 0.008, q_i = 0.25,
$$
 para  $i = 1, 2, 3.$   
\n $k_{10} = k_{20} = 0.7,$   $k_{30} = 0.6$   
\n $k_{11} = k_{21} = 0.7,$   $k_{31} = 0.6$   
\n $k_{12} = k_{22} = 0.8,$   $k_{32} = 0.7$   
\n $k_{13} = k_{23} = 0.9,$   $k_{33} = 0.8$ 

Esta prueba tiene una duración de  $52.5$  segundos y a los  $29.6$  segundos se introduce una perturbación cambiando ligeramente el ángulo de orientación. Una vez que el móvil

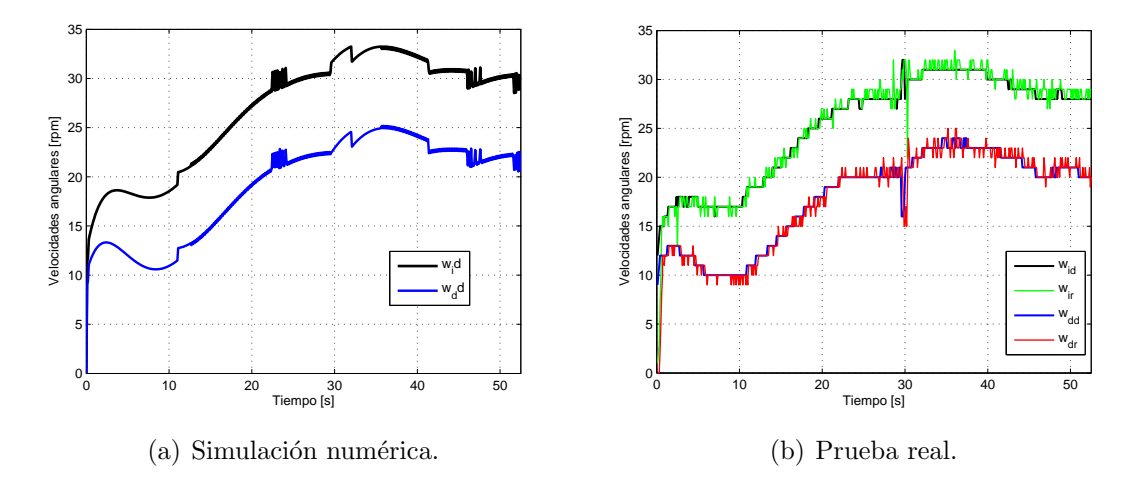

<span id="page-64-0"></span>Figura 5.1.3: Velocidades aplicadas al robot en la prueba sin retardo y con perturbación.

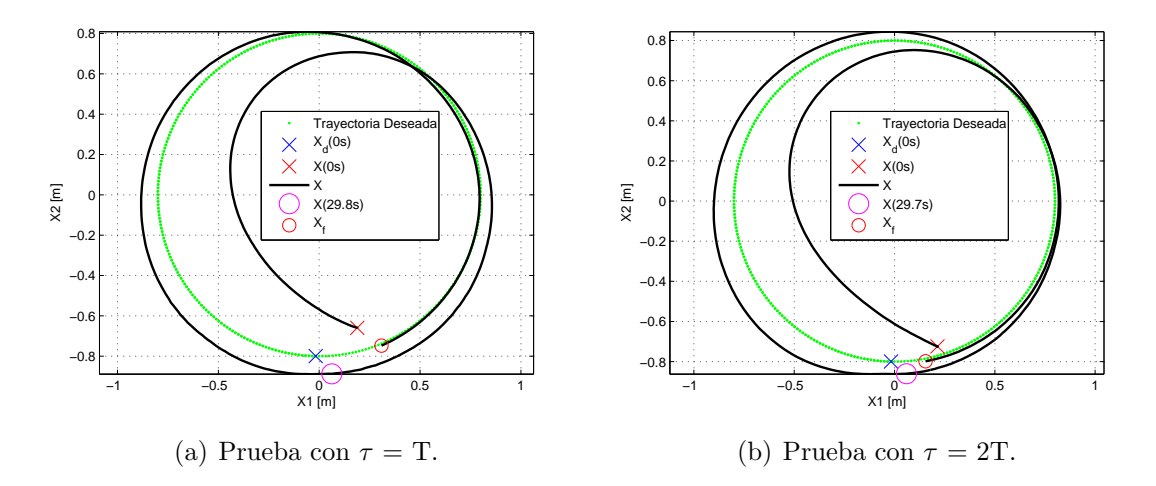

<span id="page-64-1"></span>Figura 5.1.4: Trayectorias reales descritas considerando  $\tau = 1$  y 2 T.

converge a la trayectoria deseada, se obtienen errores de seguimiento reales de 1.9 cm para las posiciones cartesianas y 0.048 radianes para la orientación. En la figura [5.1.5](#page-65-0) se muestran las trayectorias descritas por el robot móvil en la simulación numérica y en la prueba real. Se comprueba que utilizar el modelo extendido libre de retardo del robot móvil para compensar el retardo en las señales de control es factible, ya que a medida que se aumenta dicho retardo, el sistema no presenta un deterioro apreciable. Los errores cartesianos obtenidos en la prueba experimental sin utilizar el modelo extendido y considerando el retardo de 3T fueron de 4 cm.

De las pruebas realizadas de forma experimental se puede decir que, para que el robot móvil funcione adecuadamente, las ganancias  $k_{ij}$  no deben valer lo mismo, además, las ganancias referentes a los errores futuros,  $k_{i\alpha}$ , son las de mayor valor (todas menores a 1), y las otras deben tener un menor valor de manera gradual hasta alcanzar cierto valor

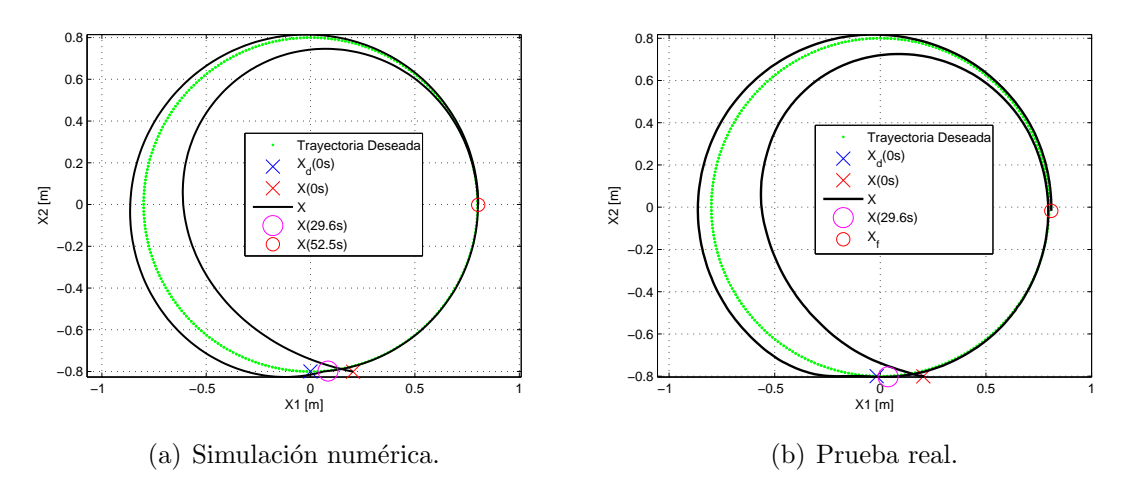

<span id="page-65-0"></span>Figura 5.1.5: Trayectorias descritas considerando  $\tau = 3$  T.

inferior. En caso contrario el robot m´ovil se pierde o se mantienen dando vueltas.

En la figura [5.1.6](#page-65-1) se muestran las velocidades angulares deseadas y reales de cada rueda del robot en las pruebas experimentales considerando el retardo de 1 y 2 periodos de muestreo. Es importante remarcar que a medida que se incrementa el retardo en los controles, se incrementa también el tiempo de estado transitorio y la conmutación en las señales de control obtenidas usando un controlador por quasi-modo deslizante, por lo tanto las velocidades angulares deseadas de las ruedas se ven afectadas de la misma manera. En la figura [5.1.7](#page-66-0) se muestran el comportamiento obtenido, en simulación numérica y en la plataforma experimental, de las velocidades angulares de las ruedas considerando el retardo de 3 periodos de muestreo.

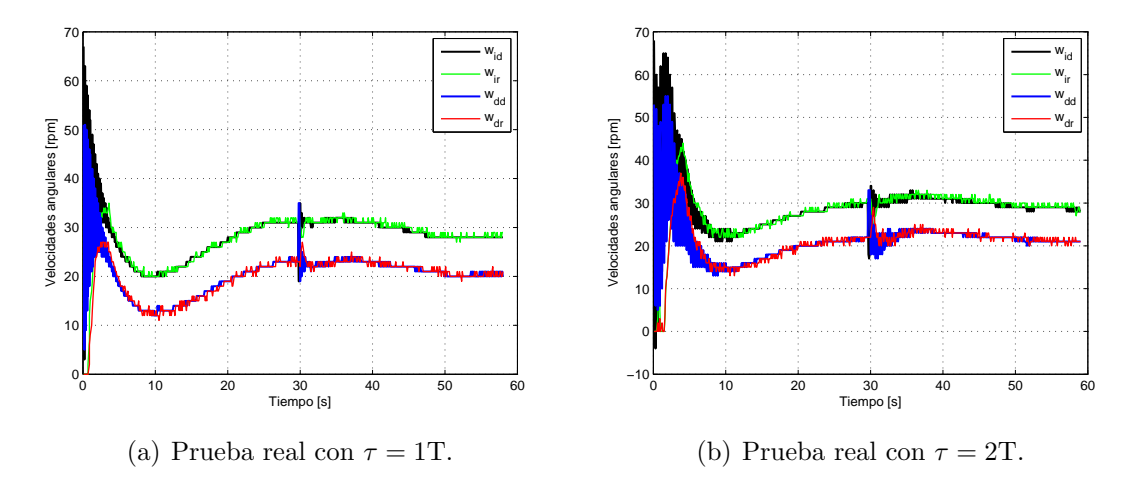

<span id="page-65-1"></span>Figura 5.1.6: Velocidades angulares considerando  $\tau = 1.2$  T.

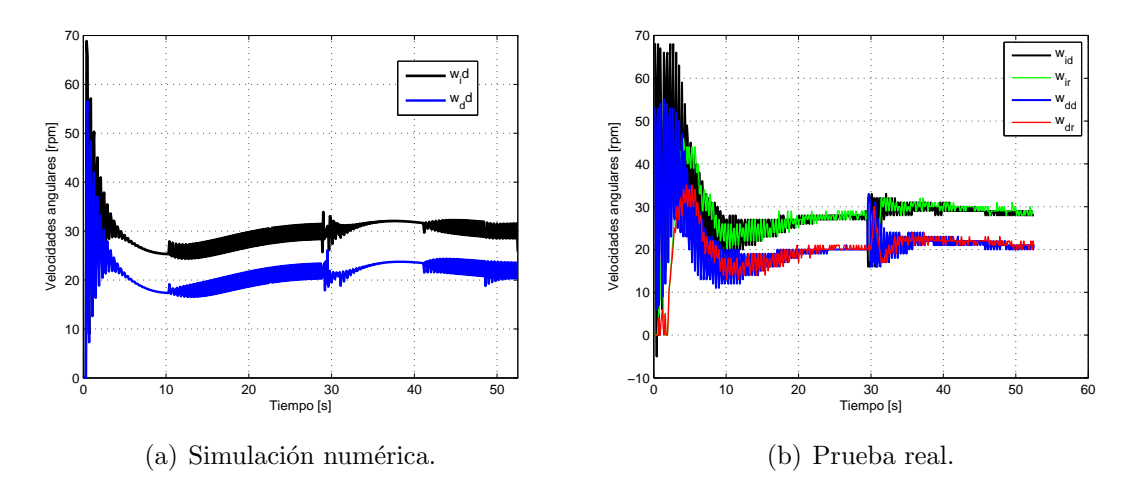

<span id="page-66-0"></span>Figura 5.1.7: Velocidades angulares considerando  $\tau=3$  T.

### 5.2. Sintonización para el modo automático

Después de obtener los valores de todas las ganancias para el seguimiento adecuado de la trayectoria deseada se realizaron las pruebas de evasión de obstáculos. En todas las pruebas de evasión realizadas solo se considera un obstáculo debido al poco espacio de trabajo del sistema de visión artificial del laboratorio y las dimensiones del robot móvil. Por otro lado, se tiene que la prueba más difícil para el esquema de evasión y convergencia a la meta se presenta cuando el robot móvil, el obstáculo y la meta se localizan sobre la misma línea recta y, además, la orientación inicial del robot móvil apunta hacia el obstáculo. Por tal motivo en todas las pruebas se trata de conservar estas condiciones iniciales. En todas las pruebas la posición del obstáculo es  $x_{obs} = [-0.3 \, 0]^T m$ , la posición de la meta es  $x_g = [1.4 \; 0]^T \text{m}$ , y se trató de que la posición inicial del robot móvil fuese cercana a -1.5 m para el eje  $X_1$  y 0 m para el eje  $X_2$  con una orientación inicial de 0 radianes. El valor el radio de la zona de influencia del obstáculo  $(\rho_o)$  es de 1 m y la distancia mínima  $(\rho_{min})$ es de 0.3 m para todos los casos.

Como ya se mencionó, para limitar las velocidades asignadas al móvil, en todas las pruebas de seguimiento de trayectoria se aplica saturación a las señales de control definidas como:  $0 \le u_1 \le 0.4$  m/s para la velocidad lineal y  $-0.4 \le u_2 \le 0.4$  rad/s para la velocidad angular. Pero, en el caso de evasión y convergencia a la meta en modo automático, la saturación para la velocidad lineal  $u_1$  se fijó como,  $0.1 \le u_1 \le 0.4$  m/s, ya que si no se tiene una velocidad lineal m´ınima, el robot m´ovil se mueve tan lento que se detiene casi al inicio de la prueba porque entra a la zona muerta de las velocidades de las ruedas descritas por  $(5.1.1)$ . En modo manual no se tiene esta restricción en la velocidad lineal permitiendo al usuario frenar al móvil si éste lo desea.

Para la prueba de evasión en modo automático, sin considerar retardo, los valores de los parámetros utilizados se presentan a continuación:

$$
\xi = 1N \cdot m^{-1}, \ \eta = 0.9N \cdot m^{-3}, \ k_o = 0.1m^2, \ k_v = 0.1s^{-1}
$$

Para determinar las posiciones deseadas actuales  $x_{1d}$  y  $x_{2d}$ , las cuales no son obtenidas con el método de potenciales artificiales, en todas las pruebas se considera que éstas son iguales a las posiciones actuales, esto es  $x_{1d} = x_1$  y  $x_{2d} = x_2$ . Otra posible manera de determinar dichas posiciones es suponer que las posiciones deseadas actuales son iguales a las posiciones deseadas siguientes calculadas en el instante anterior, esto es  $x_{1d} = z^{-1}x_{1d}^+$  $_{1d}$ y  $x_{2d} = z^{-1} x_{2d}^+$  $_{2d}^{+}$ . Esta suposición fue evaluada en simulación numérica y de forma experimental dando resultados poco aceptables resultando en un movimiento más rápido del robot y además con mayor acercamiento a la zona de mínima distancia, por tal motivo se optó por descartar esta manera de determinar  $x_{1d}$  y  $x_{2d}$ . Para el ángulo de orientación deseado en el instante siguiente simplemente se considera igual al ángulo deseado actual, esto es  $x_{3d}^{+} = x_{3d}$ .

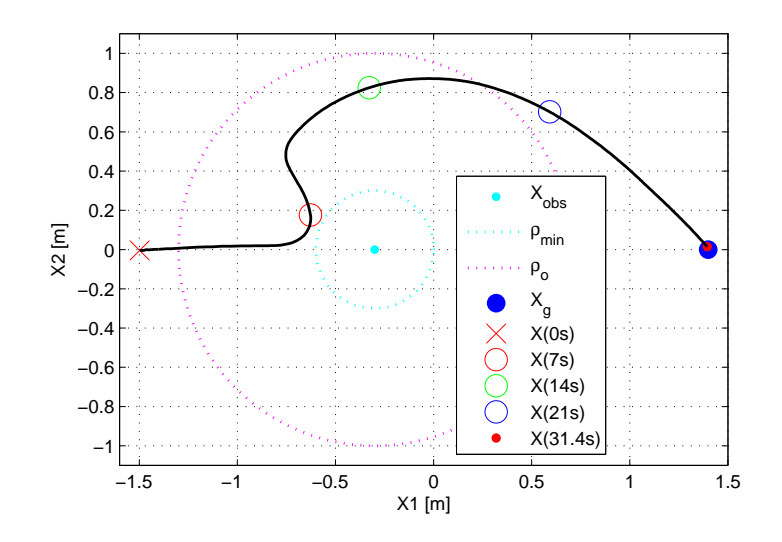

Figura 5.2.1: Trayectoria real en el plano en la prueba de evasión sin retardo en modo automático.

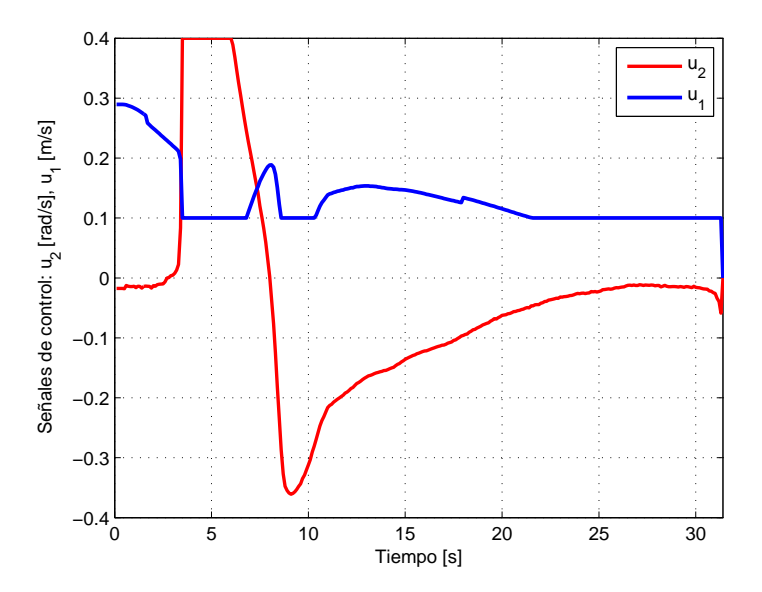

Figura 5.2.2: Señales de control en la prueba real de evasión sin retardo en modo automático.

En la figura [5.2.1](#page-63-0) se muestra la trayectoria descrita por el robot móvil en la prueba real en modo automático sin considerar retardo en los controles. La duración de la prueba es de 31.4 segundos y el error de estado estacionario obtenido es de 1.5 cm. En la figura [5.2.2](#page-63-1) se muestran las señales de control generadas en esta prueba.

Para evaluar el desempeño del esquema de teleoperación planteado en este trabajo fue necesario realizar la prueba de evasión de un obstáculo en modo automático y considerar un retardo de 3 periodos de muestreo en las señales de control, para así tener un punto de comparación respecto al desempeño obtenido en modo manual. Esto con la finalidad de mostrar que es factible implementar este esquema en la práctica.

Para el caso con retardo de 3 periodos de muestreo, las posiciones deseadas  $x_{1d}$ ,  $x_{2d}$  y  $x_{36}^+$  $_{3d}^{+}$  se determinan de la misma manera que para el caso sin considerar retardo explicado anteriormente pero, además, es necesario conocer también las posiciones futuras:  $x_{id}^{+2}$ ,  $x_{id}^{+3}, x_{id}^{+4}, \text{ con } i = 1, 2, 3, \text{ las cuales se calculan utilizando la ecuación (3.4.4) para las}$  $x_{id}^{+3}, x_{id}^{+4}, \text{ con } i = 1, 2, 3, \text{ las cuales se calculan utilizando la ecuación (3.4.4) para las}$  $x_{id}^{+3}, x_{id}^{+4}, \text{ con } i = 1, 2, 3, \text{ las cuales se calculan utilizando la ecuación (3.4.4) para las}$ posiciones futuras en los ejes cartesianos, y la ecuación [\(3.4.5\)](#page-43-1) para la orientación deseada, gener´andose as´ı una l´ınea recta a seguir la cual se calcula en cada instante de muestreo.

Al igual que en el caso sin considerar retardo se evaluó otra manera posible de determinar las posiciones futuras restantes. Esta consiste en suponer que el robot m´ovil alcanzará la posición deseada siguiente y, estando en dicha posición, calcular la nueva dirección de la fuerza resultante para determinar la posición deseada siguiente, repitiendo este procedimiento hasta obtener todas las posiciones deseadas que se requieren por cada instante de muestreo. Esta suposición fue evaluada en simulación numérica y de forma experimental también con el fin de obtener la manera más factible de calcular la trayectoria que permita evadir al obstáculo. Los resultados obtenidos con este procedimiento fueron similares a los obtenidos siguiendo la línea recta calculada en cada punto, usando las ecuaciones [\(3.4.4\)](#page-43-0) y [\(3.4.5\)](#page-43-1). Se presentaron algunas diferencias relevantes las cuales se describen a continuación:

- Solo para condiciones iniciales del robot móvil muy particulares se logra obtener un desempeño en el plano cartesiano como el mostrado en la figura [5.2.3.](#page-64-0)
- El m´ovil no logra converger a la meta porque el error en estado estacionario en promedio es de 9 cm.

Por estas razones se optó por no utilizar dicha manera de determinar las posiciones deseadas futuras restantes.

Los parámetros utilizados para la prueba real de evasión de un obstáculo en modo automático con  $\tau = 3T$  se presentan a continuación:

$$
\xi = 0.4N \cdot m^{-1}, \eta = 0.9N \cdot m^{-3}, k_o = 0.1m^2, k_v = 0.07s^{-1}
$$

En la figura [5.2.4](#page-64-1) se muestra la trayectoria, en simulación numérica y en la plataforma experimental, descrita por el robot móvil en la prueba en modo automático considerando un retardo de 3T en los controles. La duración de la prueba en simulación numérica es de 32.6 segundos y el error en estado estacionario es de 1.8 cm. La duración de la prueba experimental es de 31.5 segundos y el error en estado estacionario es de 3 cm. En la figura [5.2.5](#page-65-0) se muestran las señales de control generadas en esta prueba, en simulación numérica y en la prueba real. Es importante remarcar que la señal de control  $u_2$  obtenida usando el controlador por quasi-modos deslizantes en la prueba real presenta un rizado que se

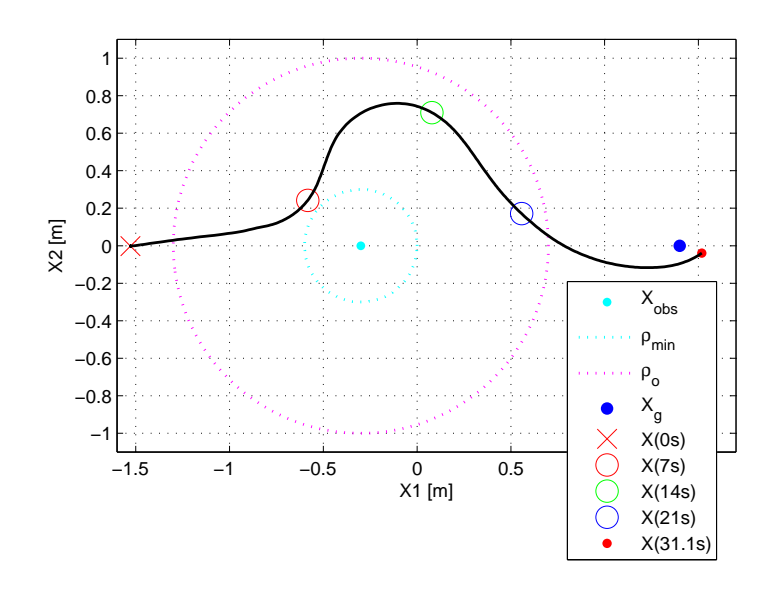

Figura 5.2.3: Trayectoria descrita en la prueba real de evasión con retardo en modo automático recalculando posiciones.

puede despreciar. Para la velocidad lineal  $u_1$  no se presenta un rizado, sino que más bien esta señal presenta una conmutación con gran amplitud al inicio de la prueba y después presenta un rizado. En la simulación solo se presenta este fenómeno al inicio de la prueba. Bajo esta situación, la señal  $u_1$  no es adecuada para usarla directamente en el cálculo de la fuerza de retroalimentación en el dispositivo maestro correspondiente a la velocidad lineal. La solución implementada se detalla en la sección siguiente.

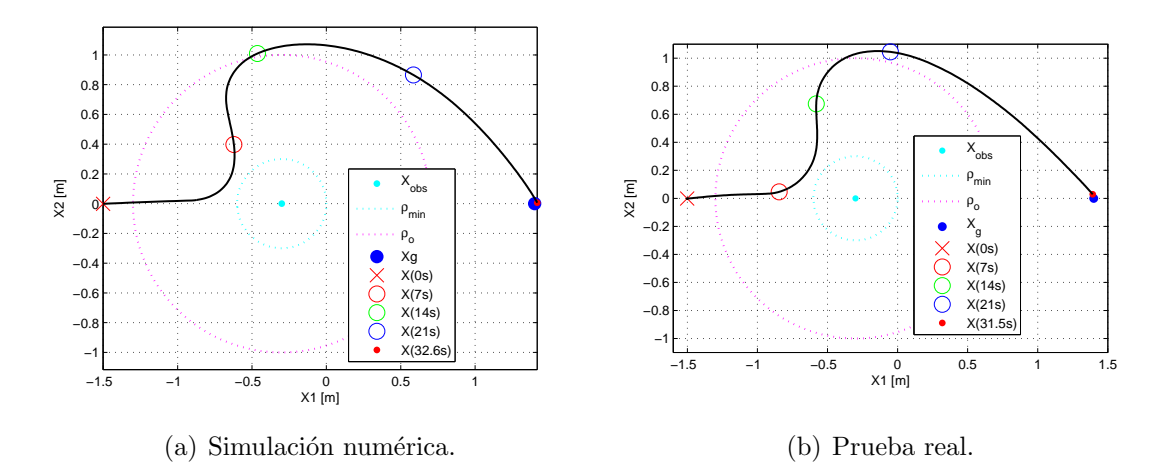

Figura 5.2.4: Trayectoria en el plano en la prueba de evasión con  $\tau = 3T$  en modo automático.

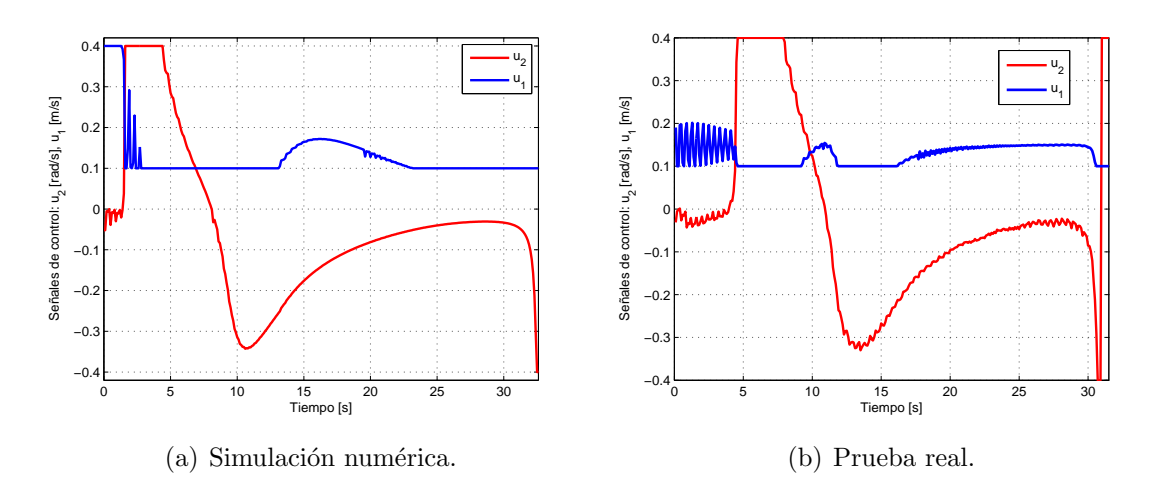

Figura 5.2.5: Señales de control en la prueba de evasión con  $\tau = 3T$  en modo automático.
### 5.3. Pruebas del esquema de teleoperación

En la sección [3.5](#page-43-0) se plantean los 2 enfoques considerados en este trabajo para calcular las fuerzas de retroalimentación en el dispositivo maestro. En esta sección se presentan los resultados obtenidos en la evasión de un obstáculo considerando un retardo de 300 milisegundos en las señales de control en modo manual, usando cada uno de los enfoques antes descritos. Se toma como consideración que el operador está entrenado para entender las fuerzas de retroalimentación producidas por el dispositivo maestro y por lo tanto la comparación entre los enfoques utilizados es justa. En estas pruebas no se hace una comparación con una simulación numérica debido a que es muy difícil modelar la decisión que toma el usuario para generar las velocidades para el robot móvil durante la prueba.

Las ganancias  $k_{q1}$  y  $k_{q2}$  de la ecuación [\(3.5.2\)](#page-45-0), necesarias para determinar las velocidades que el usuario genera, están definidas de la siguiente forma:

$$
k_{q1} = \frac{u_{2max}}{q_{1max}},
$$
\n(5.3.1)

$$
k_{q2} = \frac{u_{1max}}{q_{2max}},
$$
\n(5.3.2)

donde  $u_{1max}$  y  $u_{2max}$  son las velocidades lineal y angular máximas, respectivamente, permitidas para el robot móvil.  $q_{1max}$  y  $q_{2max}$  son los desplazamientos máximos permitidos del efector final del dispositivo maestro en los ejes X y Z, respectivamente. Los valores utilizados en las pruebas son:

$$
k_{q1} = \frac{u_{2max}}{q_{1max}} = \frac{0.4 \text{ rad/s}}{0.045 \text{ m}} = 8.88 \text{ rad} \cdot s^{-1} \cdot m^{-1}
$$

$$
k_{q2} = \frac{u_{1max}}{q_{2max}} = \frac{0.4 \text{ m/s}}{0.06 \text{ m}} = 6.66 \text{ s}^{-1}
$$

Como se presentó en la sección anterior, la salida de control para la velocidad lineal cuando se considera retardo presenta conmutaciones no deseadas que hacen que el usuario no entienda que debe hacer. Por tal motivo, en la plataforma experimental, en lugar de usar la salida que el controlador por quasi-modo deslizante calcula para la velocidad lineal  $u_1$ , se utiliza una señal de control que es equivalente a la señal  $u_1$  denominada  $u_{1eq}$ , la cual presenta un ligero rizado, y por lo tanto también la fuerza de retroalimentación  $f_{x2}$ . Dicho rizado es despreciable y no afecta la manera en c´omo el usuario siente la fuerza durante la prueba.

Los valores de las ganancias  $k_{f1}$  y  $k_{f2}$  utilizados se muestran a continuación:

$$
k_{f1} = 16.65 \ N \cdot s \cdot rad^{-1}, \ k_{f2} = 131.03 \ N \cdot s \cdot m^{-1}.
$$

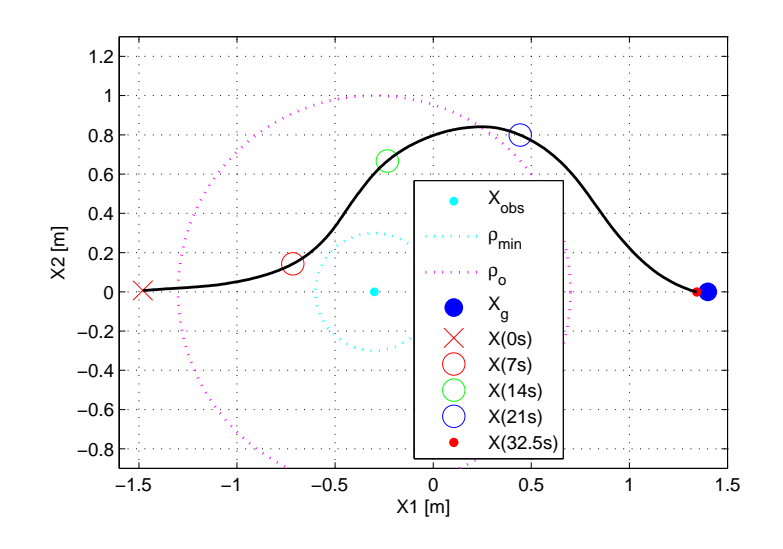

Figura 5.3.1: Trayectoria en el plano en la prueba de evasión con retardo en modo manual usando el enfoque 1.

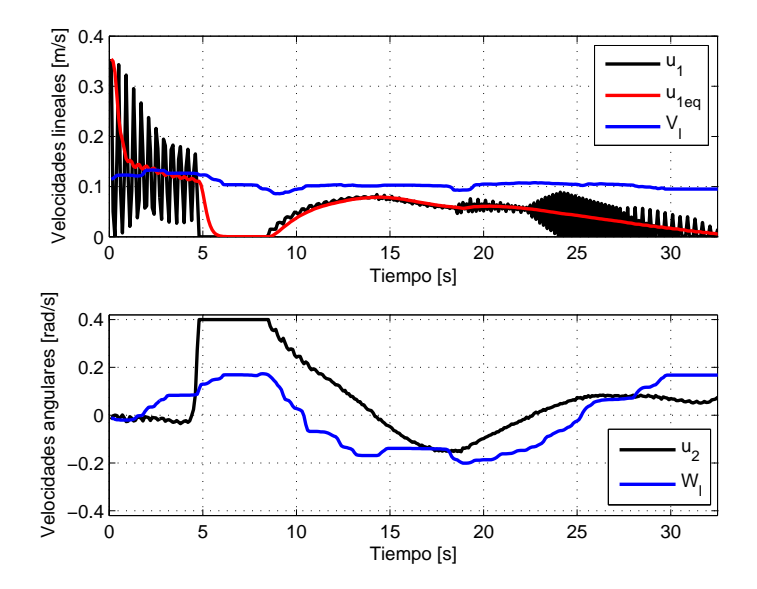

Figura 5.3.2: Velocidades de la prueba en evasión con retardo en modo manual usando el enfoque 1.

Estas ganancias fueron sintonizadas de manera que el usuario pudiera sentir claramente el error entre las velocidades.

En la figura [5.3.1](#page-63-0) se muestra la trayectoria descrita por el robot en la prueba cuando el

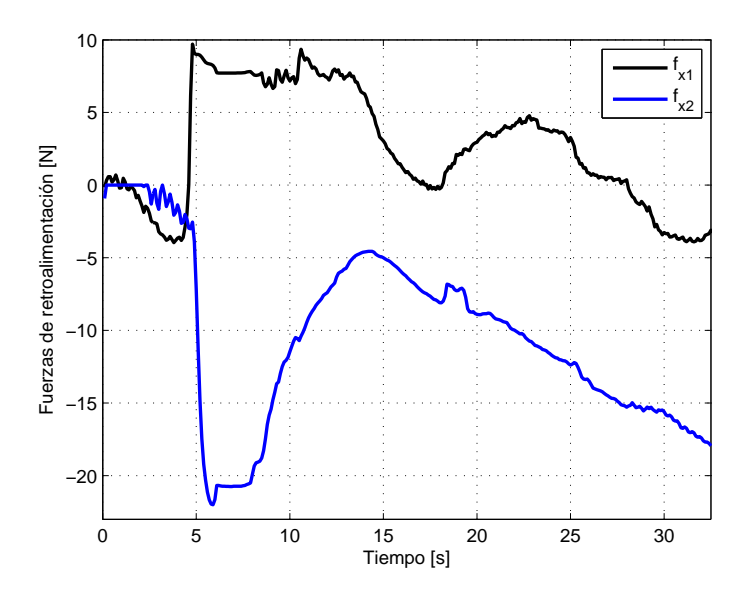

Figura 5.3.3: Fuerzas de retroalimentación en la prueba de evasión con retardo en modo manual usando el enfoque 1.

usuario maneja al móvil usando el enfoque 1 obteniéndose un error en estado estacionario de 5.65 cm a los 32.55 segundos. En la figura [5.3.2](#page-63-1) se muestran las velocidades lineales y angulares calculadas por el controlador y las generadas por el usuario usando el enfoque 1. En la figura [5.3.3](#page-64-0) se muestran las fuerzas producidas por el dispositivo maestro utilizando el enfoque 1. Es importante notar que la fuerza  $f_{x2}$ , correspondiente a la velocidad lineal, aumenta a medida que se alcanza la meta para indicar la reducción de la velocidad lineal y reducir el error en estado estacionario como se requiere.

Para la prueba utilizando el enfoque 2, los valores de las ganancias requeridas para calcular las fuerzas de retroalimentación se muestran a continuación:

$$
k_{f1} = 13.325 \ N \cdot s \cdot rad^{-1}
$$

$$
k_{fa} = f_{max} \rho_{min} = (26.65N)(0.3m) = 7.99 \ N \cdot m
$$

$$
k_{fb} = f_{max} b_g = (26.65N)(0.06m) = 1.59 \ N \cdot m
$$

Es importante remarcar que, para esta prueba se usa  $b_q = 6$  cm como error en estado estacionario aceptable, ya que a medida que se disminuye dicho valor la zona considerada como meta también disminuye, haciendo mucho más difícil converger a dicho objetivo.

En la figura [5.3.4](#page-64-1) se muestra la trayectoria descrita por el robot en la prueba cuando el usuario maneja al m´ovil usando el enfoque 2. En esta prueba se obtiene un error en estado estacionario de 5.75 cm a los 28.6 segundos. En la figura [5.3.5](#page-65-0) se muestran las velocidades lineales y angulares calculadas por el controlador y las generadas por el usuario utilizando el enfoque 2. En la figura [5.3.6](#page-65-1) se muestran la evolución de los parámetros  $\beta$ ,  $\rho(x, x_{obs})$  y  $d(x, x_g)$  requeridos en el enfoque 2.

En la figura [5.3.7](#page-66-0) se muestran las fuerzas producidas por el dispositivo maestro calculadas utilizando el enfoque 2. Es interesante observar, a partir de la ecuación  $(3.5.5)$ que determina la magnitud de la fuerza  $f_{x2}$  implementada en el enfoque 2 presenta discontinuidades debido a que está definida por parámetros que cambian al entrar o salir de la zona de influencia de algún obstáculo. Desde el punto de vista práctico, este cambio abrupto no es percibido por el usuario ya que el dispositivo maestro no puede generar la fuerza deseada de manera inmediata como pasa en cualquier sistema físico y, por lo tanto, esta fuerza no es realmente discontinua en la plataforma experimental. Durante la prueba, el usuario siente un cambio brusco en la fuerza de retroalimentación pero ésta es r´apidamente entendida. El tiempo que tarda el dispositivo maestro en alcanzar la fuerza de consigna es menor a un periodo de muestreo.

De la misma forma que usando el enfoque 1, la fuerza de retroalimentación  $f_{x2}$  aumenta a medida que el robot va llegando a la meta para indicar al usuario que debe disminuir la velocidad lineal de manera gradual hasta detener el vehículo por completo.

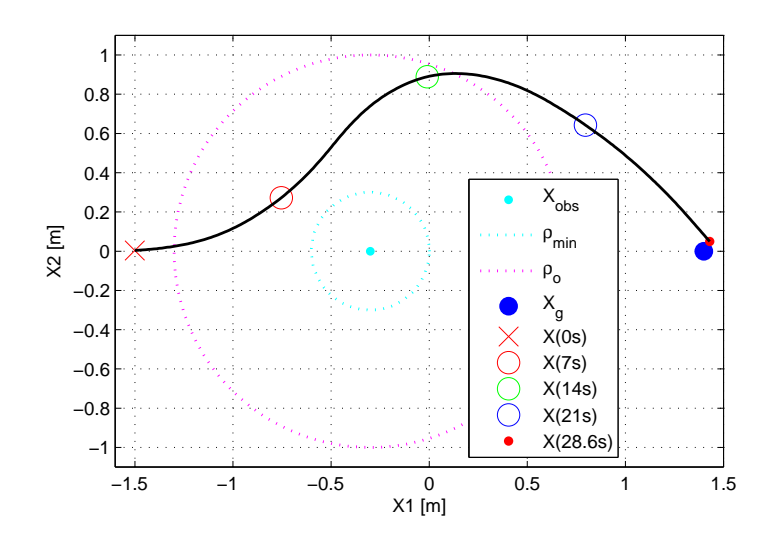

Figura 5.3.4: Trayectoria en el plano en la prueba de evasión con retardo en modo manual usando el enfoque 2.

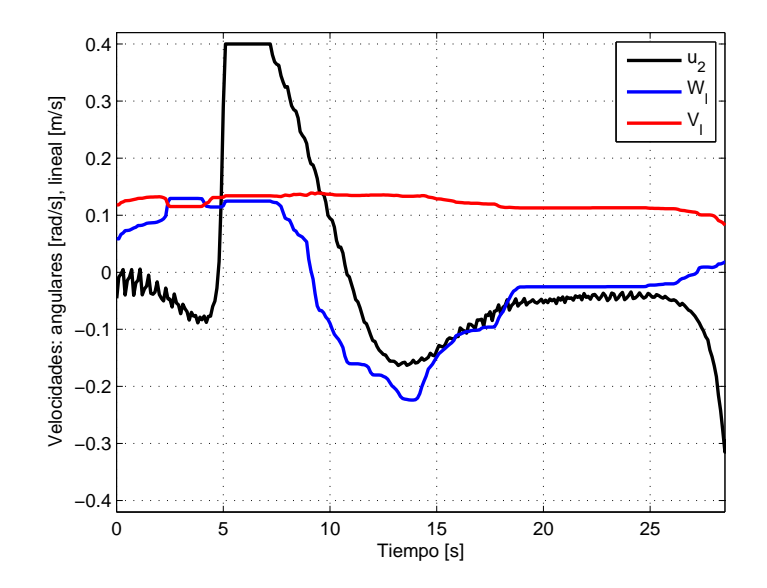

Figura 5.3.5: Velocidades de la prueba en evasión con retardo en modo manual usando el enfoque 2.

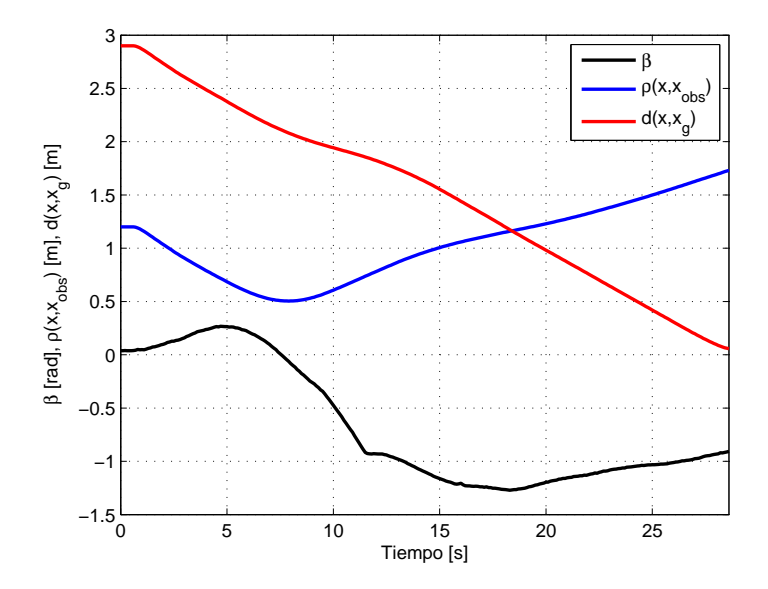

Figura 5.3.6: Evolución de  $\beta$ ,  $\rho(x, x_{obs})$ ,  $d(x, x_g)$  en la prueba de evasión con retardo en modo manual.

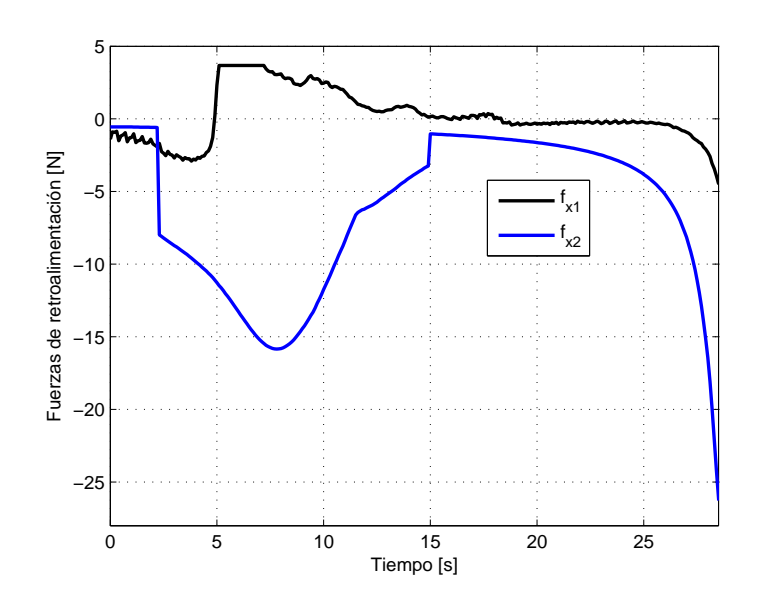

Figura 5.3.7: Fuerzas de retroalimentación en la prueba de evasión con retardo en modo manual usando el enfoque 2.

### 5.4. Comparación de los resultados

En esta sección se muestran los resultados obtenidos en las pruebas experimentales mostradas anteriormente para compararlos y validar el esquema de teleoperación analizando cualitativa y cuantitativamente dichos resultados.

En la figura [5.4.1](#page-63-0) se muestran las trayectorias descritas por el robot móvil conducido en modo manual utilizando ambos enfoques y también se muestra la trayectoria descrita por el robot móvil en modo automático.

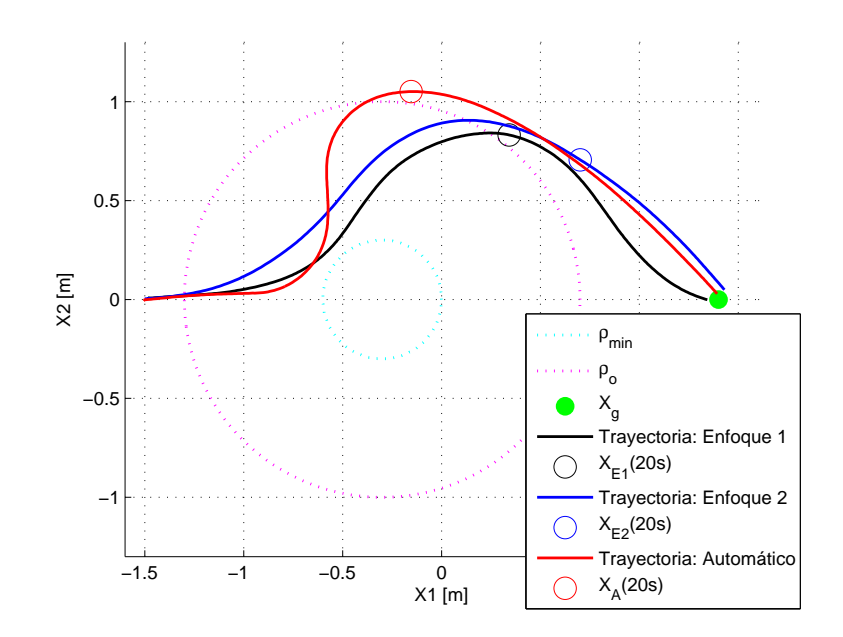

Figura 5.4.1: Trayectorias del robot móvil en modo manual y automático.

En la figura [5.4.2](#page-63-1) se muestra la evolución de la distancia  $d(x, x_q)$  en las pruebas realizadas en modo manual y automático. Aunque el error en estado estacionario en modo automático es definitivamente el menor, es también el modo de operación más lento y el que describe una mayor apertura para evadir al obstáculo. En la figura [5.4.1](#page-63-0) se muestra claramente que usando el enfoque 2 el robot describe una trayectoria más parecida a la descrita en modo automático, es decir, éste no trata de regresar a la línea horizontal de donde inició. Es importante aclarar que este comportamiento no se debe al enfoque utilizado, sino que en modo manual, la trayectoria descrita se debe a la decisión que toma el usuario al conducirlo. Se realizaron pruebas donde el resultado obtenido usando ambos enfoques fue contrario al mostrado. En cuanto al tiempo requerido para llevar a cabo la tarea, en promedio, usando el enfoque 2 se alcanza más rápido la vecindad de la meta.

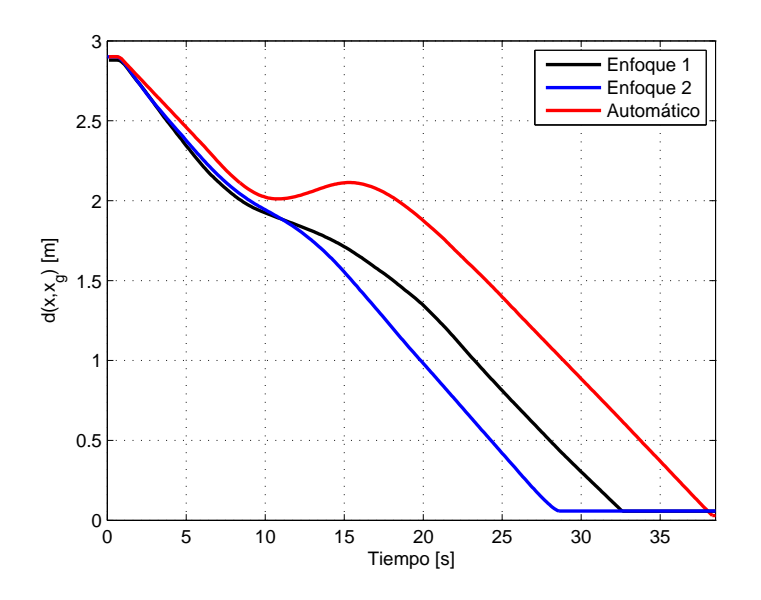

Figura 5.4.2: Evolución de la distancia entre el robot y la meta en manual y automático.

## 5.5. Pruebas considerando retardo en los controles y en los estados

En este trabajo se ha propuesto un esquema de teleoperación considerado retardo en el canal de comunicaciones solamente del sitio local al sitio remoto, es decir, el retardo solo existe en las señales de control asociadas al modelo del robot móvil. Aunque en este trabajo no se describe el análisis teórico cuando existe un retardo en las mediciones de los estados  $x_1, x_2$  y  $x_3$ , necesarios para el cálculo de los controles  $u_1$  y  $u_2$ , en esta sección se muestran los resultados obtenidos de forma experimental cuando se agrega este retardo en la medición.

Para hacer una comparación y determinar hasta que valor de retardo en las mediciones de los estados  $x_1, x_2, y_1, x_3$  es posible tener en el esquema de teleoperación, para conseguir un desempe˜no aceptable, sin cambiar el valor de ninguna ganancia, se realizaron las pruebas en modo autom´atico aumentando el retardo de manera gradual hasta colisionar con el obst´aculo o no converger a la meta. Cuando el valor del retardo en las mediciones de los estados  $x_1, x_2$  y  $x_3$  es igual a 7 periodos de muestreo se tiene que el robot móvil entra a la zona mínima del obstáculo, considerándose una colisión. Antes de dicho valor la trayectoria descrita por el robot m´ovil presenta un acercamiento gradual a la zona m´ınima del obstáculo, véase la figura [5.5.1.](#page-63-0) De esta manera se comprueba que, como era de esperarse, a medida que las mediciones de los estados  $x_1, x_2, y_1, x_3$  presentan un retardo, el esquema de teleoperación considera una posición errónea del móvil.

También se realizaron pruebas considerando un retardo de 3 periodos de muestreo en las mediciones de los estados  $x_1, x_2, y_3$ , conduciendo al robot móvil en modo manual

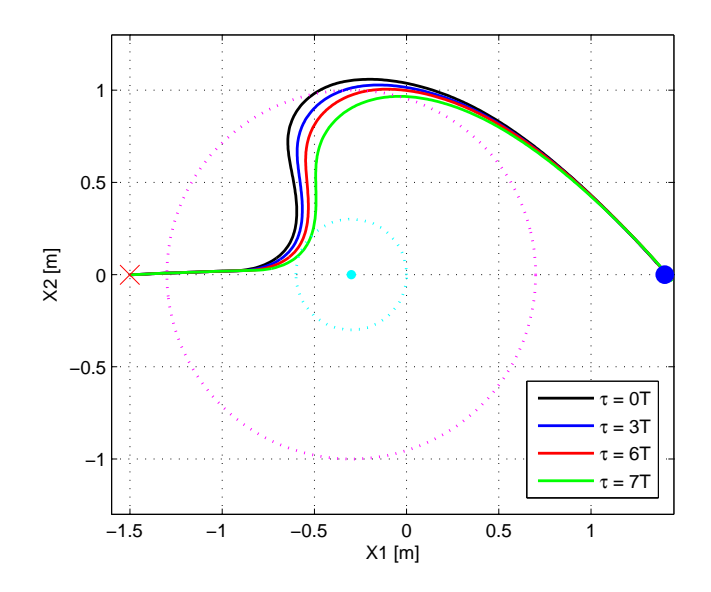

Figura 5.5.1: Trayectorias descritas cuando se considera retardo en los estados.

y utilizando los 2 enfoques. Para las pruebas utilizando el enfoque 1, en los resultados obtenidos en cuanto a la trayectoria descrita por el robot m´ovil no se aprecia un cambio significativo. Las señales de control se comportan de manera parecida como cuando no hay dicho retardo, solamente se nota una ligero aumento en la velocidad lineal del móvil y el dispositivo maestro se siente ligeramente más rígido. Este cambio bien podría ser compensado resintonizando las ganancias del esquema de teleoperación. Para las pruebas utilizando el enfoque 2, en la trayectoria descrita por el robot m´ovil se logra apreciar que el robot se acerca un poco más al obstáculo, desempeño que al parecer se ve ligeramente afectado por el retardo en las mediciones de los estados  $x_1, x_2 \, y \, x_3$ . Esto se puede atribuir a que este enfoque utiliza las posiciones del m´ovil para determinar la fuerza de retroalimentación correspondiente a la velocidad lineal, y debido a que estas posiciones están atrasadas, el robot se aproxima m´as al obst´aculo. Las se˜nales de control se comportan de manera parecida como cuando no hay dicho retardo; también se nota una ligero aumento en la velocidad lineal del móvil y el dispositivo maestro se siente un poco más rígido. Este cambio también podría ser compensado resintonizando las ganancias del esquema de teleoperación.

## ${\rm CAPÍTULO}$ 5. RESULTADOS EN SIMULACIÓN NUMÉRICA Y EXPERIMENTALES

# Capítulo 6 Conclusiones y trabajo futuro

### 6.1. Conclusiones

En este trabajo se plantea un esquema para la teleoperación de un robot móvil tipo uniciclo considerando que existe solamente un retardo temporal en las señales de control. Con ayuda de un dispositivo maestro, el usuario en el sitio local puede generar las velocidades lineal y angular para llevarlo a una posición final evitando colisionar con los obstáculo durante el recorrido.

En primera instancia, se considera el modelo cinem´atico en tiempo continuo de un robot móvil tipo  $(2,0)$  con retardo en las señales de control y, a partir de éste, se obtiene su representación discreta exacta en el tiempo. La principal ventaja de utilizar el modelo discreto exacto equivalente es que el valor del periodo de muestreo puede ser elegido muy grande en comparación con el modelo discreto aproximado.

La estrategia utilizada agregando estados auxiliares para compensar el retardo en los controles, y así evitar usar una predicción, es una estrategia muy sencilla de realizar. Con los resultados obtenidos en las pruebas de seguimiento de una circunferencia, en simulación numérica y de forma experimental, se logra demostrar que dicha estrategia evita que los errores de seguimiento aumenten a medida que se aumenta el retardo. La desventaja de esta estrategia es que incrementa la dimensión del sistema y, para el caso de un retardo muy grande, esta estrategia no es práctica.

El m´etodo de potenciales artificiales es simple y resuelve satisfactoriamente el problema de navegación y regulación de posición. La desventaja en este esquema es el cálculo de la velocidad lineal deseada  $V_d$ . Como ya se comentó, usar una constante  $k_v$  grande implica una gran conmutación en la velocidad lineal haciendo que el móvil no se mueva de manera fluida y usar una constante  $k_v$  pequeña hace que el robot se mueva a la mínima velocidad haciendo muy grande el tiempo en alcanzar la meta.

El controlador por quasi-modo deslizante propuesto permite generar las velocidades lineal y angular que el robot m´ovil debe alcanzar para seguir la trayectoria calculada por el método de potenciales artificiales para evadir al obstáculo y converger a la meta. Este controlador es robusto y simple, haciendo factible su realización en un sistema de cómputo de muy bajo costo. Bas´andose en los resultados obtenidos en las pruebas experimentales se demuestra que el controlador no necesariamente debe ser complejo para dar resultados aceptables.

El mayor impacto y contribución de esta tesis es el diseño y evaluación experimental de los 2 enfoques propuestos para modelar de manera adecuada las fuerzas de retroalimentación que permitan al usuario *sentir* el entorno en el que se encuentra el robot móvil en el sitio remoto para tomar una correcta decisión sobre el camino a seguir.

Los resultados obtenidos usando dichos enfoques fueron analizados y evaluados para determinar cual de los dos es el que produce un mejor resultado. En el desempeño en el plano no se aprecia diferencia significativa. En cuanto al tiempo para realizar la tarea, con el enfoque 2, en general, se obtienen mejores resultados. Es importante remarcar que dichos resultados se deben a la experiencia y entrenamiento que tenga el usuario, por lo tanto para el esquema de teleoperación planteado en este trabajo con ambos enfoques se obtienen resultados aceptables que mejoran el resultado del modo automático cumpliéndose el objetivo principal.

### 6.2. Trabajo futuro

Algunas posibles extensiones al trabajo realizado en esta tesis se muestran a continuación:

- Buscar modificaciones a las estrategias de control planteadas para que además de considerar un retardo a la entrada del sistema, contemplen también un retardo en los estados, para de esa forma plantear este elemento desde el punto de vista del canal de comunicaciones completo.
- Estudiar la factibilidad de modificar las estrategias de control propuestas con la finalidad de considerar retardos en el canal de comunicaciones de magnitud variable.
- Considerar que el entorno en el sitio remoto es irregular, de manera que sea necesario modificar el robot móvil con locomoción mediante orugas, patas o considerar un robot aéreo, y también considerar la utilización de sistema de localización GPS para ampliar el espacio de trabajo y realizar las pruebas de teleoperación fuera del laboratorio.
- Utilizar como herramienta auxiliar una cámara para enviar solamente capturas de pantallas del sitio remoto cada  $\tau$  segundos o múltiplos de éste, con la finalidad de conducir al robot m´ovil en un entorno en donde se requiera mayor velocidad.
- Proponer y evaluar de forma experimental modelos no lineales para las fuerzas de retroalimentación de manera que mejoren el desempeño obtenido con los modelos existentes.

## **Bibliografía**

- [1] E. Slawiñski, Vicente A. Mut and José F. Postigo. (2005). Bilateral Teleoperation of Mobile Robots with Delay, International Conference on Mechatronics and Automation 2005, Niagara Falls, Canada.
- [2] Sebastián E. García, E. Slawiñski and V. Mut. (2014). Implementación de sistema de teleoperación multi-operador multi-robot, IEEE Biennial Congress of Argentina.
- [3] F. Penizzotto, E. Slawiñski and V. Mut. (2014). Analysis and Experimentation of a Mobile Robot Teleoperation System Over Internet, IEEE LATIN AMERICA TRAN-SACTIONS, VOL. 12, NO. 7, OCTOBER 2014.
- [4] Martín-Ramón-Cordero-Ocampo. (2011). Control de un robot móvil de ruedas mediante campos potenciales artificiales y procesamiento digital de imágenes en la evasión de obstáculos. Tesis de Maestría, CIDETEC IPN.
- [5] Sajad Salmanipour and Shahin Sirouspour. (2013). Teleoperation of a Mobile Robot with Model-Predictive Obstacle Avoidance Control, *IEEE TRANSACTIONS ON IN*-DUSTRIAL ELECTRONICS, pp. 4270-4275.
- [6] Akif Hacinecipoglu, E. Ilhan Konukseven and A. Bugra Koku. (2013). Evaluation of Haptic Feedback Cues on Vehicle Teleoperation Performance in an Obstacle Avoidance Scenario, IEEE World Haptics Conference 2013, Abril 14-18, Daejeon, Korea.
- [7] Ildar Farkhatdinov and Jee-Hwan Ryu. (2007). Hybrid Position-Position and Position-Speed Command Strategy for the Bilateral Teleoperation of a Mobile Robot, International Conference on Control, Automation and Systems 2007, Oct. 17-20 ,2007 in COEX, Seoul, Korea.
- [8] O. Martínez-Zuñíga, M. Velasco-Villa y R. Castro-Linares. (2013). Control de Seguimiento Práctico de un Robot Móvil Tipo (2,0) en Tiempo Discreto, Congreso Nacional de Control Automático 2013, Ensenada, Baja California, México.
- [9] M. Velasco-Villa, A. Alvarez-Aguirre and G. Rivera-Zago. (2007). Discrete-Time Control of an Omnidireccional Mobile Robot Subject to Transport Delay, Proceedings of the 2007 American Control Conference, New York City, USA, pp. 2171-2176.
- [10] Francisco-Rosales-Hernández. (2012). Sincronización de Robots Móviles Sujetos a Retardo de Tiempo. Tesis de Maestría, CINVESTAV IPN, Departamento de Ingeniería Eléctrica, Sección de Mecatrónica.
- [11] Weibing Gao, Yufu Wang and Abdollah Homaifa. (1995). Discrete-Time Variable Structure Control Systems, IEEE TRANSACTIONS ON INDUSTRIAL ELECTRO-NICS, VOL. 42, NO. 2, APRIL 1995.
- [12] O. Martinez-Palafox, Dongjun Lee y Mark W. Spong. (2006). Bilateral Teleoperation of Mobile Robot over Delayed Communication Network: Implementation, IEEE/RSJ International Conference on Intelligent Robots and Systems, Beijing, China, October 2006.
- [13] Adha I. Cahyadi, Chang Ya-Chun and Yoshio Yamamoto. (2008). Stable Mobile Robots Teleoperation via Potential Field Method, IEEE/ASME International Conference on Advanced Intelligent Mechatronics, Xi'an, China, July 2008.
- [14] C. Canudas, B. Siciliano, G. Bastin, B. Brogliato, G. Campion, B. DÁndreaNovel, A. De Luca, W. Khalil, R. Lozano, R. Ortega, C. Samson, and P. Tomei. Theory of Robot Control. Springer-Verlag, London, 1996.
- [15] P. A. Niño-Suárez, E. Aranda-Bricaire and M. Velasco-Villa. (2006). Discrete-time sliding mode path-tracking control for a wheeled mobile robot, *Proceedings of the 45th* IEEE Conference on Decision and Control, Manchester Grand Hyatt Hotel, San Diego, CA, USA, December 13-15, 2006.
- [16] C. H. Moog, R. Castro and M. Velasco and A. Marquez. (2000). The disturbance decoupling problem for time-delay nonlinear systems, IEEE Trans. Aut. Cont., vol. 45, pp. 305–309, 2000.
- [17] Isidori, A. Nonlinear control systems. Springer-Verlag, third edition, 1995.
- [18] Nijmeijer, H. and Van der Schaft, A. Nonlinear dynamical control systems. Springer-Verlag, New York, USA, 1990.
- [19] Jae-PyungKo and Jang-MyungLee. (2005). Internet-based Real-time Obstacle Avoidance of a Mobile Robot. Journal of Mechanical Science and Technology (KSMEInt. J.), Vol.19,No.6, pp. 1290-1303, 2005.
- [20] Ben Horan, Doug Creighton, Saeid Nahavandi and Mo Jamshidi. (2007). Bilateral haptic teleoperation of an articulated track mobile robot. IEEE TRANSACTIONS ON INDUSTRIAL ELECTRONICS
- [21] Ildar Farkhatdinov, Jee-Hwan Ryu and Jinung An. (2010). A Preliminary Experimental Study on Haptic Teleoperation of Mobile Robot with Variable Force Feedback Gain. IEEE Haptics Symposium 2010, 25 - 26 March, Waltham, Massachusetts, USA.
- [22] Y. G. Sun, L. Wang. (2009). Consensus of multi-agent systems in divected networks with nonuniform time-varying delays. IEEE Transactions on Automatic Control, Vol. 54, No. 7, pp. 1607-1613, 2009.
- [23] E. Witrant, C. Canudas de Wit, D. Georges, M. Alamin. (2007). Remote stabilization via communication networks with a distributed control law. IEEE Transactions on Automatic Control, Vol. 52, No. 8, pp. 1480-1485, 2007.

## Apéndice A

## Instalación del Novint Falcon 3D

A continuación se explican los pasos necesarios para instalar y usar las librerías del Novint Falcon en Visual Studio C++.

Nota: Es necesario que el Falcon no se conecte hasta que se hayan instalado los respectivos controladores.

Los drivers del Faclon se pueden descargar del siguiente enlace: http://www.haptx.com/support/NFSupport.php

Una vez descargado el archivo "setup.Falcon.v4.0.28.0 100707" se corre como administrador y se instalan todos los componentes que sean necesarios durante el proceso. Para este paso es recomendable desactivar el anti-virus.

Después de este paso se puede conectar el Novint Falcon a la computadora directamente sin usar un Hub y éste buscará los drivers necesarios.

Hasta este punto ya es posible correr los demos y probar el correcto funcionamiento del Falcon. Para utilizar el dispositivo y hacer programas en Visual Studio es necesario instalar una plataforma adicional.

El Novint SDK es una plataforma para Windows en C++ en la cual se encuentran los comandos de fuerza basados en SDK documentados y ejemplos. Este kit de desarrollo es usado para crear aplicaciones propias e interfaces para el dispositivo Novint Falcon.

El enlace de descarga directa es: https://backup.filesanywhere.com/fs/v.aspx?v=896d658b5c6272b2a1aa  $\acute{o}$  también: https://backup.filesanywhere.com/fs/v.aspx?v=8d696589616776aa71a1

Se descarga el archivo llamado "2008-08-20 Novint HDAL SDK 2.1.3 setup". Es necesario conectar el Falcon e instalar como administrador.

Nota: Solo instalar el SDK una vez que se hayan instalado los drivers del Novint Falcon.

Si el sistema operativo donde se quiere instalar el SDK no es Windows XP o Windows Vista aparece un mensaje de advertencia donde se indica que el sistema no coincide con alguno de los anteriores. Hacer clic en el botón Aceptar ya que este no es un inconveniente. Se ha probado satisfactoriamente en Windows 7 a 32 bits y Windows 8 a 64 bits. La ruta donde se instala es la siguiente: "C:\Program Files\Novint\HDAL SDK 2.1.3".

Nota: Si se instala en un sistema operativo a 64 bits, la carpeta "Program Files" pasa a ser "Program Files $(x86)$ " en todas las demás rutas indicadas.

A continuación se menciona de manera muy breve como se configuran los directorios de las librerías del SDK del Falcon para que se puedan compilar los programas en Visual Studio C++ 2010.

En las propiedades del proyecto, en la sección "C/C++", subsección "General", opción "Directorios de inclusión adicionales" es necesario agregar la ruta: "C:\Program Files\Novint\HDAL SDK 2.1.3\include", ver la figura [A.0.1.](#page-89-0)

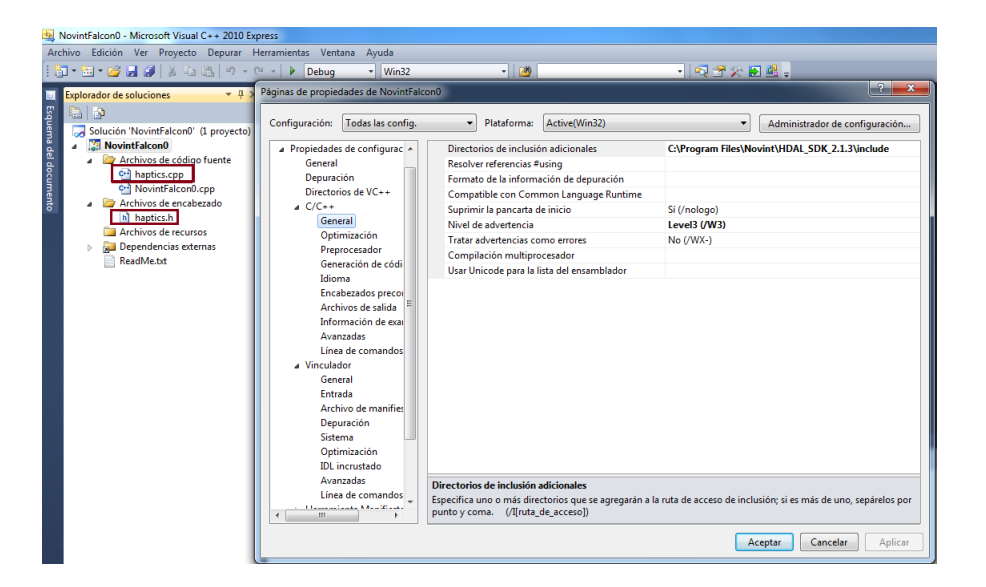

Figura A.0.1: Directorios de inclusión adicionales.

<span id="page-89-0"></span>En la sección "Vinculador", subsección "General", en la opción "Directorios de bibliotecas adicionales" agregar la ruta:

"C:\Program Files\Novint\HDAL\_SDK\_2.1.3\lib", ver la figura [A.0.2.](#page-90-0)

En la subsección "Entrada", en la opción "Dependencia adicionales" agregar: odbc32.lib; odbccp32.lib; hdl.lib, ver la figura [A.0.3.](#page-90-1)

También es necesario agregar los archivos: "haptics.cpp" en archivos de código fuente y "haptics.h" en archivos de encabezado, ver la figura [A.0.1.](#page-89-0) Estos archivos pueden ser copiados del proyecto ejemplo en la ruta:

"C:\Program Files\Novint\HDAL\_SDK\_2.1.3\examples\Basic\src".

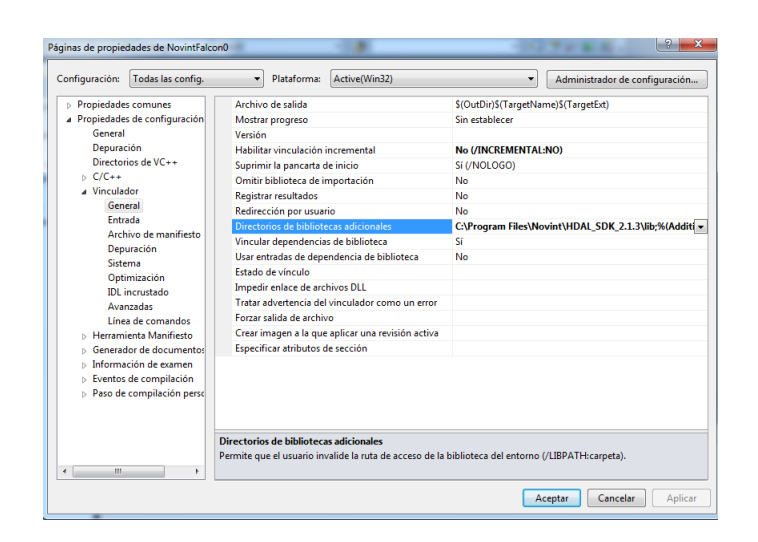

Figura A.0.2: Directorios de bibliotecas adicionales.

<span id="page-90-0"></span>

| Active(Win32)<br>Plataforma:<br>۰<br>Administrador de configuración<br>۰                                                                                                    |
|----------------------------------------------------------------------------------------------------|
| Dependencias adicionales<br>odbc32.lib;odbccp32.lib;hdl.lib;%(AdditionalDependencie:<br>Omitir todas las bibliotecas predeterminadas<br>Omitir bibliotecas predeterminadas asparadis<br>2<br>$\mathbf{x}$<br>Dependencias adicionales<br>Archivo de definición de r<br>Agregar módulo al ensam<br>odbc32.lib<br>Incrustar un archivo de rei<br>odbccp32.lib<br>Forzar referencias de símb<br>hdl.lih<br>Archivos DLL de carga reti<br>Recurso de vínculo de ens<br>Valores heredados:<br>kernel32.lih<br>E<br>user32.lih<br>adi32.lib<br>winspool.lib<br>comdlq32.lib<br>Heredar de primario o valores pred. del proyecto<br>Macros>><br>Cancelar<br>Aceptar |
| <b>Dependencias adicionales</b><br>Especifica los elementos adicionales que se agregarán a la línea de comandos de vínculo (por ejemplo,                                                                                                    |
|                                                                                                    |

<span id="page-90-1"></span>Figura A.0.3: Dependencia adicionales.

Hasta este punto es posible utilizar el Falcon en una aplicación mínima, es decir, es posible correr un programa donde se asignen las fuerzas que se quieren producir por el joystick sin utilizar una interfaz gráfica. En la ruta:

"C:\Program Files\Novint\HDAL SDK 2.1.3\examples\Basic\src" se puede obtener el código de un ejemplo que utiliza el Falcon y una interfaz gráfica usando las librerías de Glut. Glut es una herramienta para programar interfaces gráficas y de esta manera ver el entorno virtual en el que está inmerso el usuario. Para obtener el código fuente del programa m´as simple usando el Falcon es necesario reducir el c´odigo ejemplo quitando todas las instrucciones referentes a la interfaz gráfica usando Glut.

## Apéndice B

## Artículo presentado en el Congreso Nacional de Control Automático 2015

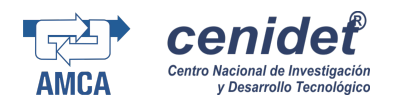

### Teleoperación de un robot móvil con evasión de obstáculos $^{\star}$

#### Mauricio Arteaga-Escamilla Rafael Castro-Linares Jaime Alvarez-Gallegos ´

Centro de Investigación y de Estudios Avanzados del Instituto Politécnico Nacional. Departamento de Ingeniería Eléctrica, Sección de Mecatrónica.

e-mail: {cmarteagae,rcastro,jalvarez}@cinvestav.mx

Resumen: Se presenta un esquema de control estable para la teleoperación de un robot móvil considerando retardo en la comunicación para resolver el problema de regulación de posición y evasión de obstáculos usando el método de potenciales artificiales. El operador envía los comandos de velocidad lineal y angular usando un dispositivo maestro, el cual genera dos fuerzas de retroalimentación para asistir al operador en la tarea de alcanzar la posición deseada sin colisionar. En lugar de usar el modelo original en tiempo continuo con retardo en los controles, el modelo discreto exacto libre de retardo se obtiene para compensar los retardos y considerar una estrategia de control causal. Se implementa un controlador por modos deslizantes en tiempo discreto para el seguimiento de la trayectoria deseada. Se presentan resultados experimentales para validar el esquema de teleoperación propuesto.

Palabras Clave: Teleoperación con retrados, robot móvil, discretización exacta, retroalimentación de fuerza, evasión de obstáculos.

#### 1. INTRODUCCION´

Los sistemas de teleoperación permiten a especialistas realizar tareas a distancia. Por lo tanto, estos sistemas permiten apartar a los operadores de sitios peligrosos y/o inaccesibles por el ser humano. La teleoperación de robots m´oviles ha sido estudiada para operar en entornos hostiles donde las incertidumbres y las perturbaciones son muy frecuentes, incluso en ocasiones, es necesario que el operador humano realice tareas específicas que no es confiable que sean llevadas a cabo por el robot de forma autónoma. En esta situación el robot móvil es manejado remotamente via un dispositivo maestro. Con el fin de avisar al operador que existe posibilidad de colisionar y asistirlo en la tarea de manejar al robot en el sitio remoto, para compensar sus comandos y obtener un mejor desempeño en las tareas, se han propuesto los modelos de las fuerza de retroalimentación generadas por el dispositivo maestro, E. García et al. $(2014)$ , Martinez-Palafox et al. $(2006)$ , Jae-Pyung et al.(2005).

Dadas las aplicaciones típicas de un robot móvil por lo general es necesario que sean controlados de forma remota inal´ambricamente produciendo retardos en la red de comunicación entre el operador en el sitio local y el robot móvil en el sitio remoto. Estos retardos pueden no ser despreciables y podrían deteriorar el desempeño del sistema y causar en algunos casos inestabilidad. Dichos retardos, generalmente no pueden ser compensados fácilmente, aun en el caso de contar con altas velocidades de procesamiento en el c´alculo de las leyes de control. Los modelos discretos permiten analizar de una manera más simple los efectos del

Reserva de Derechos No. EN TRÁMITE, ISSN. EN TRÁMITE

retardo en la propagación de las señales y permiten obtener controladores discretos, diseñados para compensar dichos efectos. La principal ventaja de utilizar un controlador discreto y un modelo discreto exacto del sistema, es que no se tiene como restricción de trabajo el periodo de muestreo considerado ya que el desempeño de su esquema de control es independiente del periodo de muestreo utilizado y por lo tanto se puede utilizar en su implementación un sistema de c´omputo de menor velocidad, lo que implica menor costo.

En este trabajo se propone un esquema de teleoperación para resolver el problema de regulación de posición evitando colisionar con los obstáculos durante el recorrido hasta alcanzar la posición final (meta), utilizando el método de potenciales artificiales, Cordero-Ocampo (2011), Adha (2008). Se considera un controlador por modos deslizante para el caso discreto, Gao et al.(1995), Filipescu et al.(2011), para dar robustez al seguimiento de la trayectoria para rodear los obstáculos determinada a partir el m´etodo de potenciales artificiales. Con el fin de mejorar el desempeño del operador, se toman en cuenta las fuerzas de retroalimentación generadas en el dispositivo maestro para informar al operador sobre el entorno del robot móvil en el sitio remoto. De esta manera se obtienen las ventajas de utilizar un esquema de evasión de obstáculos con controlador robusto y la decisión de un operador humano para realizar tareas específicas. En este trabajo no se cuenta con una cámara para visualizar los obstáculos y solamente las fuerzas de retroalimentación informan al operador sobre el sitio remoto. Se obtiene el modelo discreto exacto equivalente, libre de retardo, del robot móvil tipo  $(2,0)$ , considerando retardo en los controles para implementar una estrategia de control causal y compensar los retardos

 $*$  El primer autor es becario de CONACyT, México.

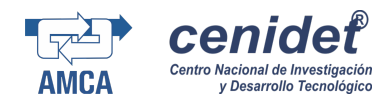

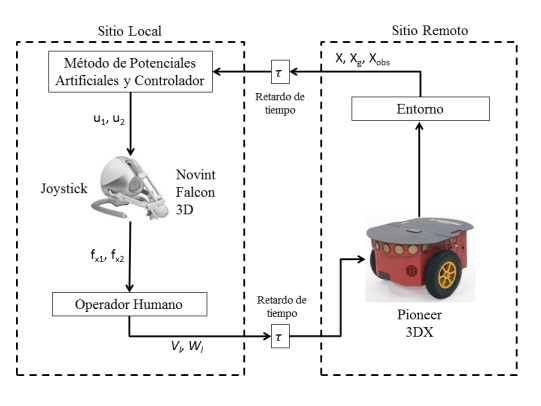

Figura 1. Diagrama del esquema de teleoperación.

de una manera más sencilla, Velasco-Villa et al. (2014). En la figura 1 se muestra el esquema de teleoperación propuesto.

Este trabajo está organizado de la siguiente forma. En la seccion 2 se describen los modelos en tiempo continuo, discreto y el modelo equivalente libre de retardo para el robot móvil tipo uniciclo. En la sección 3 se presenta el esquema de teleoperación para resolver el problema de regulación, evasión de obstáculos y el controlador considerado. En la sección 4 se muestran los resultados obtenidos experimentalmente y en la sección 5 se presentan las conclusiones.

#### 2. MODELO DEL ROBOT MÓVIL

El robot móvil considerado es tipo uniciclo ó  $(2,0)$ , el cuál presenta restricciones no holónomas. Se considera como punto de control el punto medio del eje de las llantas, punto P, Canudas (1996), descrito en la figura 2. A partir

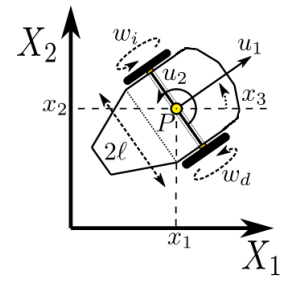

Figura 2. Robot móvil tipo  $(2,0)$ .

de la representación gráfica mostrada en la figura 2, el modelo cinemático para un robot tipo  $(2,0)$  con retardo en la entrada está dado por

$$
\begin{aligned}\n\dot{x}_1(t) &= u_1(t - \tau) \cos x_3(t), \\
\dot{x}_2(t) &= u_1(t - \tau) \, \text{sen} \, x_3(t), \\
\dot{x}_3(t) &= u_2(t - \tau),\n\end{aligned} \tag{1}
$$

donde  $x_1(t), x_2(t), x_3(t)$  son las posiciones en los ejes  $X_1$ ,  $X_2$  y el ángulo de orientación respecto al eje  $X_1$ , respectivamente.  $u_1(t-\tau)$ ,  $u_2(t-\tau)$  son las entradas de control, velocidad lineal y velocidad de rotación del robot, respectivamente.  $w_i, w_d$  son las velocidades angulares izquierda y derecha de las llantas del robot, relacionadas con las velocidades  $u_1, u_2$  por

$$
\begin{bmatrix} w_i \\ w_d \end{bmatrix} = \frac{1}{r} \begin{bmatrix} 1 & l \\ 1 & -l \end{bmatrix} \begin{bmatrix} u_1 \\ u_2 \end{bmatrix}
$$
 (2)

donde r es el radio de las ruedas y 2l es la distancia entre la llantas del robot. Se considera, además, como salida al vector y dado por

$$
y = [y_1 \ y_2]^T = [x_1 \ x_2]^T \tag{3}
$$

#### 2.1 Modelo discreto en el tiempo exacto

Considérese el modelo cinemático no linealdel robot móvil descrito por las ecuaciones (1). Se puede llevar a cabo la discretización exacta bajo las siguientes consideraciones:

- (i) Se usa un tiempo de muestreo constante  $T > 0$ .
- (ii) Se define un intervalo de tiempo  $t_k$  como

$$
t_k = t \in [kT, kT + T)
$$

donde  $k = 0, 1, 2, ...$ 

(iii) Se supone que las se˜nales de control son constantes entre instantes de muestreo. Esto es,  $u(t) = u(kT)$ ,  $\forall t \in$  $[kT, kT + T]$ .

(iv) El retardo en el tiempo t satisface  $\tau = \alpha T$ , para algún entero  $\alpha > 0$ .

La integración con respecto al tiempo de la tercera ecuación en (1), con condición inicial evaluada en  $t = kT$  toma la forma

$$
x_3(t) = x_3(kT) + [t - kT]u_2(kT - \alpha T)
$$
 (4)

Evaluando esta dinámica al final del intervalo  $t = kT + T$ se obtiene

$$
x_3(kT + T) = x_3(kT) + Tu_2(kT - \alpha T)
$$
 (5)

Para simplificar los desarrollos a lo largo de este trabajo, se considerará la notación  $\xi^{\pm n} = \xi(kT \pm nT), \xi^{\pm} = \xi(kT \pm T)$ y  $\xi(k) = \xi$  para cualquier entero positivo *n*. Con esta notación la ecuación (5) toma la forma

$$
x_3^+ = x_3 + Tu_2^{-\alpha} \tag{6}
$$

Al considerar el intervalo  $t_k$ , de la primera ecuación en  $(1)$ se obtiene

$$
x_1^+ = x_1 + \int_{kT}^t u_1(kT - \tau)\cos(x_3(\lambda))d\lambda \tag{7}
$$

Al sustituir (4) en esta última ecuación y, junto con las identidades trigonométricas

$$
senA - senB = 2sen\left(\frac{A-B}{2}\right)cos\left(\frac{A+B}{2}\right),\ncosA - cosB = -2sen\left(\frac{A-B}{2}\right)sen\left(\frac{A+B}{2}\right),
$$

el término integral resultante puede resolverse directamente y su evaluación en el punto  $t = kT + T$  conduce a la expresión

$$
x_1^+ = x_1 + T u_1^{-\alpha} \gamma \left( u_2^{-\alpha} \right) \cos \left( \phi(x_3, u_2^{-\alpha}) \right) \tag{8}
$$

donde

$$
\gamma \left( u_2^{-\alpha} \right) = \frac{\operatorname{sen}\left( \frac{T}{2} u_2^{-\alpha} \right)}{\frac{T}{2} u_2^{-\alpha}} \tag{9}
$$

$$
\phi(x_3, u_2^{-\alpha}) = x_3 + \frac{T}{2} u_2^{-\alpha} \tag{10}
$$

Nótese que  $\gamma\left(u_2^{-\alpha}\right)$  es una función bien definida de  $u_2^{-\alpha}$  y, en particluar,  $\lim_{u_2^{-\alpha} \to 0} \gamma \left( u_2^{-\alpha} \right) = 1.$ 

Llevando a cabo un proceso similar para la segunda  $\frac{14-16}{2015}$ 

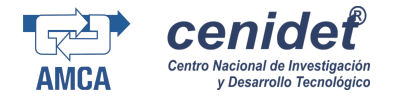

donde

ecuación en (1), la representación discreta en el tiempo exacta del robot móvil está dada por

$$
\begin{bmatrix} x_1^+ \\ x_2^+ \\ x_3^+ \end{bmatrix} = \begin{bmatrix} x_1 + T u_1^{-\alpha} \gamma \left( u_2^{-\alpha} \right) \cos \left( \phi(x_3, u_2^{-\alpha}) \right) \\ x_2 + T u_1^{-\alpha} \gamma \left( u_2^{-\alpha} \right) \sec \left( \phi(x_3, u_2^{-\alpha}) \right) \\ x_3 + T u_2^{-\alpha} \end{bmatrix}
$$
(11)

donde  $\gamma\left(u_2^{-\alpha}\right)$  y  $\phi(x_3, u_2^{-\alpha})$  están dadas por (9) y (10) respectivamente.

#### 2.2 Modelo discreto extendido libre de retardo

Para evitar la consideración de una predicción o de estrategias de aproximación para la representación del modelo dado en (11), a continuación se considera un modelo discreto en el tiempo extendido equivalente libre de retardos. Para obtener esta representación se considera que existe un numero  $\alpha > 0$  entero tal que  $\tau = \alpha T$ . Con esta idea, considérese un conjunto de variables auxiliares relacionadas con el retardo en el tiempo asociado con el robot móvil, dado por

$$
z_1(kT) = u_1(kT - \tau) = u_1^{-\alpha}
$$
  
\n
$$
z_2(kT) = u_1(kT - \tau + T) = u_1^{-\alpha+1}
$$
  
\n
$$
\vdots
$$
  
\n
$$
z_1(kT) = (kT - \tau)(\tau - \tau + T) = 1
$$
\n(12)

$$
z_{\alpha}(kT) = u_1(kT - \tau + (\alpha - 1)T) = u_1^{-1}
$$

y

$$
w_1(kT) = u_2(kT - \tau) = u_2^{-\alpha}
$$
  
\n
$$
w_2(kT) = u_2(kT - \tau + T) = u_2^{-\alpha+1}
$$
  
\n
$$
\vdots
$$
  
\n
$$
w_\alpha(kT) = u_2(kT - \tau + (\alpha - 1)T) = u_2^{-1}
$$
\n(13)

El conjunto de variables auxiliares (12)-(13) permite reescribir al sistema con retardos en la entrada (11) como un sistema aumentado libre de retardos de dimensión  $3 + 2\alpha$ de la forma

$$
x_1^+ = x_1 + Tz_1\gamma(w_1)\cos(x_3 + Tw_1/2)
$$
  
\n
$$
x_2^+ = x_2 + Tz_1\gamma(w_1)\sin(x_3 + Tw_1/2)
$$
  
\n
$$
x_3^+ = x_3 + Tw_1
$$
  
\n
$$
z_1^+ = z_2
$$
  
\n
$$
z_2^+ = z_3
$$
  
\n
$$
\vdots
$$
  
\n
$$
z_\alpha^+ = u_1
$$
  
\n
$$
w_1^+ = w_2
$$
  
\n
$$
w_2^+ = w_3
$$
  
\n
$$
\vdots
$$
  
\n
$$
w_\alpha^+ = u_2
$$
  
\n
$$
\sin(Tw_1/2) \quad \text{a.e. } 1 \leq x \leq 1
$$

con  $\gamma(w_1) = \frac{sen(Tw_1/2)}{(T/2)w_1}$ . Además, al igual que en el caso continuo en el tiempo, se consideran las señales de salida dadas en (3).

El modelo discreto extendido (14) representa el modelo discreto exacto equivalente libre de retardos del modelo original en el tiempo continuo del sistema con retardo (1). Nótese, en particular, que en el modelo discreto equivalente (14) las entradas aparecen hasta el  $\alpha + 1$  adelanto de cada salida, m´as precisamente

$$
y_2^{\alpha+1} = x_2^{\alpha+1} = x_2^{\alpha} + T u_1 \gamma (u_2) \operatorname{sen}(\psi) \tag{16}
$$

$$
\psi = x_3^\alpha + \frac{T}{2} u_2 \tag{17}
$$

Se puede asignar entonces un comportamiento virtual a  $y_1^{\alpha+1}$  y  $y_2^{\alpha+1}$  como

$$
y_1^{\alpha+1} = v_1, \ \ y_2^{\alpha+1} = v_2,\tag{18}
$$

donde  $v_1$  y  $v_2$  son nuevas señales de entrada que se definen más adelante. Con esta asignación se obtiene el nuevo conjunto de ecuaciones:

$$
x_1^{\alpha} + Tu_1 \gamma(u_2) \cos(\psi) = v_1,
$$
  
\n
$$
x_2^{\alpha} + Tu_1 \gamma(u_2) \operatorname{sen}(\psi) = v_2
$$
\n(19)

De las ecuaciones (19) se define

 $\alpha$  and  $\pi$ 

$$
Tu_1\gamma(u_2)cos^2(\psi) = (v_1 - x_1^{\alpha})cos(\psi),Tu_1\gamma(u_2)sen^2(\psi) = (v_2 - x_2^{\alpha})sen(\psi),
$$
 (20)

donde  $\psi$  está dado por (17). Reordenando las ecuaciones en (20) y simplificando términos, se obtiene la señal de entrada  $u_1$ , es decir

$$
u_1 = \left(\frac{1}{T\gamma(u_2)}\right) \left[ (v_1 - x_1^{\alpha}) \cos(\psi) + (v_2 - x_2^{\alpha}) \sin(\psi) \right]
$$
\n(21)

Las nuevas variables de entrada  $v_1$  y  $v_2$  pueden escogerse para que  $y_1$  y  $y_2$  sigan trayectorias deseadas; como se considera en la siguiente sección.

Se puede llevar a cabo un procedimiento similar para la entrada  $u_2$ . A partir del modelo  $(14)$ , se puede ver que la evaluación en tiempo discreto de  $x_3$  está dado por

$$
x_3^{\alpha+1} = x_3^{\alpha} + Tu_2 \tag{22}
$$

para la cual se propone la asignación

$$
x_3^{\alpha+1} = v_3,\tag{23}
$$

con v<sup>3</sup> una nueva variable de entrada. Entonces la entrada  $u_2$  está dada por

$$
u_2 = \left(\frac{1}{T}\right)(v_3 - x_3^\alpha),\tag{24}
$$

donde  $v_3$  también se puede escoger para que la señal  $x_3$ (ángulo de orientación) siga una señal deseada.

En la sección siguiente se propone una selección de las señales  $v_1, v_2$  y  $v_3$ .

#### 3. ESQUEMA DE TELEOPERACION´

 $3.1$  Problema de regulación de posición y evasión de  $obstáculos$ 

Para conseguir que el robot móvil navegue suavemente evadiendo obstáculos hasta alcanzar la meta se ha utilizado el método de potenciales artificiales. El método de potenciales artificiales logra la evasión de obstáculos y resuelve el problema de regulación de posición generando una fuerza atractiva entre el robot m´ovil y la meta, y una fuerza repulsiva entre los obstáculos y el robot móvil. Este m´etodo posee una desventaja, cuando la fuerza atractiva y la fuerza repulsiva resultante son iguales se obtiene un mínimo local, por lo tanto el movimiento del robot es detenido sin haber alcanzado la meta.

El potencial total en el espacio de trabajo en el punto  $x = [x_1 \ x_2]^T$  del móvil se define como

$$
y_1^{\alpha+1} = x_1^{\alpha+1} = x_1^{\alpha} + Tu_1 \gamma (u_2) \cos (\psi)
$$
 (15)  
October 14-16, 2015.

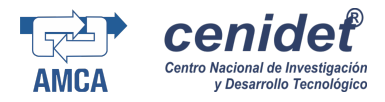

donde  $U_{att}(x)$  es el potencial atractivo asociado al mínimo global y  $U_{rep}(x)$  es el potencial repulsivo inducido por los obstáculos.

El potencial atractivo  $U_{att}(x)$  se define como

$$
U_{att}(x) = \frac{1}{2}\xi d^2(x, x_g)
$$
 (25)

con  $\xi > 0$ ,  $d(x, x_q) = ||x - x_q||$ , es la distancia euclidiana entre el robot y la meta.  $x_g = [x_{1g} \ x_{2g}]^T$  es la posición de la meta.

El potencial repulsivo  $U_{rep}(x)$  se define como

$$
U_{rep}(x) = \begin{cases} \frac{1}{2} \eta \left( \frac{1}{\rho(x, x_{obs})} - \frac{1}{\rho_o} \right)^2, Si \; \rho(x, x_{obs}) \le \rho_o \\ 0, \; Si \; \rho(x, x_{obs}) > \rho_o \end{cases}
$$
 (26)

donde  $\eta > 0$ ,  $\rho_0$  es el radio de la zona de influencia del obstáculo,  $\rho(x, x_{obs}) = ||x - x_{obs}||$ , y  $x_{obs} = [x_{1obs} \ x_{2obs}]^T$ es la posición del obstáculo.

Para el caso de un escenario con más de un obstáculo, el potencial atractivo está dado en (25), mientras que por cada obstáculo existirá un potencial repulsivo dado en (26). La fuerza total resultante es continua y diferenciable, definida como

$$
F = -\nabla U(x) = \left[ -\frac{\partial U(x)}{\partial x_1} \right]_0^T = \begin{bmatrix} f_1 \\ f_2 \end{bmatrix} \tag{27}
$$

Considerando las componentes cartesianas de la fuerza resultante  $f_1$  y  $f_2$ , en tiempo continuo se pueden determinar las velocidades cartesianas deseadas que el móvil seguirá en la dirección de la fuerza resultante del potencial, esto es

$$
\dot{x}_{id} = V_d \frac{f_i}{\sqrt{f_1^2 + f_2^2}}\tag{28}
$$

$$
V_d = k_v \left( d(x, x_g) - \frac{k_o}{\rho_{min}(x, x_{obs})} \right) \tag{29}
$$

Con  $i = 1, 2$  y  $k_v > 0$ .  $V_d$  es la velocidad lineal deseada para el robot, la cual depende de la distancia a la meta y la distancia entre el robot y algún obstáculo. Se tiene que  $0 < k_o < 1$ si el robot se encuentra en la zona de influencia de algún obstáculo, de lo contrario  $k_o = 0$ . Si el robot se encuentra en la zona de influencia de 2 o más obstáculos,  $\rho_{min}(x, x_{obs})$  es la distancia entre el móvil y el obstáculo más cercano.

El robot móvil considerado es no holónomo, por lo tanto no es posible desplazarse siguiendo cualquier dirección en un instante de tiempo cualquiera, de las 2 primeras ecuaciones del sistema (1) se deduce que la orientación que puede seguir el móvil está dada por

$$
x_{3d} = \tan^{-1} \left( \dot{x}_{2d} / \dot{x}_{1d} \right) \tag{30}
$$

Sustituyendo  $(28)$  en  $(30)$  se tiene que la orientación deseada está definida como

$$
x_{3d} = \tan^{-1}(f_2/f_1) \tag{31}
$$

De manera que el ángulo deseado apunta en la dirección del componente resultante del potencial en su posición actual.

#### 3.2 Controlador por Quasi Modo Deslizante

En esta sección se considera el diseño de un controlador en base a la técnica propuesta por Gao et al. (1995), conocida como casi modo deslizante, para calcular las señales  $v_1, v_2$  y  $v_3$  que aparecen en las ecuaciones (21) y (24), y que permitan seguir la trayectoria determinada por el método de potenciales artificiales.

De Gao et al. (1995), la condición para que exista un modo deslizante en el caso discreto es:

$$
S(kT) \cdot [S(kT + T) - S(kT)] < 0 \tag{32}
$$

La ley de control propuesta por Gao et al. (1995) es:

$$
S^{+} = (1 - qT)S - \varepsilon Tsgn(S) \tag{33}
$$

$$
0 < 1 - q \quad < 1 \tag{34}
$$

$$
0 < \varepsilon T < 1 \tag{35}
$$

con  $T, q, \varepsilon > 0$ . La trayectoria del modo deslizante se moverá dentro de la banda del quasi modo deslizante dada por

$$
|S| < \frac{\varepsilon T}{1 - qT} \tag{36}
$$

Siguiendo con el diseño del controlador, se proponen las restricciones algebraicas de la forma

$$
S_i = k_{i0}e_i + k_{i1}e_i^+ + \dots + k_{i\alpha}e_i^{(\alpha)} = \sum_{j=0}^{j=\alpha} k_{ij} e_i^{(j)} \qquad (37)
$$

donde

$$
e_i = x_i - x_{id}
$$
  
\n
$$
\vdots \qquad \vdots
$$
  
\n
$$
e_i^{(\alpha+1)} = x_i^{(\alpha+1)} - x_{id}^{(\alpha+1)} = v_i - x_{id}^{(\alpha+1)}
$$
\n(38)

son los errores de seguimiento siendo  $x_{1d}, x_{2d}$  y  $x_{3d}$  las trayectorias deseadas.  $k_{i0}, k_{i1}, k_{i2}, ..., k_{i\alpha}$ , con  $i = 1, 2, 3$ , son constantes reales distintas de cero que se escogen de tal manera que en las superficies definidas por  $S_i = 0$ los errores de seguimiento,  $e_i(kT)$ , converja a cero cuando  $k \to \infty$ .

El adelanto de  $S_i$  está dado por

$$
S_i^+ = \sum_{j=0}^{j=\alpha-1} k_{ij} e_i^{(j+1)} + k_{i\alpha} e_i^{(\alpha+1)}, \quad Con \ i = 1, 2, 3. \ (39)
$$

Las señales  $v_1, v_2$  y  $v_3$  se obtienen de la forma

$$
v_i = \frac{S_i^+ - \left(\sum_{j=0}^{j=\alpha-1} k_{ij} e_i^{(j+1)}\right) + k_{i\alpha} x_{id}^{(\alpha+1)}}{k_{i\alpha}} \tag{40}
$$

Nótese que en  $(38)$  son requeridas las posiciones deseadas actuales  $x_{1d}, x_{2d}$ , los adelantos deseados para la orientación y también las posiciones siguientes en el plano X1-X2 los cuales no son obtenidos utilizando el método de potenciales artificiales. Por tal motivo y debido a que  $x_{3d}$ es constante, para obtener  $x_{id}^+, ..., x_{id}^{(\alpha+1)}$ , donde  $i = 1, 2$ , se calcula la línea recta que debería seguir el robot con el gradiente obtenido en la posición actual, recalculando el gradiente y la línea recta en cada instante de muestreo.

De esta manera los adelantos deseados requeridos en (38) son determinados de la forma

$$
x_{id}^{(n+1)} = x_{id}^{(n)} + T V_d \frac{f_i}{\sqrt{f_1^2 + f_2^2}}
$$
 (41)

$$
x_{3d}^{(n+1)} = x_{3d} \tag{42}
$$

con  $i = 1, 2$  y  $n = 0, 1, \ldots, \alpha$ . Las posiciones deseadas actuales  $x_{1d}$  y  $x_{2d}$ , son obtenidas bajo la consideración de que son iguales a las posiciones actuales, esto es,  $x_{1d} = x_1$  $y x_{2d} = x_2.$ 

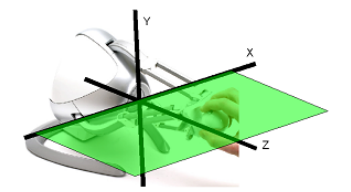

Figura 3. Novint Falcon 3D.

#### 3.3 Modelos para las fuerzas de retroalimentación

En esta sección son descritos los modelos de las fuerzas de realimentación producidas por el joystick. El dispositivo maestro es el Novint Falcon 3D de Novint Technologies, Inc., figura 3. El mapeo de las coordenadas del dispositivo a los comandos de velocidad esta dado de la forma

$$
\begin{bmatrix} W_l \\ V_l \end{bmatrix} = \begin{bmatrix} k_{q_1} q_1 \\ k_{q_3} q_3 \end{bmatrix} \tag{43}
$$

donde  $W_l$ ,  $V_l$  son las velocidad angular y lineal generadas por el operador en el sitio local, respectivamente.  $q \in \mathbb{R}^3$ son las coordenadas cartesianas del joystick, con  $q_2 = 0$ , ya que el móvil se mueve en el espacio  $\Re^2$ .  $k_{q_1}$ ,  $k_{q_3}$  son ganancias positivas.

Para asistir al usuario en la tarea de generar la velocidad angular para el robot móvil, una fuerza de realimentación  $f_{x_1}$  sobre el eje  $q_1$  es producida por el joystick para que el operador sienta cuando debe cambiar la velocidad angular. Esta fuerza es modelada proporcional a la diferencia entre las velocidades que el operador genera y la que el controlador calcula, de la forma

$$
f_{x_1} = -k_{f_1} \left( W_l - u_2 \right), \quad \text{con} \quad k_{f_1} > 0 \tag{44}
$$

De esta manera, si  $W_l = u_2$  no existe fuerza de realimentación en el eje  $q_1$  avisando al operador que la velocidad angular generada para evidir al obstáculo y alcanzar la meta es correcta. En caso contrario, una fuerza de realimentación es producida para indicar la orientación adecuada.

De manera similar, la fuerza sobre el eje que controla la velocidad lineal generada por el operador es definida de la forma

$$
f_{x_2} = -k_{f_2}(V_l - u_1), \quad \text{con} \quad k_{f_2} > 0 \tag{45}
$$

En este caso, se consideran las siguientes restricciones de diseño:  $|u_1| \leq |V_l|$ ,  $sgn(f_{x_2}) = -sgn(V_l)$ , además, si  $|u_1| > |V_l|$  entonces  $f_{x2} = 0$ . De esta manera la fuerza empuja solo cuando el usuario debe reducir la velocidad del robot y nunca cuando el usuario genera una velocidad menor a la calculada por el controlador.

Con estos modelos se tiene que las fuerzas de realimentación asisten al operador en la tarea de navegar para evitar colisionar y alcanzar la meta ya que el operador siente la posición del obstáculo y la velocidad lineal que debería tener el robot.

#### 4. RESULTADOS EXPERIMENTALES

En esta sección son presentados los resultados experimentales para validar el esquema de teleoperación propuesto. Para comparar el desempeño del robot móvil y verificar

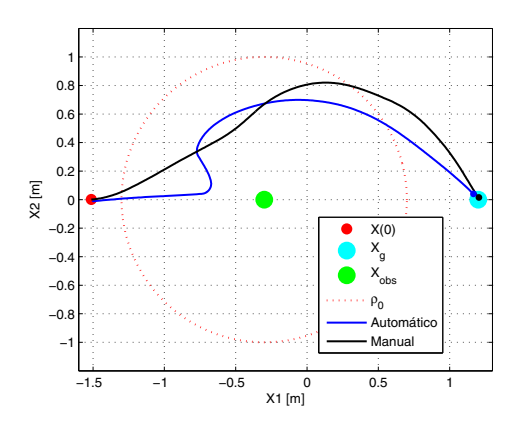

Figura 4. Trayectoria descrita por el robot móvil.

realizaron 2 pruebas. La primera prueba se realiza en modo automático, donde el operador no maneja al móvil y solo el controlador y el método de evasión de obstáculos actúan. La segunda prueba se realiza en modo manual. En esta prueba el operador maneja al robot móvil con ayuda del joystick, el cual genera las fuerzas de retroalimentación para indicar las velocidades determinadas por el esquema de teleoperación.

El robot móvil no holónomo utilizado es un Pioneer 3DX el cual se controla de manera cinemática, es decir, se asignan las velocidades lineal y angular y el robot se encarga de alcanzar dichas velocidades.

Los parámetros utilizados en ambas pruebas son: el periodo de muestreo es  $T = 0,1s$ , la posición del obstáculo es  $[-0,3m \; 0m]^T$ , la posición de la meta es  $[1,2m \; 0m]^T$ , la posición inicial del robot es  $[-1, 5m \; 0m \; 0rad]^T$ .  $k_v$  = 0,07s<sup>-1</sup>, $k_o$  = 0,1m<sup>2</sup>, $\xi$  = 1N ·  $m^{-1}, \eta$  = 0,5N ·  $m^{-3}, \rho_0 = 1m, q_i = 0,3, \varepsilon_i = 0,01$  para  $i = 1,2,3$ .  $k_{10} = k_{20} = 0.6, k_{30} = 0.5, k_{11} = k_{21} = 0.7, k_{31} =$  $0,6, k_{12} = k_{22} = 0,8, k_{32} = 0,7, k_{13} = k_{23} = 0,9, k_{33} = 0,8.$  $k_{q1} = 11, 4rad \cdot m^{-1} \cdot s^{-1}, k_{q2} = 3,33s^{-1}, k_{f1} = 1,34N \cdot s \cdot$  $rad^{-1}, k_{f2} = 89N \cdot s \cdot m^{-1}.$ 

Las se˜nales de control han sido saturadas para limitar las velocidades del robot móvil. Para evitar que el móvil se detenga o reduzca su velocidad muy próxima a cero debido a que se encuentra cerca de un mínimo local, en el modo automático un saturador a la entrada  $u_1$  es aplicado de la forma  $0.02 \le u_1 \le 0.3$  m/s. Para el modo manual, la velocidad lineal generada por el operador es  $0 \leq V_l \leq 0.3$ m/s. Para la velocidad angular en ambos modos se tiene  $-0.4 \le u_2, W_l \le 0.4$  rad/s.

la ayuda que de retros de retros de retros de retros de retros de retros de retros de retros de retros de retros de retros de retros de retros de retros de retros de retros de retros de retros de retros de retros de retr En ambas pruebas, se ha considerado el caso más difícil en la evasión de un obstáculo, es decir, cuando el robot, el obstáculo y la meta se localizan sobre la misma línea, y además la orientación inicial del robot es 0 radianes. En la figura 4 se comparan las trayectorias descritas por el robot m´ovil en los 2 experimentos. Cabe mencionar que con este esquema de teleoperación se busca asistir y mejorar el desempeño del operador para realizar una tarea específica, sin las fuerzas de retroalimentación, el operador no tiene ninguna manera de conocer el entorno del robot móvil. En la figura 5 se muestra la evolución de la distancia entre el robot y la meta respecto del tiempo. El error en estado estacionario obtenido en modo automático es de 5 cm en 52.5 segundos y en modo manual es de 2 cm en 42.4 segundos. En la figura 6 se muestran las señales de

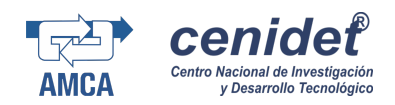

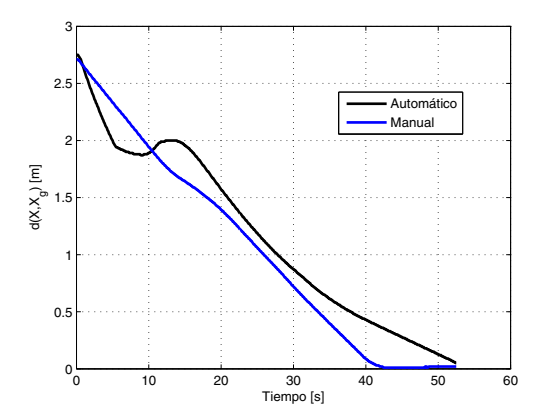

Figura 5. Distancia entre el robot móvil y la meta.

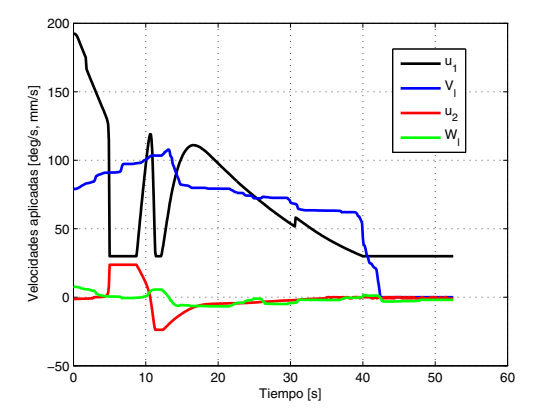

Figura 6. Velocidades aplicadas al robot móvil.

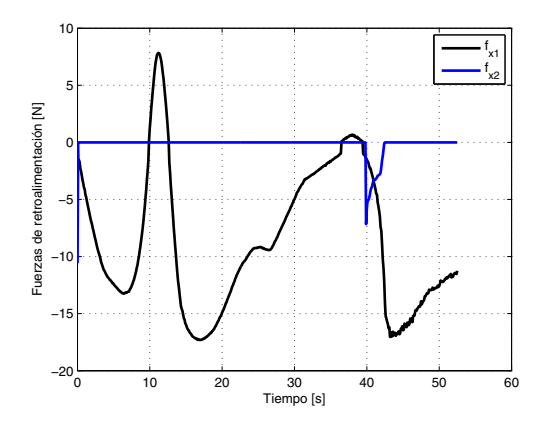

Figura 7. Fuerzas de retroalimentación generadas por el joystick.

control aplicadas al robot móvil. En la figura 7 se muestra el comportamiento de las fuerzas de retroalimentación generadas por el joystick.

#### 5. CONCLUSIONES

La función  $V_d(x, x_q, x_{obs})$  define el error en estado estacionario y el tiempo para que el robot alcance una vecindad de la meta. Un valor grande para  $k_v$  reduce el tiempo para converger pero aumenta el error en estado estacionario. Con  $k_v > 0.09$ , el robot puede llegar a pasarse de la meta. Usando  $k_v < 0.02$ , el robot se mueve demasiado lento. En el modo manual no sucede este fenómeno ya que el operador puede detener el móvil o conducirlo a m´axima velocidad. Con la asistencia de las fuerzas de retroalimentación es posible manejar al robot de manera satisfactoria para resolver el problema de regulación de posición y evasión de obstáculos, tomando las ventajas de ambos modos y realizando tareas donde no es confiable que sean llevadas a cabo en modo automático.

#### REFERENCIAS

- Adha I. Cahyadi, Chang Ya-Chun and Yoshio Yamamoto. (2008). Stable Mobile Robots Teleoperation via Potential Field Method. IEEE/ASME International Conference on Advanced Intelligent Mechatronics.
- M. Velasco-Villa, A. Alvarez-Aguirre and G. Rivera-Zago. (2007). Discrete-Time Control of an Omnidireccional Mobile Robot Subject to Transport Delay. Proceedings of the 2007 American Control Conference. pp. 2171- 2176.
- C. Canudas, B. Siciliano, G. Bastin, B. Brogliato, G. Campion, B. DAndreaNovel, A. De Luca, W. Kha- ´ lil, R. Lozano, R. Ortega, C. Samson, and P. Tomei. (1996). Theory of Robot Control. Springer-Verlag, London, 1996.
- E. García, E. Slawiñski y V. Mut. (2014). Implementación de sistema de teleoperación multi-operador multi-robot. IEEE Biennial Congress of Argentina.
- Filipescu, A., Dumitrascu, B., Radaschin, A. and Minca, E.(2011). Discrete-Time Sliding Mode Control Of Wheeled Mobile Robots. 8th Asian Control Conference.
- W. Gao, Yufu Wang and Abdollah Homaifa. (1995). Variable Structure Control Design for Uncertain Discrete Systems with Time-delays. IEEE TRANSACTIONS ON INDUSTRIAL ELECTRONICS. VOL. 42, 117-122, 1995.
- Jae-Pyung Ko and Jang-Myung Lee. (2005). Internetbased Real-time Obstacle Avoidance of a Mobile Robot. Journal of Mechanical Science and Technology (KSMEInt. J.). Vol.19,No.6, pp. 1290-1303, 2005.
- M. R. Cordero-Ocampo. (2011). Control de un robot m´ovil de ruedas mediante campos potenciales artificiales y procesamiento digital de imágenes en la evasión de obstáculos. Tesis de Maestría, CIDETEC IPN.
- O. Martinez-Palafox, Dongjun Lee and Mark W. Spong. (2006). Bilateral Teleoperation of Mobile Robot over Delayed Communication Network: Implementation. IEEE/RSJ International Conference on Intelligent Robots and Systems.